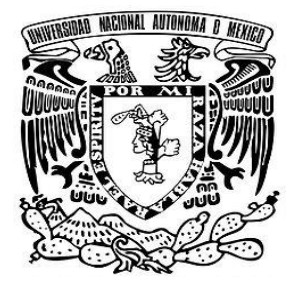

## **UNIVERSIDAD NACIONAL AUTÓNOMA DE MÉXICO**

## **FACULTAD DE ESTUDIOS SUPERIORES CUAUTITLÁN**

**Elaboración y análisis estadístico de un inventario de descargas de aguas residuales de los sectores industriales del municipio de Tlalnepantla de Baz, Estado de México** 

# **T E S I S QUE PARA OBTENER EL TÍTULO DE: LICENCIADA EN QUÍMICA INDUSTRIAL**

# **P R E S E N T A: JULIA JOSEPHINE VIRIQUE ROSAS**

# **ASESORA: Q.F.B. CLAUDIA PÉREZ GARRIDO CO-ASESOR: DR. OMAR GARCÍA LEÓN**

**Cuautitlán Izcalli, Estado de México, 2019**

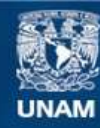

Universidad Nacional Autónoma de México

**UNAM – Dirección General de Bibliotecas Tesis Digitales Restricciones de uso**

#### **DERECHOS RESERVADOS © PROHIBIDA SU REPRODUCCIÓN TOTAL O PARCIAL**

Todo el material contenido en esta tesis esta protegido por la Ley Federal del Derecho de Autor (LFDA) de los Estados Unidos Mexicanos (México).

**Biblioteca Central** 

Dirección General de Bibliotecas de la UNAM

El uso de imágenes, fragmentos de videos, y demás material que sea objeto de protección de los derechos de autor, será exclusivamente para fines educativos e informativos y deberá citar la fuente donde la obtuvo mencionando el autor o autores. Cualquier uso distinto como el lucro, reproducción, edición o modificación, será perseguido y sancionado por el respectivo titular de los Derechos de Autor.

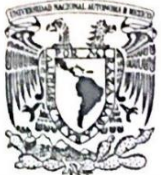

#### FACULTAD DE ESTUDIOS SUPERIORES CUAUTITLÁN SECRETARÍA GENERAL DEPARTAMENTO DE EXÁMENES PROFESIONALES aber wecubinte

VNIVERIDAD NACIONAL **AVFNWA DE** MEXICO

missing it. **ASUNTO: VOTO APROBATORIO** 

#### M. en C. JORGE ALFREDO CUÉLLAR ORDAZ DIRECTOR DE LA FES CUAUTITLAN **PRESENTE**

ATN: I.A. LAURA MARGARITA CORTAZAR FIGUEROA Jefa del Departamento de Exámenes Profesionales de la FES Cuautitlán.

Con base en el Reglamento General de Exámenes, y la Dirección de la Facultad, nos permitimos comunicar a usted que revisamos el: Trabajo de Tesis.

Elaboración y análisis estadístico de un inventario de descargas de aguas residuales de los sectores industriales del municipio de Tlalnepantla de Baz, Estado de México.

Que presenta la pasante: Julia Josephine Virique Rosas Con número de cuenta: 412012875 para obtener el Título de la carrera: Licenciatura en Química Industrial

Considerando que dicho trabajo reúne los requisitos necesarios para ser discutido en el EXAMEN PROFESIONAL correspondiente, otorgamos nuestro VOTO APROBATORIO.

#### **ATENTAMENTE** "POR MI RAZA HABLARÁ EL ESPÍRITU"

Cuautitlán Izcalli. Méx. a 19 de Marzo de 2019.

#### PROFESORES QUE INTEGRAN EL JURADO

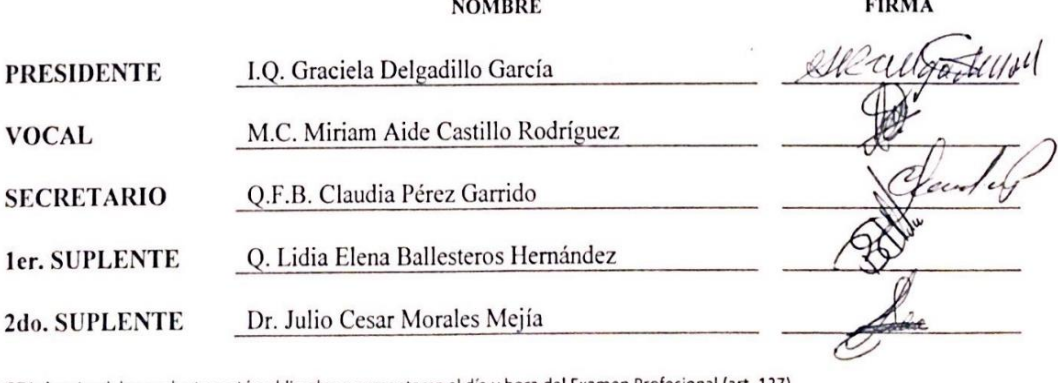

NOTA: los sinodales suplentes están obligados a presentarse el día y hora del Examen Profesional (art. 127).

LMCF/cga\*

#### **AGRADECIMIENTOS**

Quiero agradecer a Dios por dejarme finalizar esta etapa de mi vida y acompañarme en cada paso que doy, dándome fuerzas y señales para continuar adelante.

A mi madre Elizabeth Rosas Ramos quien a pesar de lo difícil que pareciera la situación nunca demostró debilidad con tal de sacar adelante a nuestra familia, quiero que sepas que eres un ejemplo a seguir y que sin tu dedicación, esfuerzo y sacrificio no hubiera logrado concretar mis estudios y metas, te amo mamá.

Mi hermano Alain Stephane Virique Rosas, quien se sacrificó para que yo concretara mis estudios apoyándome en todo momento económicamente y emocionalmente, eres un hermano ejemplar, por tus enseñanzas y palabras en los momentos más difíciles de la carrera, también te agradezco por apoyarme en aquellas tardes de estudio cuando sólo tú entendías las materias.

Mi abuelita Julieta Ramos López, quien ha estado a mi lado toda mi vida, apoyándome desde el momento que me enseñó a escribir y leer, hasta el término de la carrera, le agradezco las enseñanzas de vida y la paciencia que me tuvo en cada minuto, alentándome a realizar mis sueños.

A mi tía Diana Rosas, mi primo Pablo Castro y mi prima Scarlett Castro quienes son como una segunda madre y mis hermanos, siempre apoyándome en todo momento para concretar mi carrera, gracias por compartir mis emociones en esta travesía.

A mi persona favorita Zayra Flores García, quien no ha desistido en apoyarme a pesar de lo difícil que parezca la situación, gracias por las pláticas y regaños que me diste para no dejar de perseguir mis sueños y concretar mis metas, eres un ejemplo a seguir y soy muy afortunada de tenerte a mi lado.

Agradezco el apoyo y compañía de mis amigos, quienes siempre están conmigo apoyándome en cualquier sentido: Isaura Pérez, Anahí Ortega, Israel Lovera, Nancy Rosas, Ricardo Vega, Luis Nieto, Abraham Flores, Marisol Sánchez y Moisés Ramírez, son unas excelentes personas, me alegro de conocerlos.

A la Facultad de Estudios Superiores Cuautitlán UNAM, por ser mi casa y hacerme sentir orgullosa de formar parte de ella, dándome los conocimientos y herramientas necesarias para ser una persona profesional de excelencia.

A mi Asesora Claudia Pérez Garrido y mi co-asesor Omar García León, quienes me apoyaron y alentaron a no dejar de escribir esta tesis, dándome la atención necesaria para terminarla a pesar de las complicaciones pasadas, muchas gracias ya que sin ustedes no hubiera concretado este sueño.

Al Área de Medio Ambiente dentro del Palacio Municipal de Tlalnepantla de Baz, quienes me permitieron desarrollar este trabajo en sus instalaciones y utilizar la información de las industrias.

#### **RESUMEN**

En este trabajo se recabó la información acerca de las descargas de aguas residuales de 225 industrias ubicadas dentro del municipio de Tlalnepantla de Baz, Estado de México.

Los parámetros recabados fueron los requeridos en la COI: Cédula de Operación Integral, de acuerdo a la NOM-001-SEMARNAT-1996 y la NOM-002-SEMARNAT-1996, los cuales son: pH; temperatura; solidos sedimentables; grasas y aceites; arsénico; cadmio; cianuro; cobre; cromo hexavalente; mercurio; níquel; plomo; zinc; sólidos suspendidos totales; coliformes fecales; DBO y DQO. Se utilizó el programa de Excel para capturar la información de cada industria, con la cual se realizó la separación de ellas en 19 sectores de acuerdo a la CANACINTRA. Una vez separados se exportaron los datos al programa estadístico IBM SPSS Statistics donde se calcularon los estadísticos de las industrias.

Posteriormente se realizó el análisis de los resultados para cada variable detectando aquellos parámetros que salían de los límites permitidos por las normas mexicanas. Se realizó el cálculo de la media poblacional con el fin de obtener los límites inferiores y superiores de las medias de cada variable. De igual manera se realizó un clúster jerárquico formando grupos con las industrias de acuerdo a sus parámetros, también se realizó un ANOVA con el fin de destacar las concentraciones de contaminantes más altas que reportaba una empresa.

Al mismo tiempo que se conformaba el inventario de descargas de agua residuales se realizó un muestreo de aguas residuales en un cuerpo de agua ubicado en San Pedro Barrientos, Tlalnepantla de Baz, Estado de México. Se tomaron cuatro muestras a largo del cuerpo de agua y se realizó su caracterización con pruebas fisicoquímicas, con el fin de comparar los resultados obtenidos con la NOM-002- SEMARNAT-1996 y poder concluir el impacto ambiental que tienen las industrias en él. Con los análisis estadísticos se detectaron valores fuera de especificación en la mayoría de los parámetros y sectores.

## **ÍNDICE GENERAL**

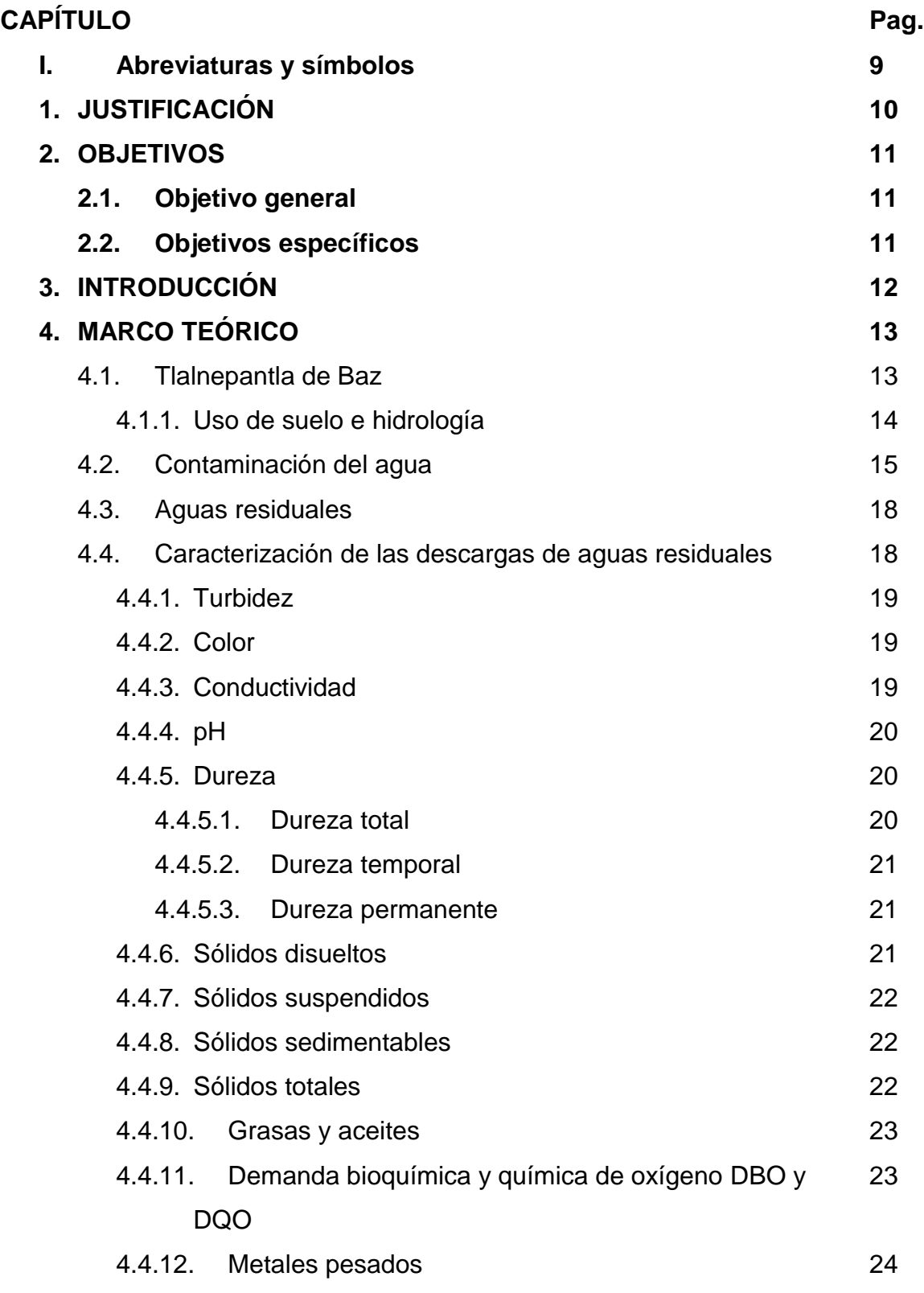

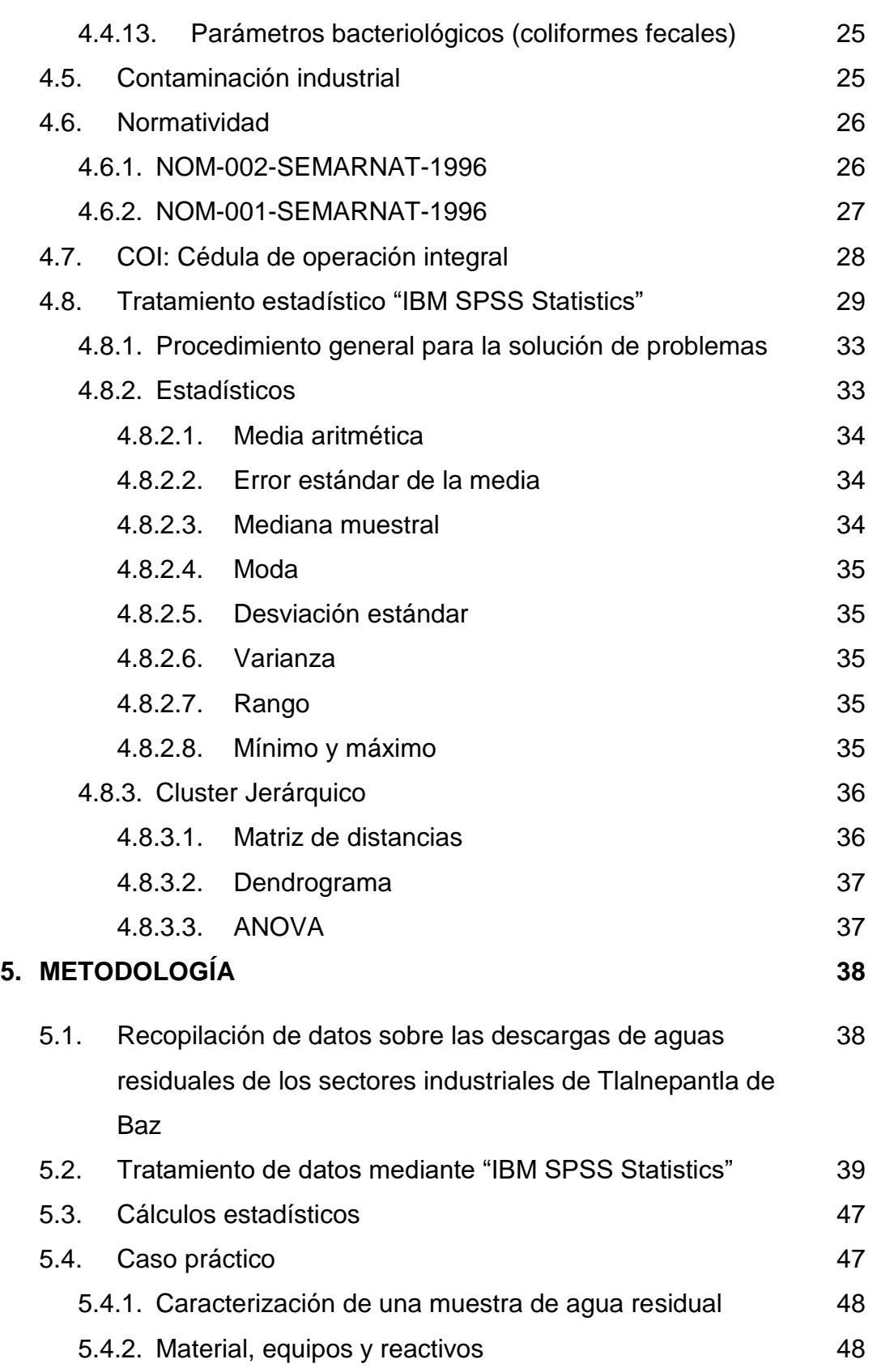

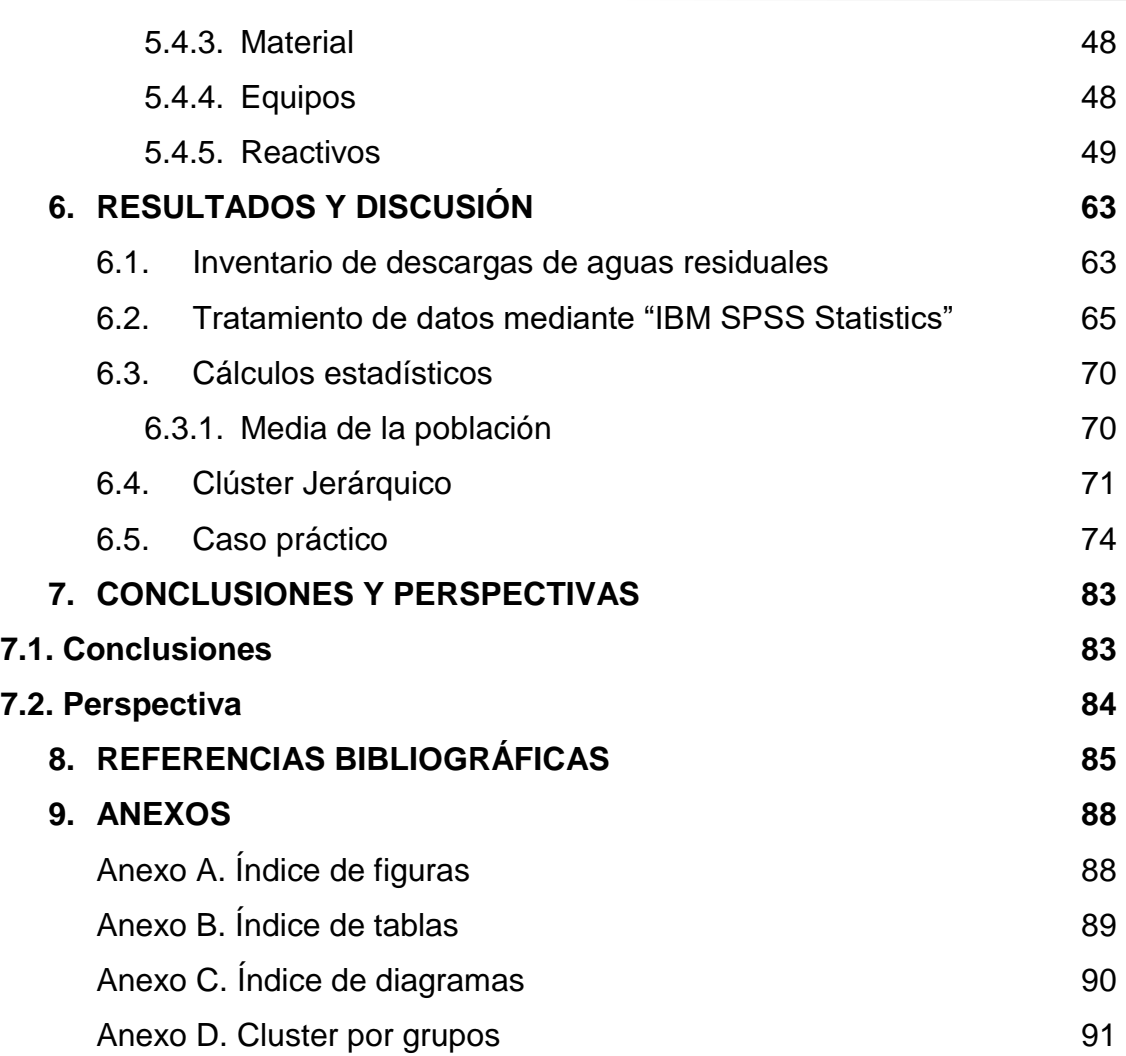

## I.- **ABREVIATURAS Y SÍMBOLOS**

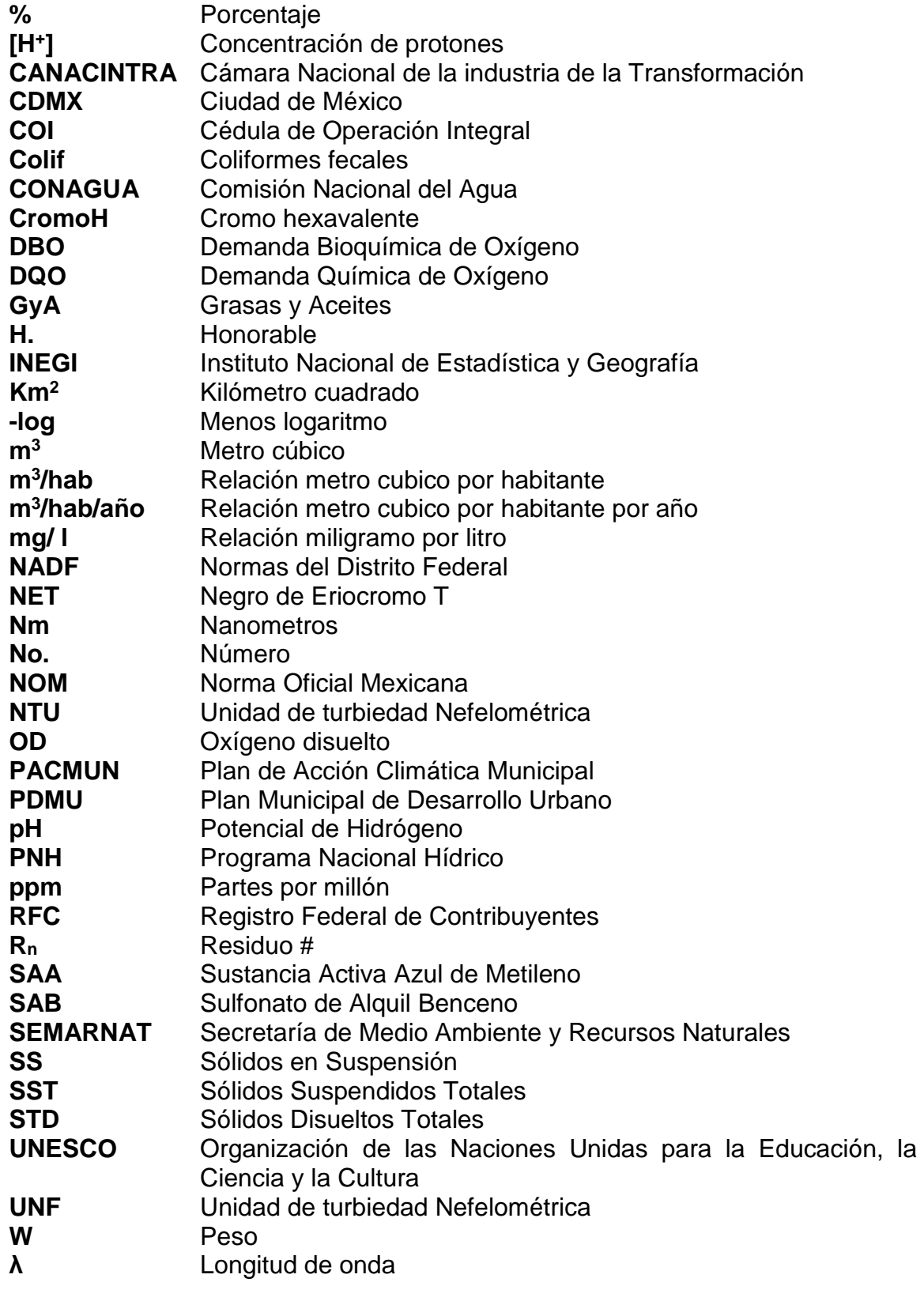

## **1. JUSTIFICACIÓN**

En la actualidad se sufre una crisis de agua en todo el mundo, esto a su vez nos orilla a buscar herramientas y alternativas que ayuden a monitorear y controlar la contaminación que se da en los cuerpos de agua.

Gran parte de las aguas industriales se vierten sin tratamiento en los cuerpos de agua abiertos, lo cual reduce la calidad de grandes volúmenes de agua y, a veces, se infiltran en los acuíferos y contaminan los recursos hídricos subterráneos (UNESCO, 2017).

En el caso del municipio de Tlalnepantla de Baz, Estado de México, no existe una herramienta que ayude a llevar un control de los contaminantes descargados a los cuerpos de agua, esto a pesar de ser uno de los municipios más industrializados del estado, por consiguiente, este inventario tiene la finalidad de recabar la información relevante de las industrias para el municipio y de realizar el análisis estadístico de los datos de acuerdo a las necesidades requeridas.

Dicho inventario puede ser utilizado como una herramienta de control, la cual podrá ayudar a nuevos proyectos ambientales en cuanto al control de las descargas, pudiendo anticipar los efectos negativos que estas conllevan. Además de que esta se convierte en una herramienta dinámica, haciendo posible su constante actualización.

### **2. OBJETIVOS**

#### **2.1. Objetivo general**

Desarrollar y analizar estadísticamente un inventario de descargas de aguas residuales para los sectores industriales del municipio de Tlalnepantla de Baz, Estado de México, mediante el programa IBM SPSS Statistics, versión 24 para estimar el impacto ambiental que causan estas.

#### **2.2. Objetivos específicos**

- 1. Estimar que sector industrial es el que tiene mayor impacto ambiental de acuerdo a los límites permisibles de la NOM-002-SEMARNAT-1996.
- 2. Realizar pruebas físicas y químicas necesarias para la caracterización de cuatro muestras de aguas residuales recolectadas de un canal ubicado en el municipio de Tlalnepantla de Baz, Estado de México.
- 3. Analizar y comparar los resultados obtenidos de la caracterización de las muestras tomadas con los criterios establecidos en la NOM-002- SEMARNAT-1996.

## **3. INTRODUCCIÓN**

El municipio de Tlalnepantla de Baz se ubica en el noroeste del Estado de México. Desde la década de 1950 se ha incrementado tanto su desarrollo como expansión industrial, por lo que se ha convertido en un municipio con vocación primariamente industrial (PMDU, 2008).

Es preciso especificar que debido a la importancia que han adquirido las actividades comerciales y de servicios en el municipio de Tlalnepantla de Baz, es necesario considerar no solamente en su impacto como actividad económica, sino también los efectos ambientales derivados de sus procesos productivos (Diagnóstico Ambiental del Estado de México por Regiones Hidrográficas, 2007). En específico el impacto que tienen en las aguas residuales del sistema hídrico del Estado de México.

Las descargas de aguas residuales, provenientes de las industrias sin tratamiento provocan la contaminación de los cuerpos de agua receptores disminuyendo la calidad de aguas superficiales y subterráneas, poniendo en riesgo la salud de la población y la integridad de los ecosistemas (SEMARNAT, 2013). Un grave problema del municipio, es la contaminación por descargas residuales vertidas en los ríos.

Por tal motivo este estudio utiliza la Cédula de Operación Integral (COI) para conformar un inventario de descargas de aguas residuales con la información reportada por las empresas ubicadas dentro del municipio en la COI 2016, en el área de protección y normatividad ambiental del ayuntamiento de Tlalnepantla de Baz, con lo que se pretende analizar y correlacionar la información obtenida con la contaminación de los cuerpos de agua.

## **4. MARCO TEÓRICO**

### **4.1. Tlalnepantla de Baz**

Es un municipio con más de 2700 industrias, por lo que se considera uno de los más industrializados del país. Podemos encontrar aproximadamente 49 ramas industriales como: alimenticia, textil, industrias de la madera (papel, productos del papel, cartón), manufacturera, productos no minerales, industrias mecánicas básicas, químicos y productos derivados del petróleo y del carbón, hule, plástico, maquinaria y equipo (INEGI, 2004).

Se encuentra ubicado en la zona noroeste del Estado de México y representa el 0.38 % de su territorio; está conformado por dos zonas separadas por la CDMX; la zona poniente designa como cabecera municipal y la oriente conocida como isla municipal, denominada así por no estar geográficamente unida a la cabecera municipal (PACMUN, 2012)

Tlalnepantla de Baz colinda con cinco municipios (Figura 1): Atizapán de Zaragoza, Cuautitlán Izcalli, Tultitlán, Ecatepec de Morelos y Naucalpan de Juárez, al igual que lo hace con la Ciudad. (INEGI, 2009). Su superficie continental total es de 77.17 km<sup>2</sup> con una superficie de cuerpos de agua de 1.10 km<sup>2</sup> y su superficie de áreas urbanas constituyen 60.96 km<sup>2</sup> (INEGI, 2005).

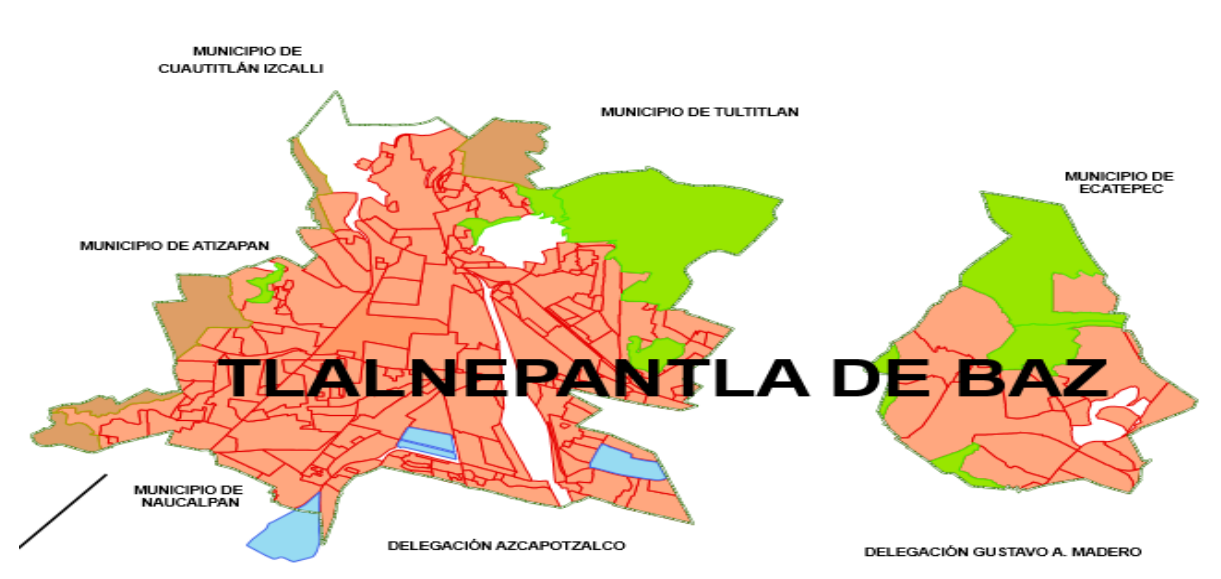

**Figura 1.** Mapa del municipio de Tlalnepantla de Baz, Estado de México (H. Ayuntamiento Constitucional de Tlalnepantla de Baz, 2018).

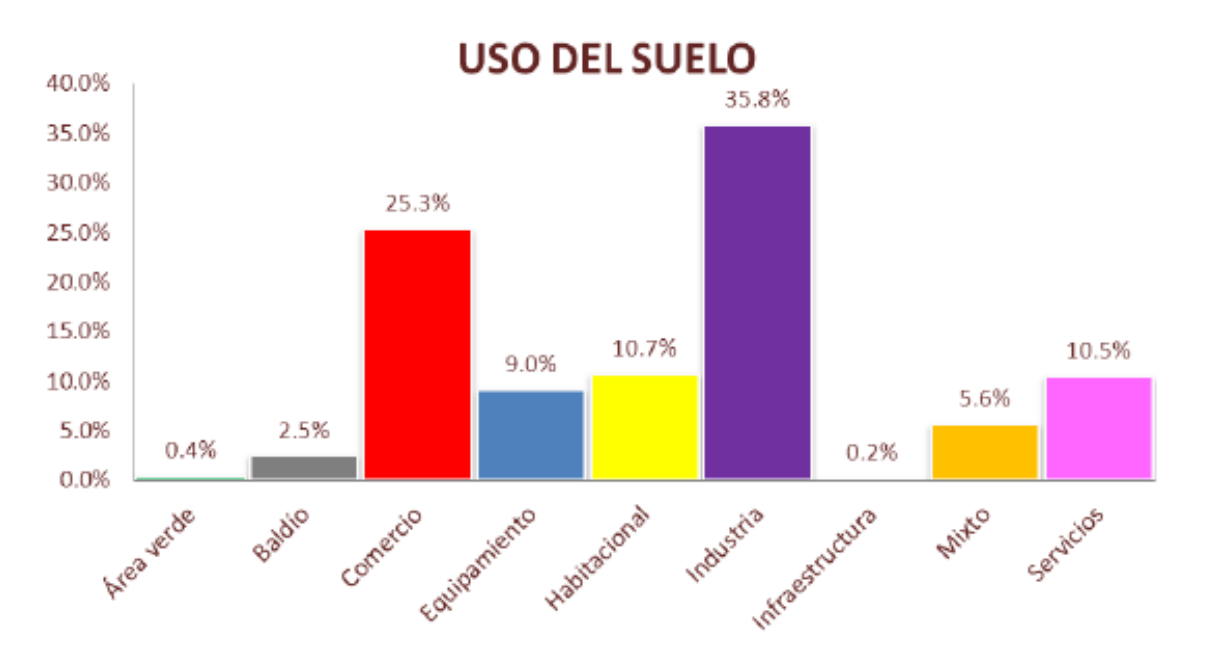

**4.1.1. Uso de Suelo e hidrología**

**Figura 2.** Distribución del uso de suelo (Plan Parcial de Desarrollo Urbano del Centro Urbano Regional de Tlalnepantla de Baz, 2013).

Como se puede observar en la Figura 2, el 35.8 % del uso de suelo corresponde al tipo industrial, seguido por el comercio con el 25.3 %, por lo que es de total interés el estudio de la descarga de agua del sector industrial ya que es el que contiene un mayor porcentaje de uso de suelo.

El municipio de Tlalnepantla de Baz es atravesado por el Río de los Remedios, el Río San Javier y el Río Tlalnepantla. Las industrias suelen descargar sus aguas residuales en estos cuerpos de agua por lo tanto se encuentran contaminados con una gran cantidad de desperdicios industriales. Además estos ríos forman parte del drenaje del norte de la Zona Metropolitana de la Ciudad de México, lo que provoca que lleven descargas domésticas también (Plan Parcial de Desarrollo Urbano del Centro Urbano Regional de Tlalnepantla de Baz, 2013).

#### **4.2. Contaminación del agua**

El agua es un recurso indispensable, constituye el 70.8 % de la superficie terrestre. A pesar de esto únicamente el 2.5 % es agua dulce y de este porcentaje solo está disponible un 0.5 % para consumo ya que el resto pertenece a glaciares en los polos. En México del agua dulce disponible destina un 76.7 % a la agricultura, 14.2 % al abastecimiento público, 4.9 % a la generación de energía eléctrica y 4.2 % a la industria autoabastecida (CONAGUA, 2015).

Por lo que respecta a la disponibilidad anual del agua (volumen total de líquido que hay en una región) en el valle de México es de 186 m<sup>3</sup>/hab. En el año 2013 se registró una disponibilidad de agua renovable per cápita de 3982 m<sup>3</sup>/hab/año y se pronosticó que para el año 2030 la disponibilidad disminuirá a 3253 m<sup>3</sup>/hab/año, estas disponibilidades comparadas con las de 1950 donde eran de 18035 m<sup>3</sup> /hab/año son muy inferiores y demuestran el problema que en lugar de detenerse aumenta conforme al desarrollo urbano y crecimiento de la población (PNH 2014- 2018).

La contaminación en los cuerpos de agua se da por las descargas provenientes de poblaciones, sin embargo, dicha contaminación no es exclusivamente urbana o municipal (proveniente de uso doméstico), si no que los residuos industriales, también conocidos como no municipales, son descargados a cauces de ríos, presas, lagunas, entre otros cuerpos de agua, convirtiéndose en agua residual.

Esta problemática es muy relevante puesto que la contaminación del agua pone en riesgo la salud pública y los ecosistemas, ya que las aguas superficiales se convierten en pozos negros, siendo un foco de infección debido a su alto contenido de hongos, virus, bacterias, además de sustancias tóxicas como pesticidas, metales pesados, entre otros. Entre las principales enfermedades ligadas a la contaminación del agua se encuentran la diarrea y la gastroenteritis, las cuales, se encuentran entre las tres principales causas de muerte en el mundo asociadas al consumo de agua no apta para beber y la contaminación por contacto con aguas negras (Reynolds K, 2002).

La magnitud de la contaminación, ha provocado que las personas tomen conciencia de los riesgos actuales y de aquellos que se puedan presentar en un futuro, debido al mal manejo del agua. Por lo que a sido necesaria la implementación de medidas propuestas por especialistas en la materia y nuevas tecnologías para proponer soluciones al problema. (Jiménez B., 2001)

El agua consumida en México se divide en los diversos sectores económicos a nivel nacional para tener una idea de cuánto consume cada uno de ellos. Como se muestra en la Tabla 1 las industrias manufactureras consumen la mayor cantidad de agua durante sus procesos de producción, seguidas del comercio, sector hotelero, restaurantes y elaboración de bebidas, escuelas, entre otros sectores de servicios.

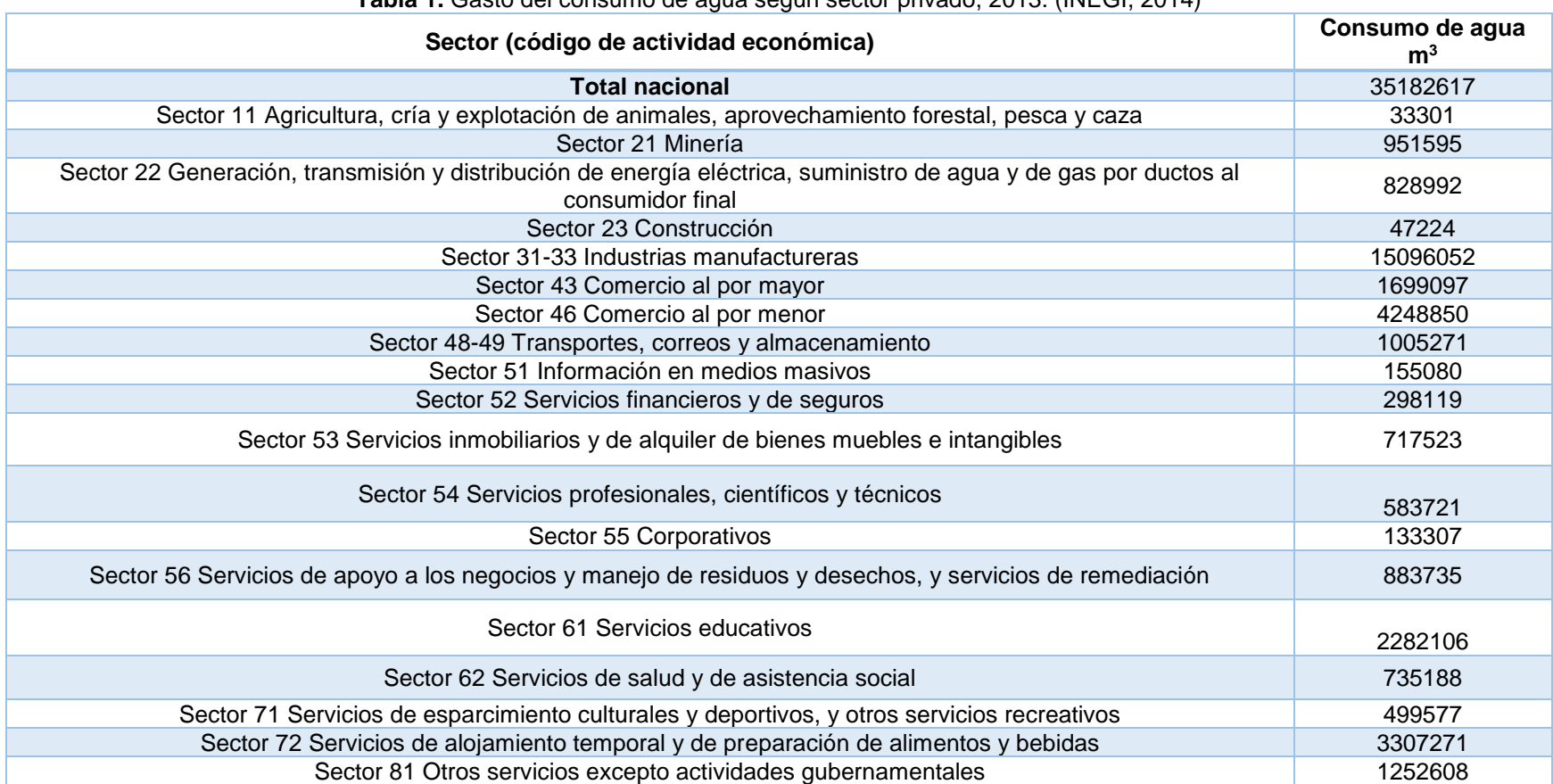

**Tabla 1.** Gasto del consumo de agua según sector privado, 2013. (INEGI, 2014)

#### **4.3. Aguas residuales**

Las aguas residuales son desechos de un proceso, ya sea industrial, municipal o agrícola, resultando una combinación de residuos líquidos o residuos sólidos. A estas aguas se les puede agregar, eventualmente aguas subterráneas, superficiales y pluviales (Metcalf, *et. al.*, 1995).

En la Tabla 2 podemos observar algunas características que llega a presentar el agua residual y la procedencia de las mismas.

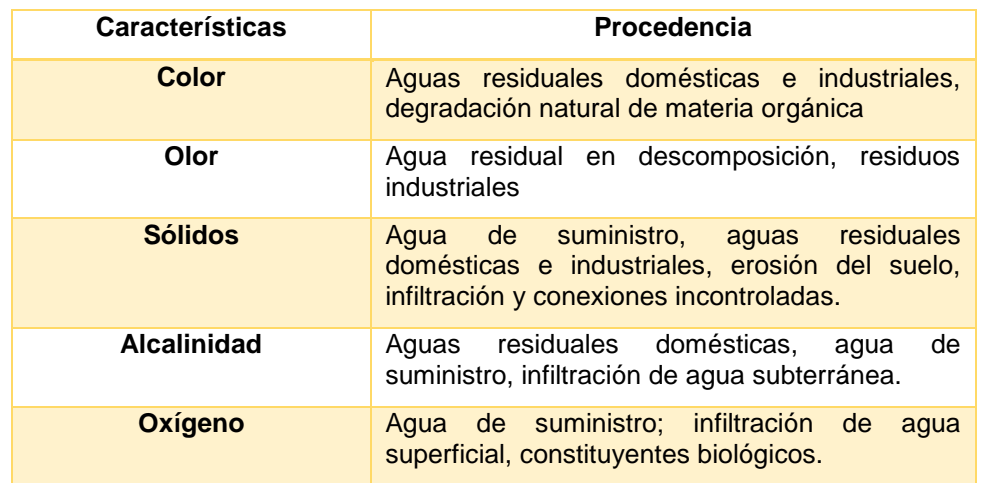

**Tabla 2.** Características físicas, químicas y biológicas del agua residual y sus procedencias.

Éstas propiedades son parte de la caracterización de un agua residual, en la COI las empresas están obligadas a reportar éstas y otras propiedades de sus descargas.

#### **4.4. Caracterización de las descargas de aguas residuales**

Uno de los pasos del procedimiento de análisis de aguas residuales consiste en realizar un monitoreo periódico de ciertos parámetros que nos permitirán analizar y concluir sobre el estado en el que se encuentra el agua descargada.

Los contaminantes en las descargas pueden ser de origen orgánico o inorgánico, de igual manera los parámetros analizados son para características físicas y químicas. A continuación se enlistan dichos parámetros y se hace una breve descripción de estos:

#### **4.4.1. Turbidez**

La turbidez está relacionada con los materiales insolubles en suspensión en el agua. La turbidez es la dificultad del agua para transmitir la luz, ésta dificultad se deriva a partir del material en suspensión el cual es difícil de retirar debido a su tamaño de partícula impidiendo el paso de la luz a través del agua.

Para su medición suele utilizarse un turbidímetro, el cual hace incidir un rayo de luz sobre las partículas en suspensión, la luz difractada es recogida sobre una célula fotoeléctrica. La unidad de medición es la unidad nefelométrica, con acrónimos NTU o UNF.

#### **4.4.2. Color**

El color de un agua puede ser "color verdadero" que refiere al color de un agua a la cual se le ha removido la turbidez por centrifugación o filtración. Por otra parte tenemos el "color aparente" que es aquella agua sin un tratamiento previo por lo cual se incluye la materia disuelta y suspendida (E.W. Rice, et al, 1999).

#### **4.4.3. Conductividad**

La conductividad eléctrica es indicativa de la materia ionizable total presente en el agua. El agua pura contribuye mínimamente a la conductividad, por lo que la totalidad las impurezas y los iones presentes son los causantes de esta característica.

La conductividad es medida con un conductivímetro y los resultados son comúnmente reportados en microsiemens por centímetro.

#### **4.4.4. pH**

El pH es la medida de la concentración de protones (iones hidrógeno) en el medio, pH es igual al menos logaritmo de la concentración de los protones (pH=-log [H<sup>+</sup> ]). Un agua puede ser ácida o alcalina de acuerdo a su pH, la escala va de 0-14 por lo que la mayoría de las aguas se encuentran en un pH neutro de 6-8.

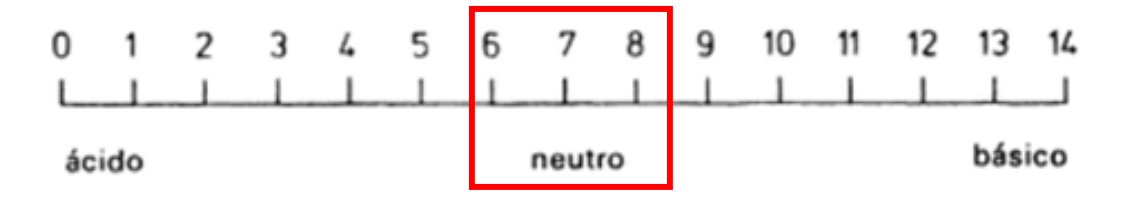

**Figura 3.** Escala de pH (Hopp V, 1994).

Observando la Figura 3, si un agua tiene un pH de 0-5 unidades de pH se trata de un agua ácida, al contrario si tiene un pH de 9-14 es alcalina, tratándose en ambos casos de un agua fuera de especificación de acuerdo a la NOM-002-SEMARNAT-1993.

#### **4.4.5. Dureza**

La dureza es causada por las sales disueltas de calcio o magnesio, las cuales suelen formar incrustaciones una vez que se precipitan. Entre los principales ejemplos de sales se encuentran carbonatos y bicarbonatos de dichos metales. La dureza en un agua se puede encontrar de tres maneras: dureza total, permanente o temporal.

#### **4.4.5.1. Dureza total**

La dureza total es la suma de la concentración de iones  $Ca^{+2}$  y Mg<sup>+2</sup> y el agua se clasifica en cuatro tipos como se indica en la siguiente tabla:

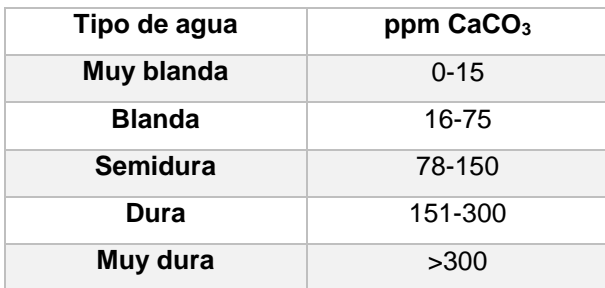

**Tabla 3.** Característica de un agua de acuerdo a su dureza (Millán F, *et. al.*, 2003)

#### **4.4.5.2. Dureza temporal**

La dureza temporal se refiere a que la concentración de CO<sub>3</sub>H en el agua es más alta o el doble de la concentración total de los iones alcalino-térreos (dureza total); la dureza es temporal ya que se puede eliminar con la ebullición del agua como se observa en la siguiente reacción (Ritter H, s.f).

**Reacción.** Eliminación de la dureza temporal.

$$
Ca^{2+} + 2HCO_3 \underset{\leftarrow}{\rightarrow} CaCO_3 + CO_2 + H_2O
$$

Al momento de la ebullición se desprende CO<sup>2</sup> disminuyendo la concentración de la solución y al mismo tiempo el Ca<sup>2+</sup> se precipita en forma de CaCO<sub>3</sub>. Esta especie conocida como Carbonato de Calcio nos da la dureza temporal.

#### **4.4.5.3. Dureza permanente**

La dureza que permanece después de haber sometido el agua a ebullición por media hora y posteriormente filtrado es la concentración conocida como dureza permanente y hace referencia a la concentración de los iones  $Ca^{2+}$  y Mg<sup>2+</sup>. Es un método inexacto ya que depende de las condiciones de ebullición (Rigola M, 1989).

La dureza se expresa en ppm de CaCO<sub>3</sub>.

#### **4.4.6. Sólidos disueltos**

Para determinar la cantidad de sólidos disueltos es preciso determinar por evaporación del agua que fue filtrada previamente, al residuo resultante al que se llama sólido disuelto. El origen de la mayoría de los residuos puede ser orgánico o inorgánico y los datos sugieren que el agua que contiene una elevada concentración de STD es un indicador de que contaminantes dañinos, como hierro, manganeso, sulfato, bromuros y arsénico, también pueden estar presentes en el agua.

#### **4.4.7. Sólidos suspendidos**

Los sólidos suspendidos están relacionados con los sólidos disueltos que se quedan retenidos en el filtro después del proceso de filtración. Para determinarlos es necesario llevar a cabo la técnica de gravimetría (Lampeña M, 1990).

Los efectos de los sólidos suspendidos en los cuerpos receptores varían según el tamaño y naturaleza de los sólidos; pero desde un punto de vista general, los efectos más notables son: interferencia con la penetración de la luz solar (turbiedad) y el azolve de los cuerpos de agua (Arce, *et. al.*, s.f).

### **4.4.8. Sólidos sedimentables**

Se consideran sólidos sedimentables a aquellos sólidos que sedimentan en el fondo de un recipiente de forma cónica (cono de Imhoff) por la acción de la gravedad en un tiempo de 60 min.

El método al que se refiere este procedimiento se basa en la propiedad que tienen los materiales sólidos de asentarse a niveles progresivos de acuerdo con sus diferentes densidades. (Ramos R., 2002)

#### **4.4.9. Solidos totales**

Los sólidos totales son la materia que se obtiene como residuo después de someter el agua a una temperatura entre 103°C y 105°C hasta que se evapore (Da Cámara, *et. al.*, 2003).

Los sólidos totales se clasifica en sólidos suspendidos y sólidos filtrables (Mendonça, 2000). A continuación se muestra en la Figura 4 la composición en porcentajes y naturaleza de los sólidos totales.

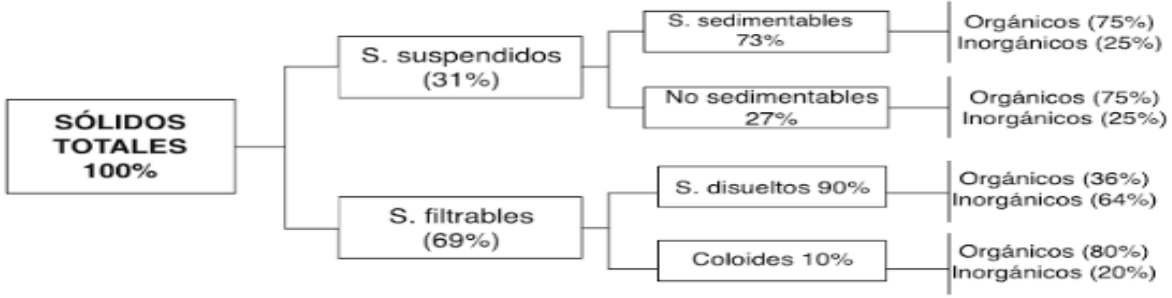

**Figura 4.** Sólidos Totales (Rolim, S, 2000).

Es importante llevar a cabo el análisis de medición de sólidos en las aguas residuales ya que los sólidos orgánicos son propensos a su degradación de manera natural. Por el contrario los sólidos inorgánicos, normalmente no se degradan (entre ellos están materiales como arena, grava, sedimentos y sales). La fracción de los sólidos inorgánicos disueltos normalmente no se elimina en el proceso de depuración de las aguas residuales.

#### **4.4.10. Grasas y aceites**

Las grasas y aceites al ser insolubles en el agua conllevan un riesgo, inclusive existe evidencia de que las plantas de tratamiento suelen ser afectadas en algunos de los equipos, como se sabe las grasas y aceites suelen formar natas lo que limita la transferencia de oxígeno a la atmósfera del agua. (Delgadillo O., *et. al.*, 2010)

También interfieren en los procesos biológicos aerobios y anaerobios si se presentan en concentraciones muy altas, con lo que se reduce la eficiencia del tratamiento de agua (Olmos R, *et al*, 2002).

#### **4.4.11. Demanda bioquímica y química de oxígeno (DBO y DQO)**

Los procesos biológicos aerobios degradan de manera natural la materia orgánica, por lo tanto la cantidad de oxigeno consumido al llevar a cabo la degradación de la materia se le conoce como DBO. Está es una medida indirecta de la concentración de la materia orgánica e inorgánica degradable.

Por otra parte como su nombre lo indica la DQO, a diferencia de la DBO es la cantidad oxígeno necesario para degradar químicamente la materia orgánica e inorgánica. Es utilizada para medir la cantidad de contaminantes orgánicos totales en el agua residual (Sánchez O, 2007).

La DQO están relacionadas con los contaminantes orgánicos e inorgánicos, al tratarse de contaminantes inorgánicos no solo es preocupante la disminución de oxígeno, si no, su efecto tóxico. La disminución del oxígeno en las aguas lleva a perturbaciones en el medio y la biota colindantes.

#### **4.4.12. Metales pesados**

Los metales pesados aunque se encuentren en concentraciones pequeñas son tóxicos para la salud humana ya que no se eliminan, por el contrario se van acumulando en el organismo. Es común que se encuentren en aguas residuales utilizadas en la fabricación de pigmentos y pinturas, circuitos eléctricos, entre otros productos. Además en la tierra se encuentra una concentración de dichos metales por lo que su concentración también impacta dentro de las aguas residuales. El mercurio, arsénico, cobre, zinc, níquel, cromo, plomo y cadmio son los metales analizados en las descargas de aguas residuales.

Estos metales también son conocidos como "metales traza" ya que se encuentran en concentraciones <1ppm. A pesar de su baja concentración, éstos producen efectos importantes en el agua.

La forma en que se encuentren en estas aguas depende del pH, concentración de ligandos, agentes quelantes y estado de oxidación, entre otros. Se pueden encontrar en forma suspendida, coloidal o soluble, sin embargo, generalmente están como ion libre coordinado por moléculas de agua (Santiago S, 2007).

#### **4.4.13. Parámetros bacteriológicos (coliformes fecales)**

Uno de los indicadores más comunes para la determinación de contaminación fecal es la bacteria *Escherichia coli*. El método utilizado para su determinación es el del número más probable.

La contaminación por microorganismos tiene una gran importancia en la industria alimenticia, ya que el agua que se usa en los procesos debe ser de una calidad potable (Rigola M, 1990).

#### **4.5. Contaminación industrial**

Muy pocas industrias cuentan con plantas de tratamiento de aguas, debido a que actualmente no existe una autoridad u organismo autónomo de credibilidad probada que aplique multas a aquellas empresas que no cuenten con plantas de tratamiento, lo cual implica el vertimiento de sus aguas residuales sin tratamiento a los cuerpos de agua abiertos, provocando la contaminación de los mismos. Esto a su vez disminuye la disponibilidad y calidad del agua afectando a las aguas superficiales además de que se infiltra a los acuíferos contaminando de igual manera las aguas subterráneas (UNESCO, 2017).

Prácticamente todas las industrias generan contaminantes como subproductos no deseados, por lo tanto la industria genera más impacto en los recursos hídricos (debido a la cantidad de sus descargas de aguas residuales) que a la cantidad de agua utilizada en sus procesos de producción.

También es preciso mencionar que de acuerdo al giro industrial al que pertenezca una empresa se pueden suponer los tipos de contaminantes que se encontraran en sus descargas de agua residual, esto se puede saber conociendo sus materias primas los productos obtenidos y el proceso que se sigue para la obtención.

Es también posible generalizar y aplicar ciertos parámetros para determinado sector industrial, por ejemplo si nos enfocamos en el sector productor de pinturas, es probable que se dé mayor peso a la cuantificación e identificación de metales pesados en sus aguas residuales, sin embargo pueden existir excepciones.

Habiendo mencionado el caso anterior, los parámetros que se solicitan en la COI y por ende las empresas reportan son de acuerdo a su giro y dependen de igual manera del uso que hagan del agua (en que parte del proceso se utiliza y como se ve involucrada). Los parámetros que generalmente reportan las industrias son: concentración de oxígeno disuelto (OD, mg/l), pH, color, turbidez, dureza (mg/l), sólidos disueltos totales (STD, mg/l), sólidos en suspensión (SS, mg/l), sólidos sedimentables, olor y temperatura.

En general las empresas realizan muestreos de agua residual cada determinado tiempo, según se lo requiera la autoridad encargada de su regulación, los parámetros que cubren dichos análisis con base en la NOM-002-SEMARNAT-1996 y en el caso de la Ciudad de México se realizan de acuerdo a la NADF-015-AGUA-2009 desde el año 2012.

#### **4.6. Normatividad**

#### **4.6.1. NOM-002-SEMARNAT-1996**

La NOM-002-SEMARNAT-1996 establece los límites máximos permisibles de contaminantes en las descargas de agua residuales a los sistemas de alcantarillado urbano o municipal. Los parámetros reportados en esta norma son: grasas y aceites, sólidos sedimentables, arsénico total, cadmio total, cianuro total, cobre total, cromo hexavalente, mercurio total, níquel total, plomo total y zinc total, de igual manera se establece el rango permisible de pH y temperatura.

Esta norma hace énfasis en que los responsables de las descargas residuales tienen la obligación de realizar los análisis técnicos descritos en ella. Esto con la finalidad de determinar el promedio diario o a su vez mensual de cada parámetro señalado.

A continuación se muestran los límites permisibles establecidos en la norma.

| Parámetros (mg/L)                            | <b>Promedio</b><br>mensual | <b>Promedio</b><br>diario | Instantáneo |
|----------------------------------------------|----------------------------|---------------------------|-------------|
| <b>Grasas y Aceites</b>                      | 50                         | 75                        | 100         |
| Sólidos Sedimentables (mililitros por litro) | 5                          | 7.5                       | 10          |
| Arsénico total                               | 0.5                        | 0.75                      |             |
| Cadmio total                                 | 0.5                        | 0.75                      |             |
| <b>Cianuro total</b>                         |                            | 1.5                       | 2           |
| Cobre total                                  | 10                         | 15                        | 20          |
| <b>Cromo hexavalente</b>                     | 0.5                        | 0.75                      |             |
| <b>Mercurio total</b>                        | 0.01                       | 0.015                     | 0.02        |
| <b>Níquel total</b>                          | 4                          | 6                         | 8           |
| <b>Plomo</b> total                           |                            | 1.5                       | 2           |
| <b>Zinc total</b>                            | 6                          | 9                         | 12          |

**Tabla 4.** Límites máximos permisibles (NOM-002-SEMARNAT-1996)

Del mismo modo, encontramos que los límites inferior y superior permisibles de pH son de 5.5 y 10 respectivamente, la temperatura no deberá exceder los 40°C., la materia flotante deberá estar ausente en las descargas de aguas y nos menciona que los límites máximos para los parámetros DBO y sólidos suspendidos se establecen en la NOM-001-SEMARNAT-1996.

#### **4.6.2. NOM-001-SEMARNAT-1996**

En esta norma oficial se establecen los límites máximos permisibles de contaminantes en las descargas de aguas residuales en aguas y bienes nacionales.

Primeramente se debe aclarar que un bien nacional es aquel bien cuya administración está a cargo de la Comisión Nacional del Agua, según la Constitución Mexicana, artículo 27. Un cuerpo de agua nacional es aquel comprendido dentro de los límites del territorio nacional, estas son: aguas de los mares territoriales, aguas marinas interiores, lagunas y esteros que comuniquen con el mar.

De acuerdo al tipo de descarga de agua residual se establecen los límites permisibles diariamente y mensualmente. Por ejemplo, para la determinación de coliformes fecales en aguas y bienes nacionales es de 1000 y 2000 como número más probable de coliformes fecales por cada 100mL para el promedio.

Los sólidos suspendidos totales en riego agrícola son de 150 mg/l y para embalses naturales o artificiales de 125 mg/l.

DBO: en ríos 150 mg/l y para embalses naturales o artificiales 150 mg/l.

La ubicación de las industrias que constituyen el inventario de descargas de aguas residuales de este trabajo, están dentro del municipio de Tlalnepantla de Baz perteneciente al Estado de México, por lo tanto tomaremos como referencia la NOM-002-SEMARNAT-1996 de descargas a alcantarillado municipal. Dichas empresas presentaron su respectiva documentación ante el departamento de Normatividad y Protección Ambiental en el municipio, para poder así obtener su Cédula de Operación Integral (COI).

#### **4.7. COI: Cédula de Operación Integral**

La COI se reporta anualmente a nivel estatal, sirve para que la Secretaría del Medio Ambiente mantenga actualizado el Registro de Emisiones y Transferencia de Contaminantes.

Este trámite debe realizarse en caso de ser establecimiento industrial, comercial y servicios (fuente fija), que genere emisiones a la atmósfera, ruido, residuos de manejo especial, aguas residuales, entre otras, provenientes de las actividades propias de dichos establecimientos (Gobierno del Estado de México, 2017).

La Cédula de Operaciones Integrales presenta la siguiente documentación de la empresa:

- Registro de emisiones a la atmósfera.
- Registro generador de residuos de manejo especial.
- Diagrama de flujo del proceso.
- Cédula de operación integral para fuentes fijas de jurisdicción estatal.
- Consumo y uso de combustibles.
- Registro de bitácoras de operación y mantenimiento de equipos generadores o de control de emisiones contaminantes a la atmósfera tipo caldera.

Registro de descarga de aguas residuales.

En la elaboración del inventario de descargas se utilizaron los parámetros reportados de acuerdo a la NOM-002-SEMARNAT-1996, los cuales a su vez fueron reportados dentro de la COI 2016.

Posterior a la elaboración del inventario, se realizó un análisis estadístico con la finalidad de analizar el impacto de las descargas de aguas residuales dentro del municipio.

#### **4.8. Tratamiento estadístico "IBM SPPS Statics"**

SPSS es un software estadístico y de gestión de datos, este programa trabaja bajo comandos u órdenes para obtener resultados de tipo estadístico que deberán ser analizados e interpretados (Álvarez P, 2006). Además es una herramienta versátil para cualquier área que sea utilizado, ya que cuenta con controles fáciles de usar y manuales para su entendimiento.

Las pantallas principales son "visor de resultados" y "editor de datos". El editor de datos es la primera pantalla que presenta el programa al abrirlo, aquí se capturarán los datos según se requiera, el entorno es muy parecido a una hoja de Excel como se observa en la Figura 5.

|                | Sin título1 [ConjuntoDatos0] - IBM SPSS Statistics Editor de datos |     |     |     |                                                                                                    |     |     |     |     |     |     |     |                                          |     |     | $\overline{\phantom{0}}$ | σ<br>$\times$             |
|----------------|--------------------------------------------------------------------|-----|-----|-----|----------------------------------------------------------------------------------------------------|-----|-----|-----|-----|-----|-----|-----|------------------------------------------|-----|-----|--------------------------|---------------------------|
|                |                                                                    |     |     |     | Archivo Editar Ver Datos Transformar Analizar Marketing-directo Gráficos Utilidades Ampliaciones Ventana Ayuda |     |     |     |     |     |     |     |                                          |     |     |                          |                           |
| $\cong$        | H<br>$\bullet$                                                     |     |     |     |                                                                                                    |     |     |     |     |     |     |     |                                          |     |     |                          |                           |
|                |                                                                    |     |     |     |                                                                                                    |     |     |     |     |     |     |     |                                          |     |     |                          | Visible: 0 de 0 variables |
|                | var                                                                | var | var | var | var                                                                                                    | var | var | var | var | var | var | var | var                                      | var | var | var                      | var                       |
| $\mathbf{1}$   |                                                                    |     |     |     |                                                                                                    |     |     |     |     |     |     |     |                                          |     |     |                          |                           |
| $\overline{2}$ |                                                                    |     |     |     |                                                                                                    |     |     |     |     |     |     |     |                                          |     |     |                          |                           |
| $\overline{3}$ |                                                                    |     |     |     |                                                                                                    |     |     |     |     |     |     |     |                                          |     |     |                          |                           |
| $\overline{4}$ |                                                                    |     |     |     |                                                                                                    |     |     |     |     |     |     |     |                                          |     |     |                          |                           |
| $\sqrt{5}$     |                                                                    |     |     |     |                                                                                                    |     |     |     |     |     |     |     |                                          |     |     |                          |                           |
| $\sqrt{6}$     |                                                                    |     |     |     |                                                                                                    |     |     |     |     |     |     |     |                                          |     |     |                          |                           |
| $\overline{7}$ |                                                                    |     |     |     |                                                                                                    |     |     |     |     |     |     |     |                                          |     |     |                          |                           |
| 8              |                                                                    |     |     |     |                                                                                                    |     |     |     |     |     |     |     |                                          |     |     |                          |                           |
| $9\,$          |                                                                    |     |     |     |                                                                                                    |     |     |     |     |     |     |     |                                          |     |     |                          |                           |
| 10             |                                                                    |     |     |     |                                                                                                    |     |     |     |     |     |     |     |                                          |     |     |                          |                           |
| 11             |                                                                    |     |     |     |                                                                                                    |     |     |     |     |     |     |     |                                          |     |     |                          |                           |
| 12             |                                                                    |     |     |     |                                                                                                    |     |     |     |     |     |     |     |                                          |     |     |                          |                           |
| 13             |                                                                    |     |     |     |                                                                                                    |     |     |     |     |     |     |     |                                          |     |     |                          |                           |
| 14             |                                                                    |     |     |     |                                                                                                    |     |     |     |     |     |     |     |                                          |     |     |                          |                           |
| $15\,$         |                                                                    |     |     |     |                                                                                                    |     |     |     |     |     |     |     |                                          |     |     |                          |                           |
| 16<br>$17$     |                                                                    |     |     |     |                                                                                                    |     |     |     |     |     |     |     |                                          |     |     |                          |                           |
| 18             |                                                                    |     |     |     |                                                                                                    |     |     |     |     |     |     |     |                                          |     |     |                          |                           |
| 19             |                                                                    |     |     |     |                                                                                                    |     |     |     |     |     |     |     |                                          |     |     |                          |                           |
| 20             |                                                                    |     |     |     |                                                                                                    |     |     |     |     |     |     |     |                                          |     |     |                          |                           |
| 21             |                                                                    |     |     |     |                                                                                                    |     |     |     |     |     |     |     |                                          |     |     |                          |                           |
| 22             |                                                                    |     |     |     |                                                                                                    |     |     |     |     |     |     |     |                                          |     |     |                          |                           |
| 23             |                                                                    |     |     |     |                                                                                                    |     |     |     |     |     |     |     |                                          |     |     |                          | ▼                         |
|                | $\overline{4}$                                                     |     |     |     |                                                                                                    |     |     |     |     |     |     |     |                                          |     |     |                          | $\mathbb{F}$              |
|                | Vista de datos Vista de variables                                  |     |     |     |                                                                                                    |     |     |     |     |     |     |     |                                          |     |     |                          |                           |
|                |                                                                    |     |     |     |                                                                                                    |     |     |     |     |     |     |     |                                          |     |     |                          |                           |
|                |                                                                    |     |     |     |                                                                                                    |     |     |     |     |     |     |     | IBM SPSS Statistics Processor está listo |     |     | Unicode:ON               |                           |

**Figura 5.** Entorno SPSS, ventana "Vista de variables".

En esta ventana se ordenan las variables con que se trabajará, se selecciona tipo de variable, caracteres que contendrá, decimales, entre otras características. Figura 6.

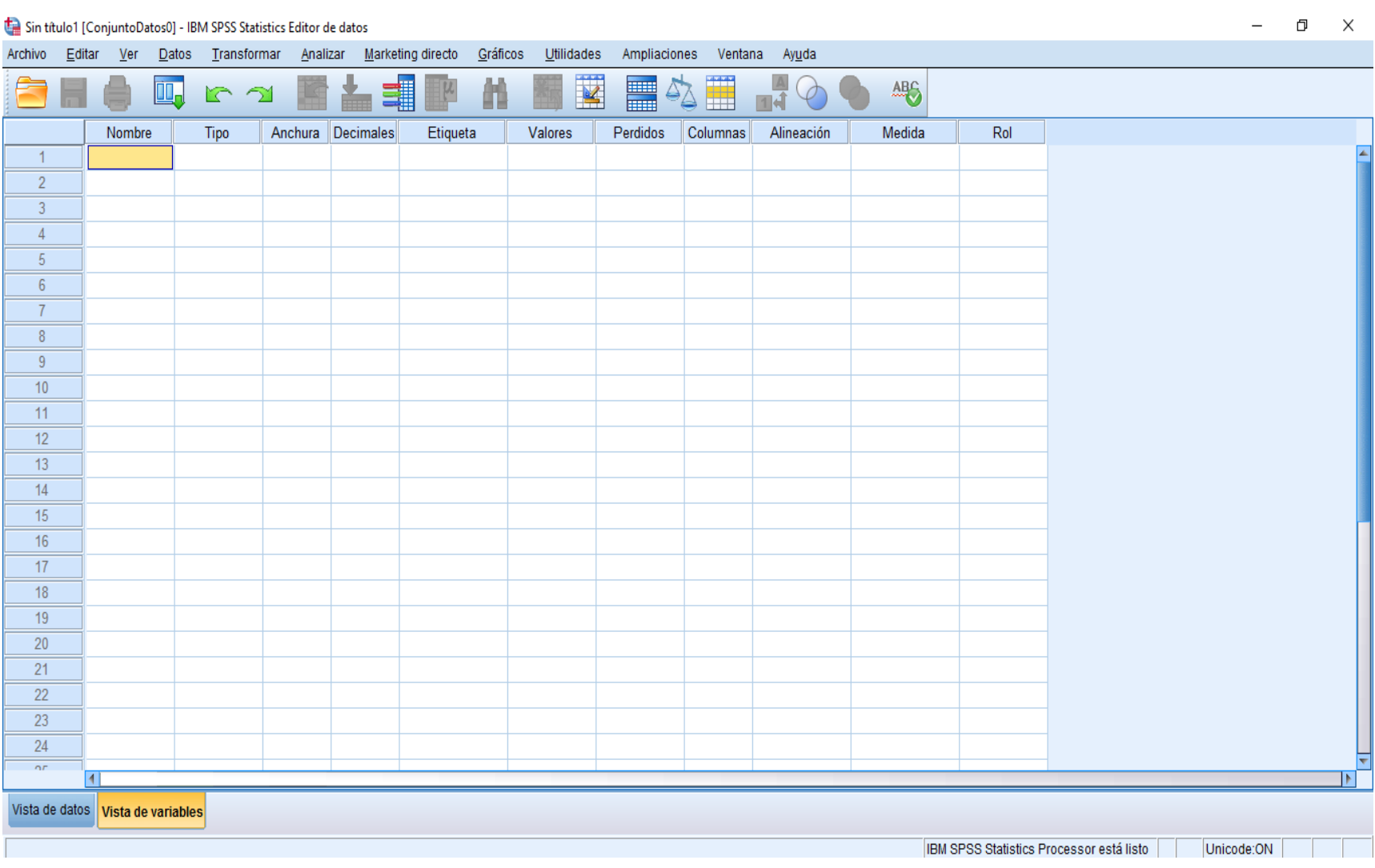

**Figura 6.** Ventana de variables.

Al momento de abrir el programa también nos despliega la ventana de "Resultados" como se muestra en la Figura 7.

| Estadísticos.spv [Documento2] - IBM SPSS Statistics Visor<br>Archivo<br>Editar<br><b>Ver</b><br>Datos                                                                                           |                                                                                                    | Transformar  | Insertar<br>Formato        | Analizar      | Marketing directo | Gráficos      | Utilidades    |                     | Ampliaciones<br>Ventana | Ayuda           |                   |                                          |               |              | σ<br>$\times$ |
|----------------------------------------------------------------------------------------------------|----------------------------------------------------------------------------------------------------|--------------|----------------------------|---------------|-------------------|---------------|---------------|---------------------|-------------------------|-----------------|-------------------|------------------------------------------|---------------|--------------|---------------|
| $\overline{\mathbf{Q}}$                                                                                                    |                                                                                                    | <b>Ⅲ.</b>    | r                          |               |                   |               |               |                     |                         |                 | d.                |                                          |               | П            | <b>D</b>      |
| □ B Resultado<br><b>P</b> Registro<br><b>E</b> Frecuencias<br>→ ninulo<br>R Notas<br><b>Estadísticos</b><br><b>自</b> Tabla de frecuenc<br>lin Título<br><b>Light</b> pH Sectores<br>∙lâT<br>GyA | FREQUENCIES VARIABLES=pH Temperatura Grasasaceites SolidosS SolidosST SAA DBO<br>DOO Arsénico Cadmio<br>Cianuro Cobre CromoH Mercurio Niquel Plomo Zinc Colif<br>/STATISTICS=STDDEV VARIANCE RANGE MINIMUM MAXIMUM SEMEAN MEAN MEDIAN MODE<br>/ORDER=ANALYSIS.<br>$\rightarrow$ Frecuencias |              |                            |               |                   |               |               |                     |                         |                 |                   |                                          |               |              |               |
| ·laiss<br>$\frac{1}{2}$ SST                                                                                                    |                                                                                                    |              |                            |               |                   |               |               | <b>Estadísticos</b> |                         |                 |                   |                                          |               |              |               |
| la SAA                                                                                                    |                                                                                                    |              |                            | pH Sectores   | T.                | GvA           | SS            | SST                 | <b>SAA</b>              | DB <sub>0</sub> | DQ0               | Arsénico                                 | Cadmio        | Cianuro      | Cobre         |
| · Comp DBO                                                                                                    |                                                                                                    | $\mathbb{N}$ | Válido                     | 221           | 220               | 222           | 217           | 225<br>16           | 100                     | 217             | 115               | 220                                      | 219           | 199          | 219           |
| <b>DQO</b><br><b>Arsénico</b>                                                                                                    |                                                                                                    | Media        | Perdidos                   | 20<br>7.68110 | 21<br>23.2917     | 19<br>23.5336 | 24<br>2.34416 | 64.74387            | 141<br>2.127486         | 24<br>89.90880  | 126<br>155.834439 | 21<br>.214015                            | 22<br>.057206 | 42<br>025463 | 22<br>.199718 |
| · admio                                                                                                    |                                                                                                    |              | Error estándar de la media | .065237       | .99936            | 1.29403       | 1.168884      | 3.436099            | 1.0190965               | 4.597047        | 9.7790881         | .1662264                                 | 0055874       | 0078088      | .0685433      |
| <b>Exp</b> Cianuro<br><b>Example</b> Cobre                                                                                                    |                                                                                                    | Mediana      |                            | 7.52000       | 21.0000           | 19.6925       | .35000        | 60.00000            | .207000                 | 90.20000        | 143.000000        | .002000                                  | .025000       | .007500      | 095100        |
| · CromoHexa                                                                                                    |                                                                                                    | Moda         |                            | 7.430         | 21.00             | 10.00         | .100          | 10.000              | .1000                   | 129,000         | 50.0000           | .0020                                    | .0200         | .0050        | .0500         |
| <b>A</b> Mercurio                                                                                                    |                                                                                                    |              | Desviación estándar        | 969821        | 14.82295          | 19.28068      | 17.218744     | 51.541481           | 10.1909655              | 67.718738       | 104.8690364       | 2.4655355                                | 0826857       | 1101562      | 1.0143477     |
| <b>Em</b> Niquel<br>·la Plomo                                                                                                    |                                                                                                    | Varianza     |                            | .941          | 219.720           | 371.745       | 296.485       | 2656.524            | 103.856                 | 4585.827        | 10997.515         | 6.079                                    | .007          | .012         | 1.029         |
| $\frac{1}{2}$ Zinc                                                                                                    |                                                                                                    | Rango        |                            | 8.900         | 210.38            | 151.09        | 237.950       | 382.597             | 99.9975                 | 489,900         | 532.7975          | 34.9998                                  | .7490         | 1.4995       | 14.9990       |
| <b>Colif fec</b>                                                                                                    |                                                                                                    | Mínimo       |                            | 5.760         | 8.12              | .00           | .050          | .003                | .0025                   | .100            | .0025             | .0002                                    | .0010         | .0005        | .0010         |
|                                                                                                    |                                                                                                    | Máximo       |                            | 14.660        | 218.50            | 151.09        | 238.000       | 382.600             | 100.0000                | 490.000         | 532.8000          | 35.0000                                  | .7500         | 1.5000       | 15.0000       |
|                                                                                                    |                                                                                                    |              | Tabla de frecuencia        |               |                   |               |               |                     |                         |                 |                   |                                          |               |              |               |
|                                                                                                    |                                                                                                    |              |                            | pH Sectores   |                   |               |               |                     |                         |                 |                   |                                          |               |              |               |
| $\overline{\phantom{a}}$                                                                                                    | li 4                                                                                                    |              |                            |               |                   | Porcentaje    | Porcentaje    |                     |                         |                 |                   |                                          |               |              | lь            |
|                                                                                                    |                                                                                                    |              |                            |               |                   |               |               |                     |                         |                 |                   | IBM SPSS Statistics Processor está listo |               |              | Unicode:ON    |

**Figura 7.** Ventana de Resultados.

Como su nombre se indica nos mostrará los resultados obtenidos una vez que se haya terminado el llenado de nuestros datos, por ejemplo si se solicitaron los estadísticos de frecuencia nos desplegará una tabla de resultados con lo que se pidió al programa.

#### **4.8.1. Procedimiento general para la solución de problemas**

Los siguientes pasos fueron obtenidos del libro "Tratamiento estadístico de datos con SPSS" escrito por Quintín Martín Martín, *et al*. En el 2008, donde nos explica de forma general los pasos a seguir para la solución de problemas estadísticos en el programa de SPSS.

- 1. Recolección de información, organizarla de acuerdo a los requerimientos.
- 2. Grabar la información recolectada en un archivo con extensión ".sav" en un nuevo archivo de SPSS. En este paso se deberán insertar una por una las variables que contendrá nuestro documento, así como su contenido.
- 3. En el archivo anterior se hará el análisis estadístico, según se requiera, con ayuda de las diferentes opciones y menús que nos ofrece SPSS.
- 4. Los resultados del análisis realizado se mostrarán en la ventana de "Resultados", en la cual se podrán guardar con un archivo de "salida" con extensión "spo".
- 5. El programa únicamente arroja los resultados, será necesario que el investigador interprete los resultados haciendo observaciones y conclusiones de lo obtenido.

El programa SPSS nos brinda varias opciones para el tratamiento de los datos, entre ellas encontramos los estadísticos descriptivos, los cuales fueron utilizados para determinar los contaminantes con mayor impacto.

#### **4.8.2. Estadísticos**

La estadística descriptiva es un método que describe un conjunto de datos numéricamente. Una de las finalidades del método es presentar de una manera reducida los datos que se estudian, esto se hace para facilitar las operaciones estadísticas y tener un error controlado. Los resultados obtenidos se presentan en formas de tablas y de manera gráfica (Fernández S., 2002).

Existen dos tipos de estadísticos: descriptivos e inferenciales.

Los datos inferenciales son valores numéricos obtenidos a partir de los datos de una distribución estadística (Vargas A, 1995).

En este caso nos centraremos en los descriptivos que son valores numéricos obtenidos a partir de los datos con una distribución de frecuencias, lo que nos dará características de las mismas, de acuerdo a los resultados obtenidos. Además se puede realizar un análisis determinando el error que existe entre las variables, valores más repetidos, variaciones, entre otros (Vargas A., 1995).

#### **4.8.2.1. Media aritmética**

Existen dos tipos de medias; una es la media del conjunto de toda la población y otra la media de una muestra. La media es calculada por la suma de todas nuestras variables dividida entre el número de datos, el resultado es un valor que representa una cantidad media de toda la población (Guisande C., 2006).

La media aritmética tiende a tener un error más pequeño que otro tipo de media.

#### **4.8.2.2. Error estándar de la media**

Se debe entender que la media de un muestreo deberá ser equivalente a la media de una población, habiendo dicho esto, el error estándar de la media calcula cuanto variará la media de una muestra al azar. Por lo tanto mientras más pequeño sea el valor del error la media de la muestra se aproximará a la media poblacional (Freud J., *et al*., 1994).

#### **4.8.2.3. Mediana muestral**

Para saber la mediana de nuestra muestra, se deben organizar los datos que la conformen de menor a mayor, habiendo hecho esto, aquel valor medio es considerada la "media". Es importante resaltar que previamente y posteriormente a la mediana debe haber el mismo número de datos, de igual manera si se trata de un número "par" se deberán tomar los dos números centrales y dividirlos entre dos, así se obtendrá el valor de la mediana muestral (Fernández S, *et al*., 2002).

Una manera más fácil de calcular la mediana es haciendo la suma del valor de las variables entre el número de variables que se están analizando.

#### **4.8.2.4. Moda**

La moda es el valor numérico de la variable que más se repita o aparezca con mayor frecuencia en nuestra muestra (Quiroga V., 1977)

#### **4.8.2.5. Desviación estándar**

Es una medida de dispersión y se calcula aplicando raíz cuadrada de la varianza, nos indica cuanto se alejan los puntajes respecto del promedio (Caballero W., 1975).

#### **4.8.2.6. Varianza**

La variancia de un conjunto de valores es una medida de variación igual al cuadro de la desviación estándar (UAM, 2018).

#### **4.8.2.7. Rango**

El rango es la diferencia entre el número mayor y el menor, sin embargo, también se puede expresar por ambos valores, indicando que el rango va del menor al mayor número (Hernández E., 2014).

#### **4.8.2.8. Mínimo y máximo**

Como lo dice su nombre es el valor numérico máximo y mínimo de las variables, lo que es igual al más alto y al más bajo valor.
#### **4.8.3. Clúster Jerárquico**

El análisis de clúster permite hacer una clasificación de un conjunto de objetos basándose en características resumidas en múltiples variables, clasificándolos en grupos de tal forma que los objetos en el mismo grupo compartan un perfil, mientras que los objetos de otro grupo tienen un perfil totalmente diferente. El método jerárquico es idóneo para determinar la cantidad óptima de grupos, a diferencia del método de conglomerados de K-medias, permite aglomerar tanto casos como variables, elegir entre una gran variedad de métodos de aglomeración así como medidas de distancia. La diferencia fundamental radica en que el primero procede de forma jerárquica y el segundo hay que especificar a priori la cantidad de conglomerados k que se formara con N objetos (García L. Omar, 2017).

#### **4.8.3.1. Matriz de distancias**

El primer paso del clúster jerárquico es el cálculo de la matriz de distancia entre todos los elementos que se clasificarán. Una vez identificadas las distancias, aquellos elementos con distancias parecidas se fusionan, una vez fusionados estos forman un conglomerado que será indivisible en las N-1 etapas subsiguientes del procedimiento, en cada una de las etapas se recalculara la matriz de distancias pues los dos elementos o conglomerados fusionados en cada etapa son considerados como un solo elemento al final de esta, así la matriz se reducirá en cada etapa. El procedimiento terminara una vez que todos los elementos hayan sido fusionados. (García L. Omar, 2017).

Por su parte el procedimiento de conglomerados K-medias solamente permite que la matriz de distancias sea calculada con la una medida de llamada distancia euclídea cuadrada, mientras que el procedimiento de aglomeración jerárquico es más versátil en ese aspecto, pues permite calcular la matriz de distancia con variedad más amplia de índices. Así dependiendo del tipo de variables (cuantitativas, categóricas o dicotómicas) con las que se esté trabajando, es posible escoger la medida de similitud entre elementos. (García L. Omar, 2017).

#### **4.8.3.2. Dendrograma**

El dendrograma es una representación gráfica del procedimiento que contiene información sobre la distancia en la que se unen los elementos por lo que es posible identificar con la interpretación de este gráfico, cuales son los grupos que se forman, su número y porque elementos están formados dichos grupos. En el dendrograma los conglomerados están representados mediante trazos horizontales y las etapas de fusión mediante trazos verticales. La separación entre las etapas de la fusión es proporcional a la distancia a la que se están fundiendo los elementos en esa etapa en una escala estandarizada de 25 puntos. (García L. Omar, 2017).

#### **4.8.3.3. ANOVA**

Basándose en la idea fundamental detrás del análisis de clúster es formar grupos de tal manera que los elementos en un grupo compartan un mismo perfil mientras que los elementos en otro tengan un perfil totalmente distinto, es posible verificar si existen diferencias significativas entre los conglomerados obtenidos, para ello es posible utilizar el análisis de varianza de un factor tomando como variable independiente o factor la variable que contiene la información sobre el conglomerado al que pertenece cada sujeto y como variables dependientes cada una de las variables incluidas en el análisis. Los resultados en la tabla de ANOVA ayudan a valorar si los conglomerados son diferentes entre sí y que variables contribuyen a hacerlos diferentes. (García L. Omar, 2017).

# **5. METODOLOGÍA**

# **5.1. Recopilación de datos sobre las descargas de aguas residuales de los sectores industriales de Tlalnepantla de Baz.**

El inventario de "Descargas de aguas residuales de los sectores industriales del Municipio de Tlalnepantla de Baz, Estado de México" se realizó a partir de los datos reportados por 225 empresas en la COI 2016 en el apartado de "Descargas de Aguas Residuales". Dichas empresas se separaron de acuerdo al sector al que pertenecen de acuerdo a la Cámara Nacional de la industria de la Transformación (CANACINTRA).

Según la CANACINTRA existen 13 sectores industriales, de los cuales se despliegan diversas ramas industriales, a continuación se enlistan los 13 sectores (CANACINTRA, 2017).

- Sector 1: Metal- Mecánico
- Sector 2: Química y paraquímica
- Sector 3: Bienes de capital
- Sector 4: Industrias diversas
- Sector 5: Alimentos, bebidas y tabaco
- Sector 6: Técnicos de servicios
- Sector 7: Fabricantes de productos y materiales para la construcción
- Sector 8: Elaboradora de artículos de papel, cartón y de escritorio
- Sector 9: Mueblero
- Sector 10: Automotriz
- Sector 11: Médico
- Sector 12: Tecnología informática y comunicaciones
- Sector 13: Economía verde

Sin embargo al haber giros de algunas empresas que no correspondían a ningún sector antes enlistados se decidió agregar 6 sectores más:

- Sector 14: Comercio al por menor
- Sector 15: Almacenamiento
- Sector 16: Servicios
- Sector 17: Textil
- Sector 18: Gases
- Sector 19: Cosméticos y belleza

Como primer paso, se dividió por sectores la información de las 225 empresas. Dichos datos se vaciaron en hojas de cálculos Excel, con el fin de tener orden, el número de industrias por sectores dentro del municipio y obtener la cantidad de agua gastada anualmente por parte de dichas empresas.

Los rubros que se utilizaron en la hoja de cálculo fueron: 1) La cantidad anual de agua utilizada por sector  $(m^3)$ .

Para el punto 1 (cantidad anual de agua utilizada), se sumó la cantidad reportada de cada empresa dentro de su sector.

### **5.2. Tratamiento de datos mediante "IBM SPSS Statistics"**

La información que se tenía en Excel fue capturada en el programa estadístico de IMB "SPSS". Se realizaron los cálculos estadísticos en una nueva hoja de trabajo con las variables del inventario de descargas de aguas residuales.

Para esto, fue necesario ir a la pestaña con el nombre de "vista de variables". En dicho apartado se capturaron los datos que se tienen, es decir, sector, RFC, utilización, cantidad, pH, temperatura, grasas y aceites (GyA), sólidos sedimentables (SS), sólidos suspendidos totales (SST), sustancia activa azul de metileno (SAA), demanda bioquímica de oxígeno (DBO), demanda química de oxígeno (DQO), arsénico, mercurio, cadmio, cianuro, cobre, cromo hexavalente (CromoH), niquel, plomo, zinc y coliformes fecles (Colif) (Figura 8).

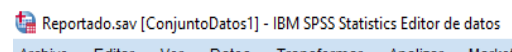

and the company of the company

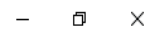

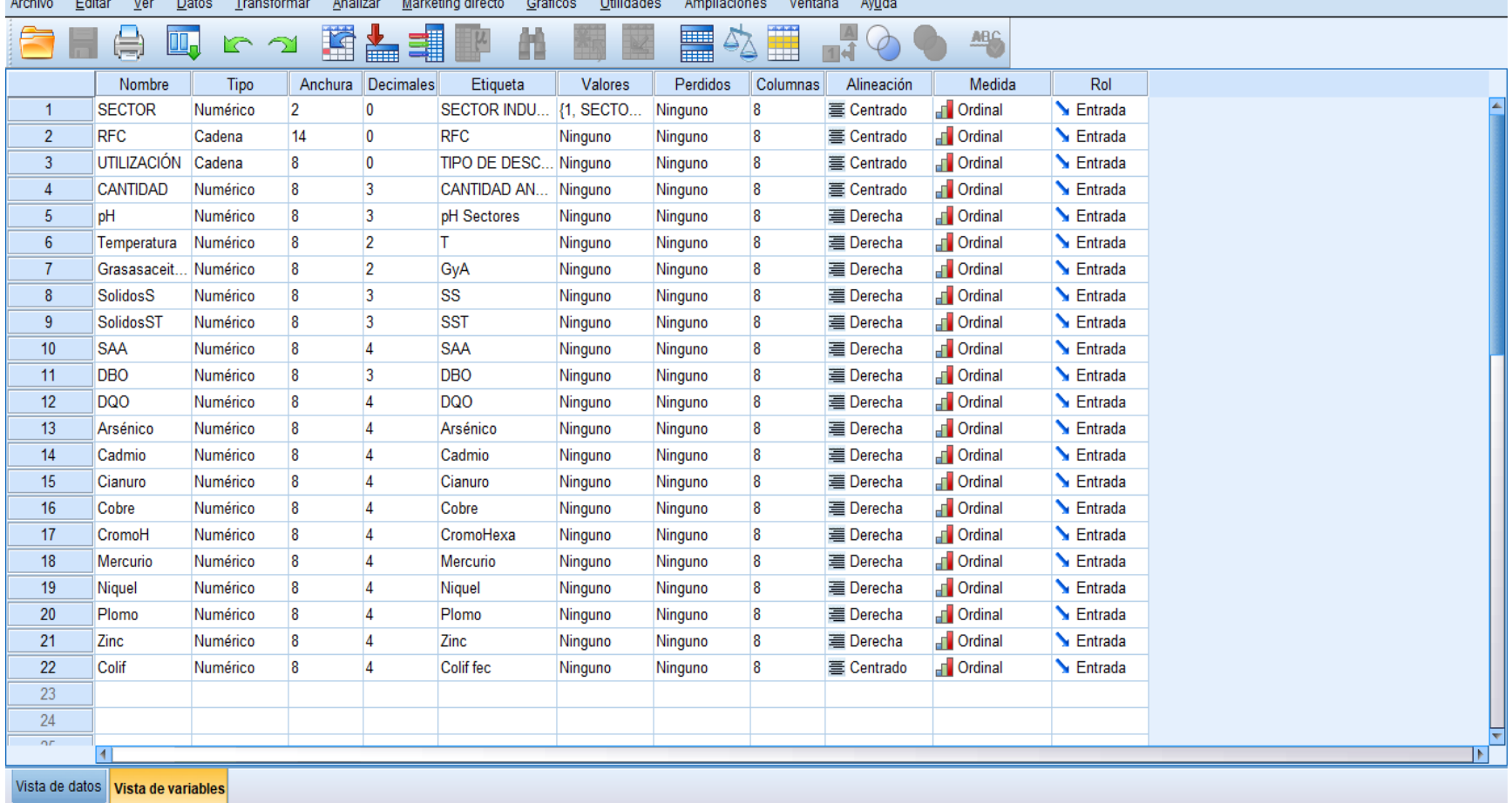

IBM SPSS Statistics Processor está listo | Unicode: ON | |

**Figura 8.** Variables del inventario de descargas de agua residual

Como se observa en la Figura 8, los campos que se deben llenar son los siguientes:

**Nombre:** Se asignó un nombre para identificar la variable, la cual no contuvo más de ocho caracteres.

**Tipo:** Se asignó una característica a la variable de acuerdo a como se trabajó, además de que facilitó al software su correcta interpretación. Los dos tipos que se utilizaron fueron numérico y cadena; este último acepta los valores de letras o signos.

**Anchura:** Se fijó el número de caracteres que contenía la variable.

**Decimales:** Se indicó cuantos decimales acepta la variable.

Etiqueta: Se indicaron los nombres que aparecieron en la ventana de resultados.

Valores: Si la variable tuvo más de un valor, en esta opción se agregaron las especificaciones de todos los valores.

Medida: Fue necesario establecer las unidades de medida correcta para que el programa realizara los análisis solicitados. Hay tres tipos de medida: Escala, ordinal y nominal.

Se establecieron todas las variables con la medida ordinal, esto quiere decir que se trató de variables que representaron categorías y tuvieron un ranking implícito.

Habiendo terminado la captura de todas nuestras variables, así como su caracterización, se llenaron los datos en la ventana de datos (pestaña inferior lado izquierdo) Figura 9.

Al abrirse la ventana de datos se encontraron las variables capturadas en "vista de variables" con el nombre asignado Figura 9.

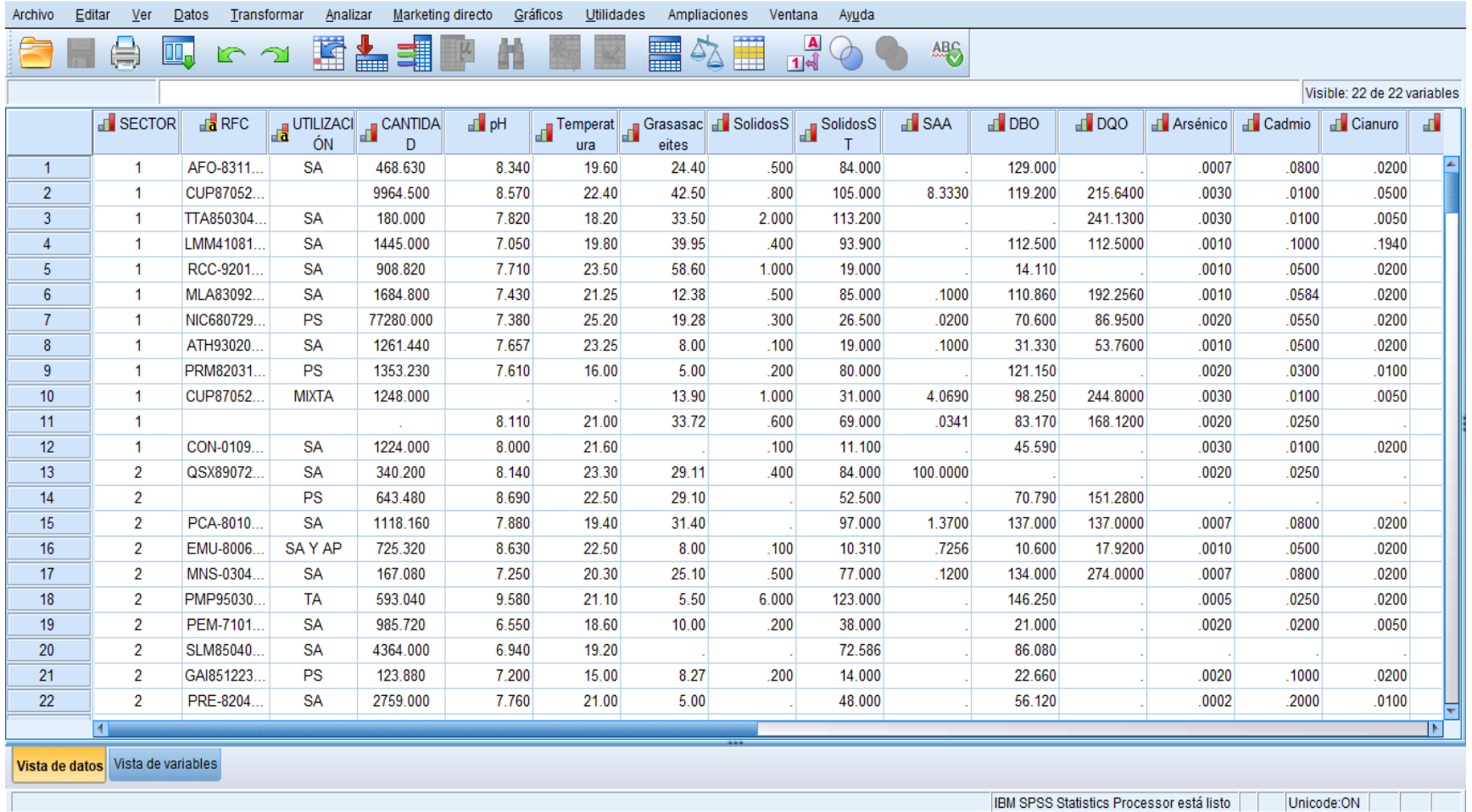

Reportado.sav [ConjuntoDatos1] - IBM SPSS Statistics Editor de datos

**Figura 9.** Vista de datos, llenado de variables

 $- \quad \ \ \, \Box \quad \quad \times$ 

Los datos se capturaron de acuerdo a las características descritas en vista de variables y se realizó el análisis estadístico descriptivo de los datos del inventario Figura 10.

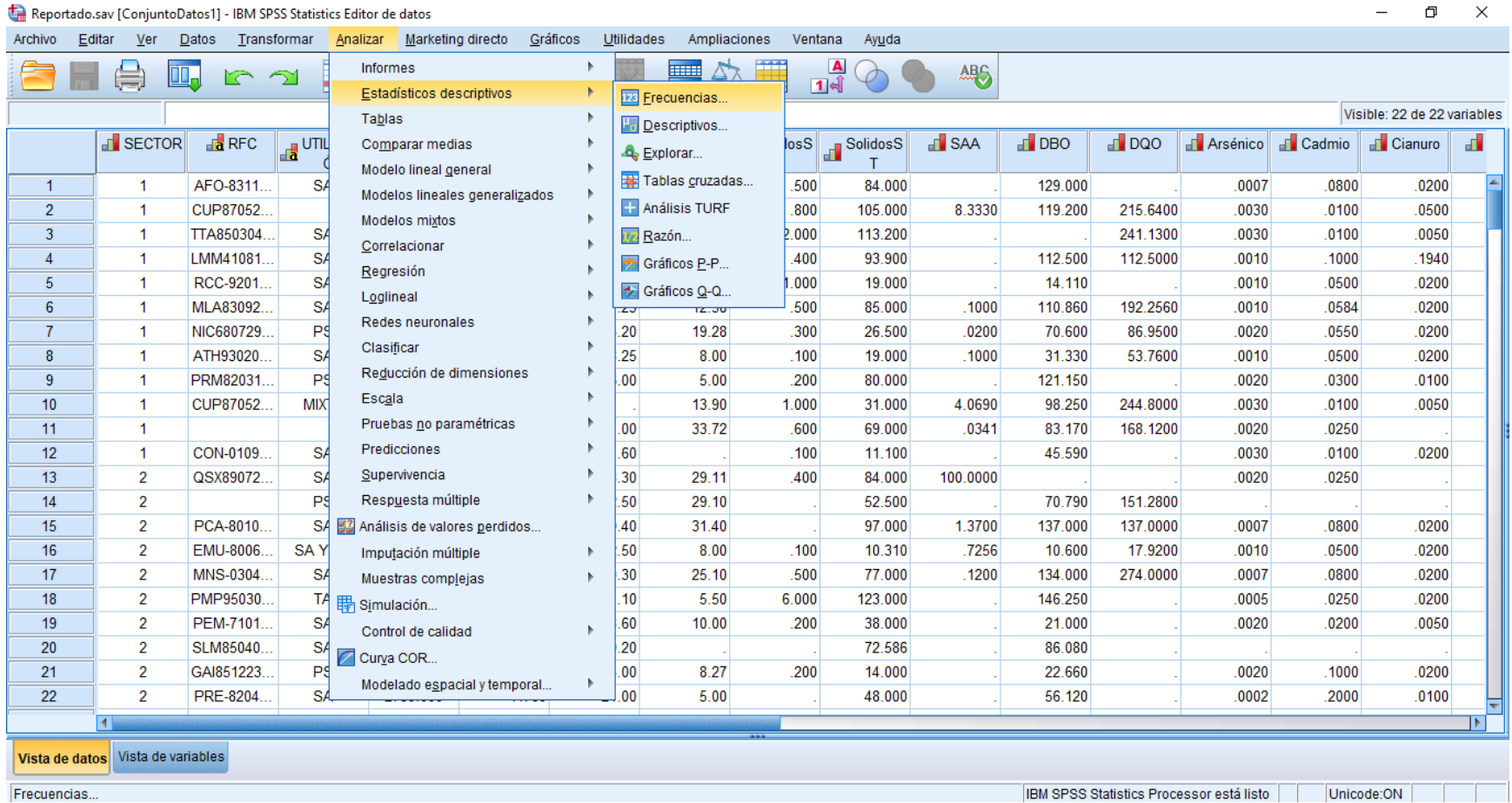

**Figura 10.** Pestañas para realizar el análisis estadístico

En la Figura 10 se observan las pestañas que abrieron para realizar el análisis estadístico, se dio clic en la pestaña "analizar", posteriormente se seleccionó la opción de "estadísticos descriptivos" y finalmente se especificó la "frecuencia". Al seleccionar esta opción se desplegó la siguiente pantalla Figura 11.

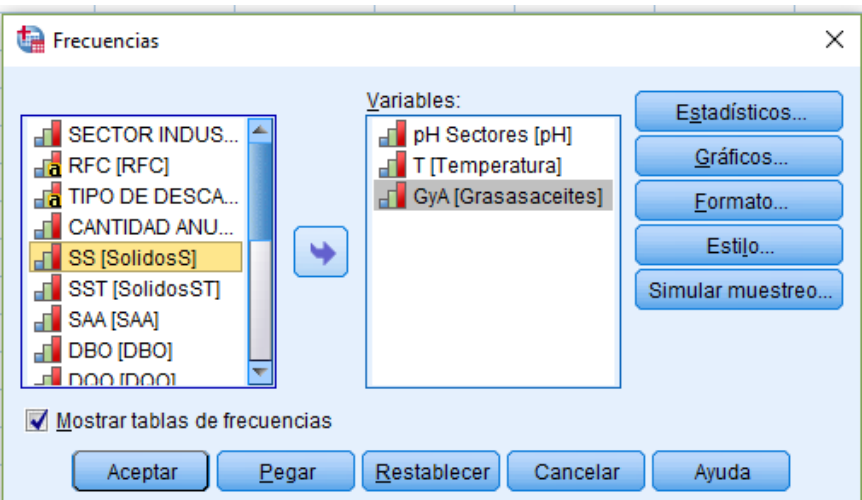

**Figura 11.** Recuadro de "frecuencias"

Se seleccionaron aquellas variables que formaron parte del análisis estadístico, en este caso se eligieron todos los reportados por las empresas en sus análisis de agua residual de acuerdo a la NOM-002-SEMARNAT-1996. Por lo tanto las variables seleccionadas fueron: pH, temperatura, grasas y aceites, sólidos sedimentables, sólidos suspendidos totales, sustancia activa azul de metileno, demanda bioquímica de oxígeno, demanda química de oxígeno, arsénico, cadmio, cianuro, cobre, cromo hexavalente, mercurio, níquel, plomo, zinc y coliformes fecales.

Una vez seleccionadas todas las variables (cuadro derecho), se dio clic en la pestaña de "estadísticos" y se desplegó el siguiente recuadro Figura 12.

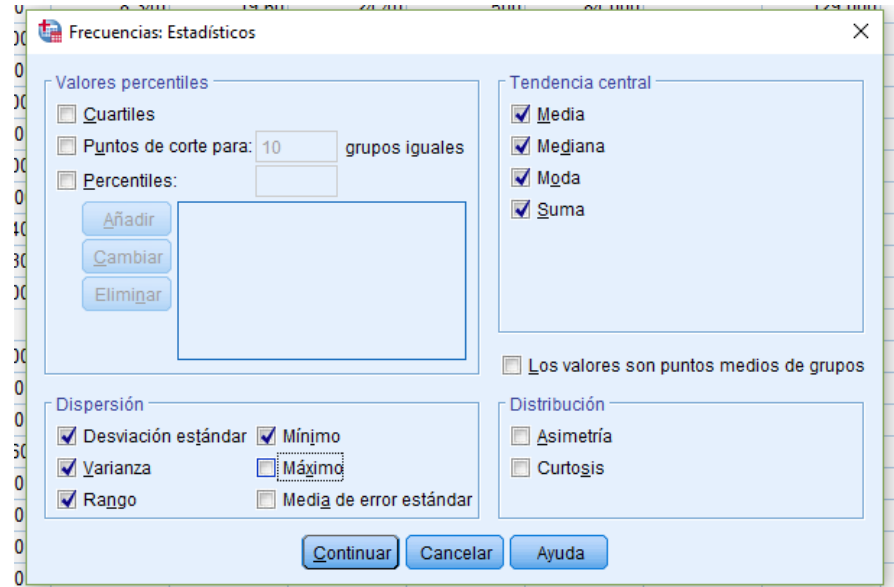

**Figura 12.** Recuadro "Frecuencias estadísticas"

Se desplegó el recuadro "frecuencias estadísticas" Figura 12, aquí se seleccionaron los estadísticos que se analizaron, en donde se palomeó al hacer clic en cada uno de ellos.

Para la tendencia central se seleccionaron: media, mediana, moda y suma; en dispersión seleccionamos desviación estándar, varianza, rango, mínimo, máximo, media del error estándar y se dio clic en continuar.

Se dio clic en continuar y se regresó a la ventana de "frecuencias".

Inmediatamente nos despliega el visor de "resultados" Figura 13.

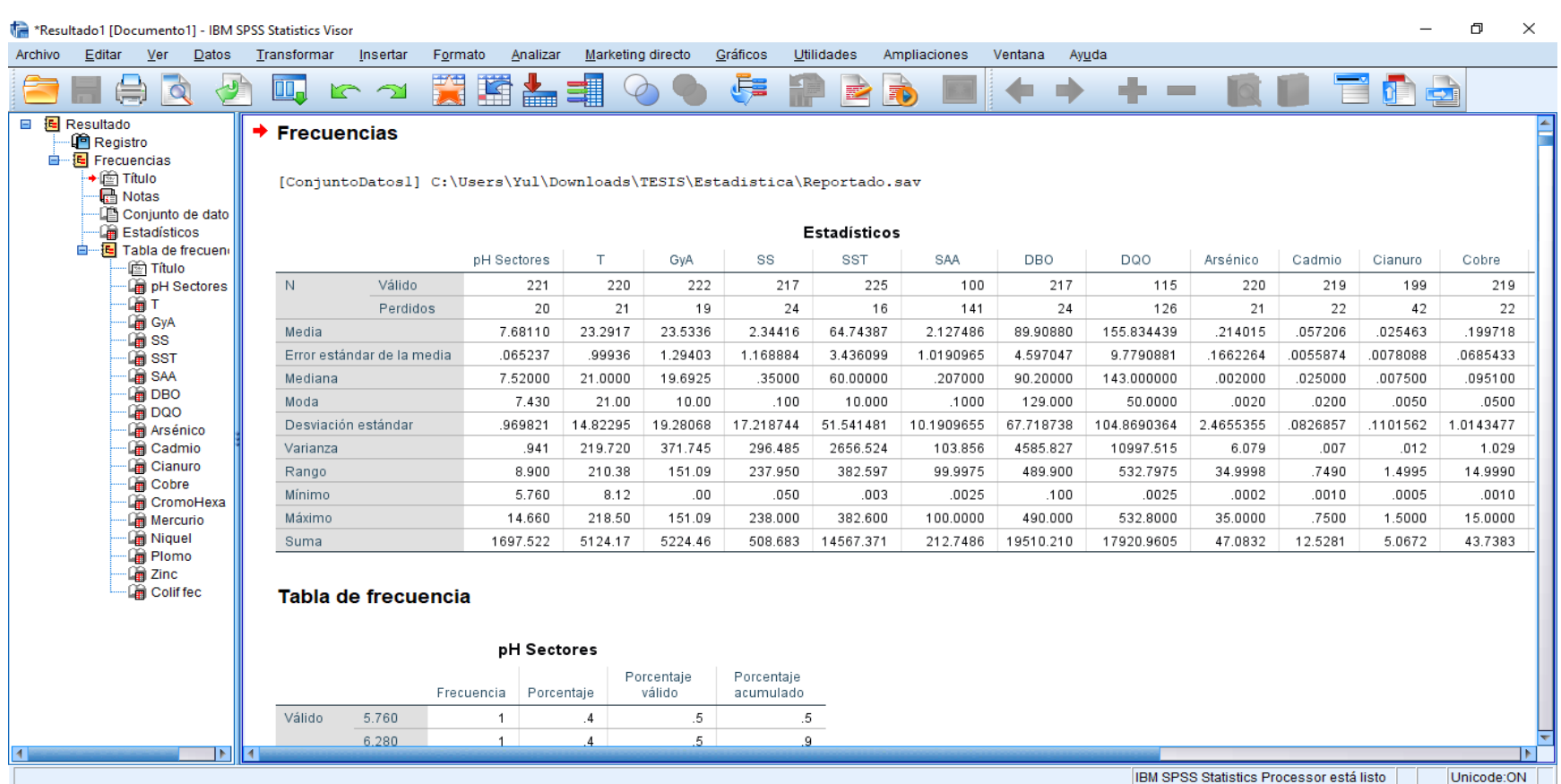

#### **Figura 13.** Visor de resultados

El visor de resultados arrojó el análisis estadístico que se solicitó. En la Figura 13 se observa que por cada variable seleccionada se mostró el resultado de sus estadísticos descriptivos que se solicitaron en la ventana "frecuencia estadística".

### **5.3. Cálculos estadísticos**

Posterior al análisis estadístico se tomaron cuatro muestras de aguas residuales ubicados en el municipio de Tlalnepantla de Baz, esto con la finalidad de correlacionar los resultados teóricos reportados en la COI con lo real en el municipio.

## **5.4. Caso práctico**

Se tomaron cuatro muestras de aguas a lo largo de un canal de agua ubicado en la colonia San Pedro Barrientos, Tlalnepantla de Baz, Estado de México.

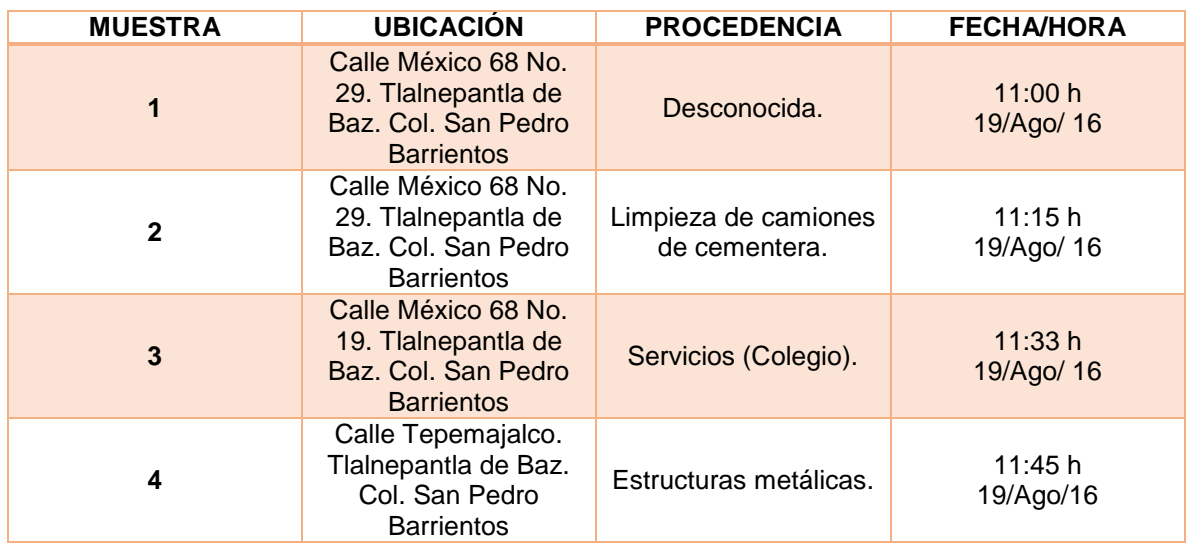

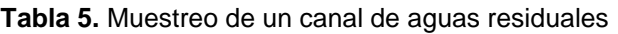

Las muestras fueron recolectadas en botes de plástico rígidos, blancos, etiquetados perfectamente con número de muestra, fecha, punto de recolección y hora, posterior a la toma fueron resguardados en el refrigerador ubicado en los laboratorios de química inorgánica.

Como primer paso es la caracterización de la muestra (Diagrama 1).

## **5.4.1. Caracterización de una muestra de agua residual**

## **5.4.2. Material, equipos y reactivos.**

## **5.4.3. Material**

- Envases de plástico capacidad de 1 L
- Vasos de precipitado de 250 mL, 50 mL
- Probeta graduada de 25 y 50 mL
- Pipetas graduadas de 5 mL
- Pipeta volumétrica de 25 mL
- Bureta graduada de 50 mL
- Matraces Erlenmeyer de 125 mL
- Matraz kitazato
- Piseta
- Espátula
- Propipeta
- Tiras reactivas para determinar pH
- Tubos de Nessler
- Tubos para centrífuga
- Tubos de digestión de borosilicato de 10 mL con tapones de rosca
- Celdas de cuarzo y/o plástico
- Cápsula de porcelana
- Crisol Gosh de 25 mL con adaptador
- Agitador de vidrio
- Manguera de hule
- Soporte para tubos de digestión
- Soporte universal con pinza y nuez
- Mechero Bunsen
- Tripie con tela de asbesto
- Baño maría

### **5.4.4. Equipos**

- Computadora Toshiba Satellite con programa IBM SPSS Statistics versión 24
- Balanza analítica
- Termoreactor
- Centrífuga
- Horno de secado
- Horno de mufla
- Desecador
- Espectrofotómetro
- Electrodo
- Turbidímetro
- Conductímetro
- Disco de Hellige
- Colorímetro Hellige
- Potenciómetro
- Equipo generador de vacío

## **5.4.5. Reactivos**

- Agua destilada
- Fenolftaleína
- Anaranjado de metilo
- Negro de Ericromo T
- Murexida
- Ácido sulfúrico H<sub>2</sub>SO<sub>4</sub> 0.02 N
- $\bullet$  FDTA 0.01 M
- Solución de NaOH 0.1 N
- Solución amortiguadora de NH<sub>4</sub>Cl/NH<sub>4</sub>OH pH= 10
- Solución catalítica de H2SO<sup>4</sup> concentrado
- Solución de digestión de K<sub>2</sub>Cr<sub>2</sub>O<sub>7</sub> 0.035 M

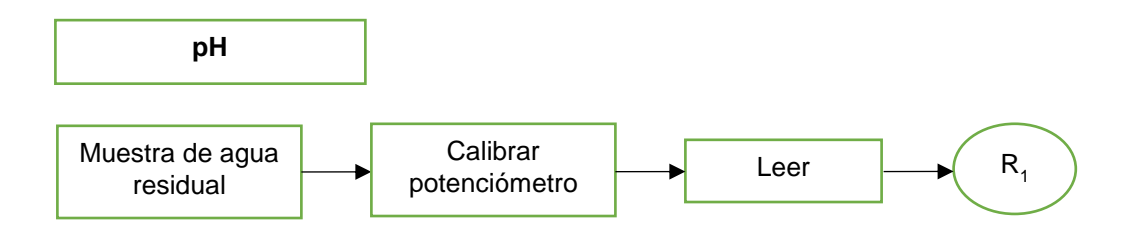

R<sub>1</sub> es desechado a la tarja.

#### **Diagrama 1.** pH

En la caracterización del agua se tuvo que medir el pH. Para dicha medición se tomó la cantidad suficiente de muestra, de manera que el electrodo del potenciómetro quedara sumergido por completo. Posteriormente se calibró el equipo con ayuda de buffer 4, 7 y 10 para poder así tomar la lectura de cada muestra (Diagrama 1).

Posteriormente se continuó la caracterización física de las muestras de agua, las cuales incluye conductividad y turbidez (Diagrama 2 y Diagrama 3).

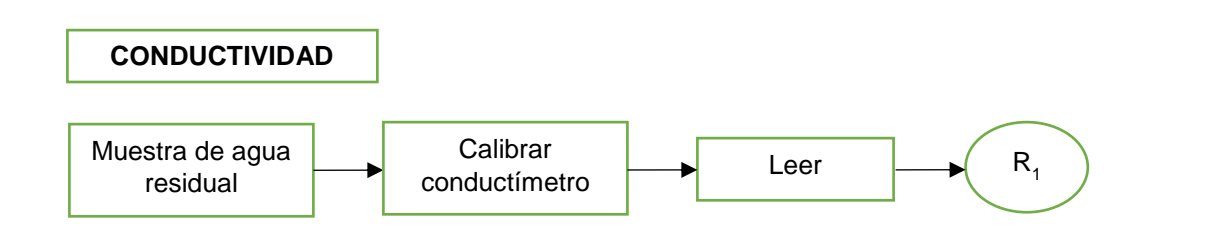

**Diagrama 2.** Conductividad

Se tomó una muestra de agua en un vaso de precipitados de 50 mL (cantidad suficiente para que el electrodo quede sumergido). Se corroboró que el equipo se encontrara calibrado, para poder así tomar la lectura de cada muestra.

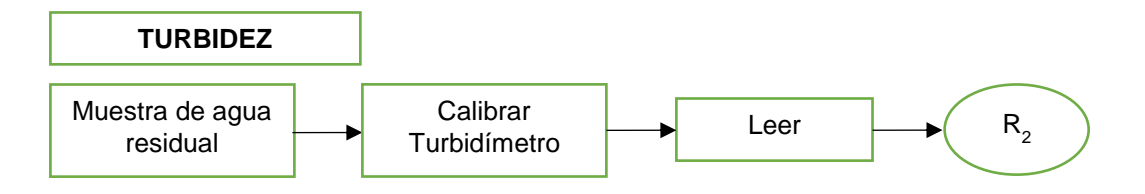

 $R_1$  y  $R_2$  son desechados a la tarja.

#### **Diagrama 3.** Turbidez

Se llenó la celda del turbidímetro con la muestra (10 mL aproximadamente). Se utilizó como blanco una celda con agua destilada, posteriormente se realizaron las mediciones de las muestras.

Se utiliza agua destilada como blanco ya que su turbidez es despreciable comparada a la de las muestras analizadas, las cuales tienen una turbidez muy elevada.

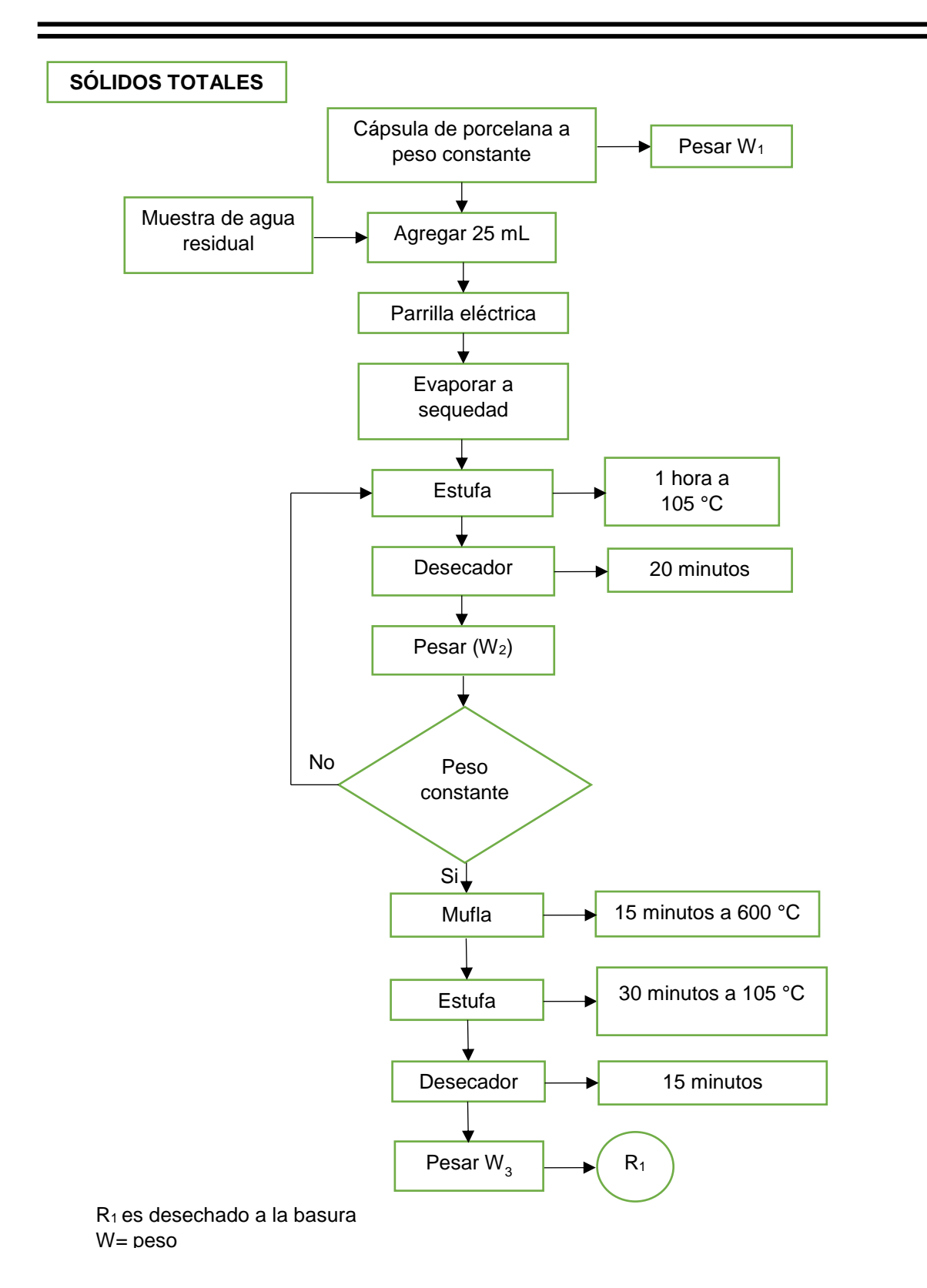

**Diagrama 4.** Sólidos totales

Se utilizaron cápsulas de porcelana a peso constante, se tomaron 25 mL con una pipeta volumétrica de 25 mL de muestra.

Se colocaron en baño maría hasta sequedad, una vez que se lleva a sequedad, la cápsula se colocó en la estufa por 1 hora a una temperatura de 105 °C.

Transcurrida la hora, se pasó la cápsula al desecador para que se enfriara 20 minutos, se realizaron estos pasos hasta alcanzar el peso constante.

La cápsula de porcelana fue colocada en la mufla a 600 °C por 15 minutos. Para enfriar la cápsula y obtener el último peso se pasó a la estufa a 105 °C por 30 minutos y posteriormente al desecador por otros 15 minutos.

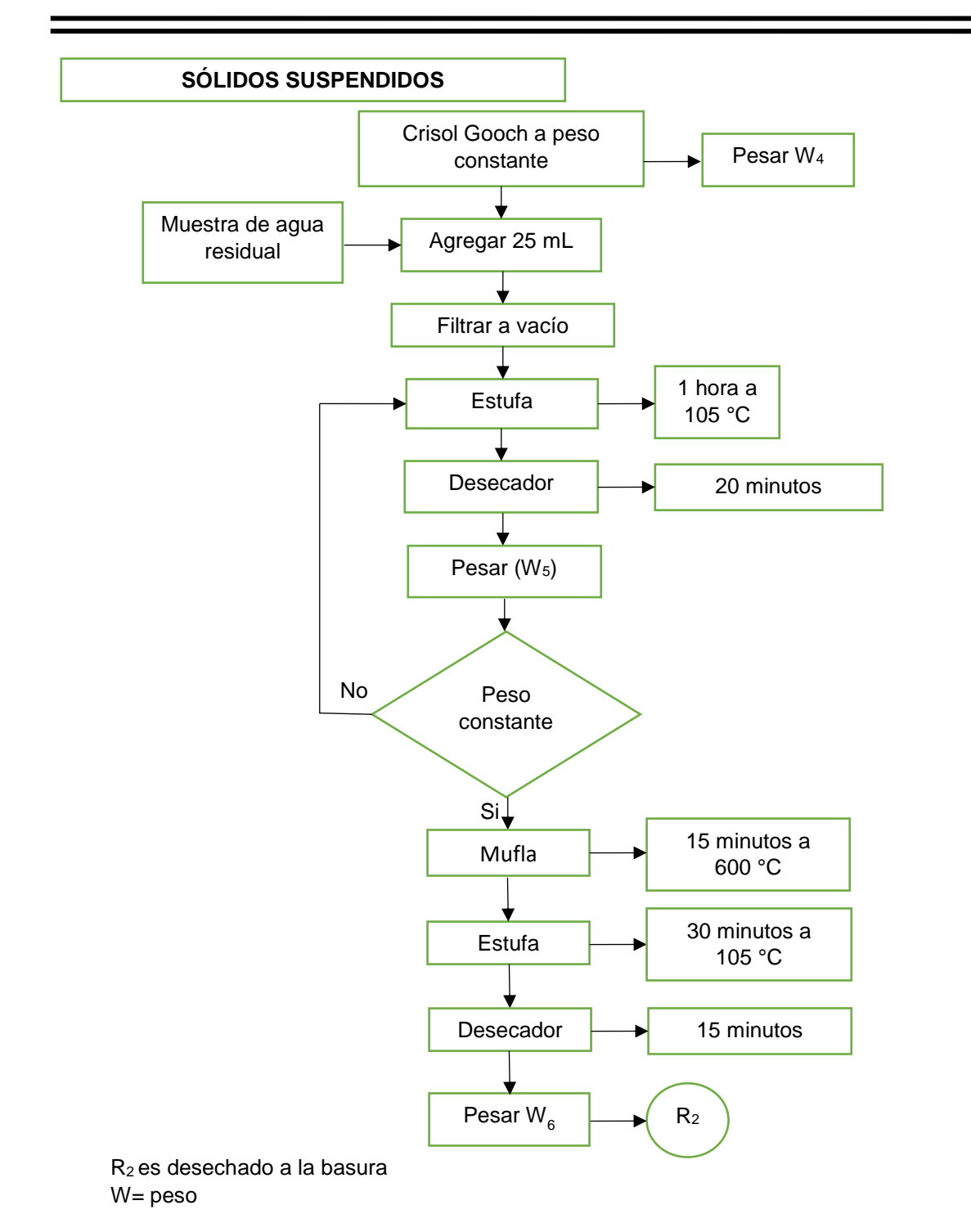

**Diagrama 5.** Sólidos Suspendidos

Se pesó un Crisol Gooch con papel filtro, el cual se colocó al vacío en un matraz kitazato, se utilizaron 25 mL de muestra.

Una vez filtrada la muestra, se colocó el Crisol Gooch en la estufa por 30 minutos a 105 °C, transcurrido el tiempo se pasó al desecador por 15 minutos para enfriarlo a temperatura ambiente.

Se colocó el Crisol Gooch en la mufla a 600 °C por 20 minutos.

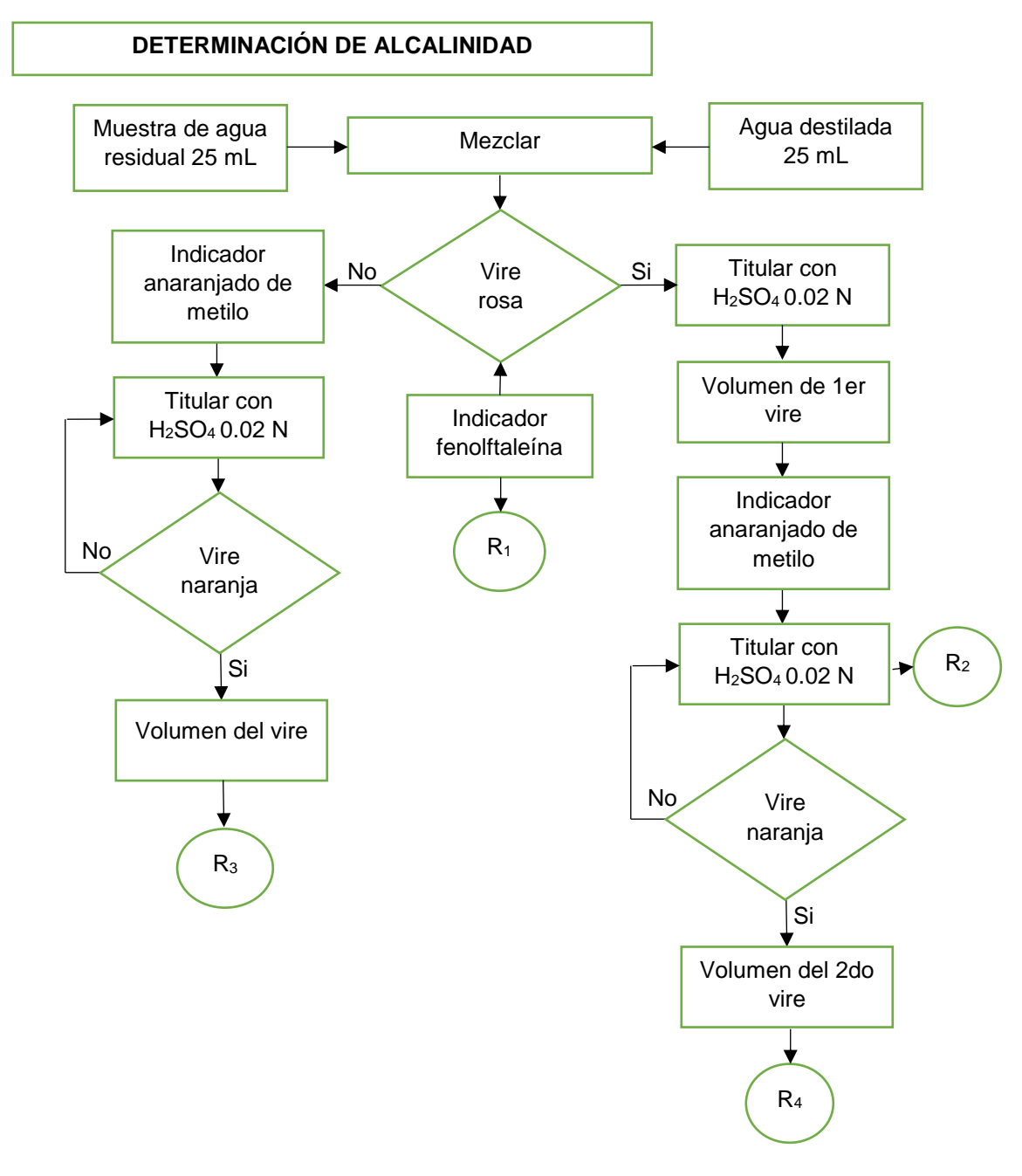

R<sup>1</sup> y R2 guardar en un frasco debidamente etiquetado. R<sup>3</sup> y R4 desechar en la tarja.

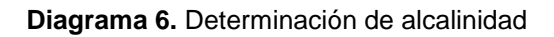

Para la determinación de alcalinidad se tomaron 50 mL de muestra y 50 mL de agua potable como blanco en matraces Erlenmeyer de 25 mL.

Se agregaron gotas de fenolftaleína, si había coloración rosa pálido se continuaba con una titulación.

La titulación se realizó con H2SO<sup>4</sup> 0.02 N hasta que desapareciera el color. Se registraron los mililitros gastados (alcalinidad a la fenolftaleína).

Se agregaron unas gotas de anaranjado de metilo.

Posteriormente se tituló la solución con H2SO<sup>4</sup> 0.02 N hasta cambio de color (amarillo a naranja), alcalinidad total.

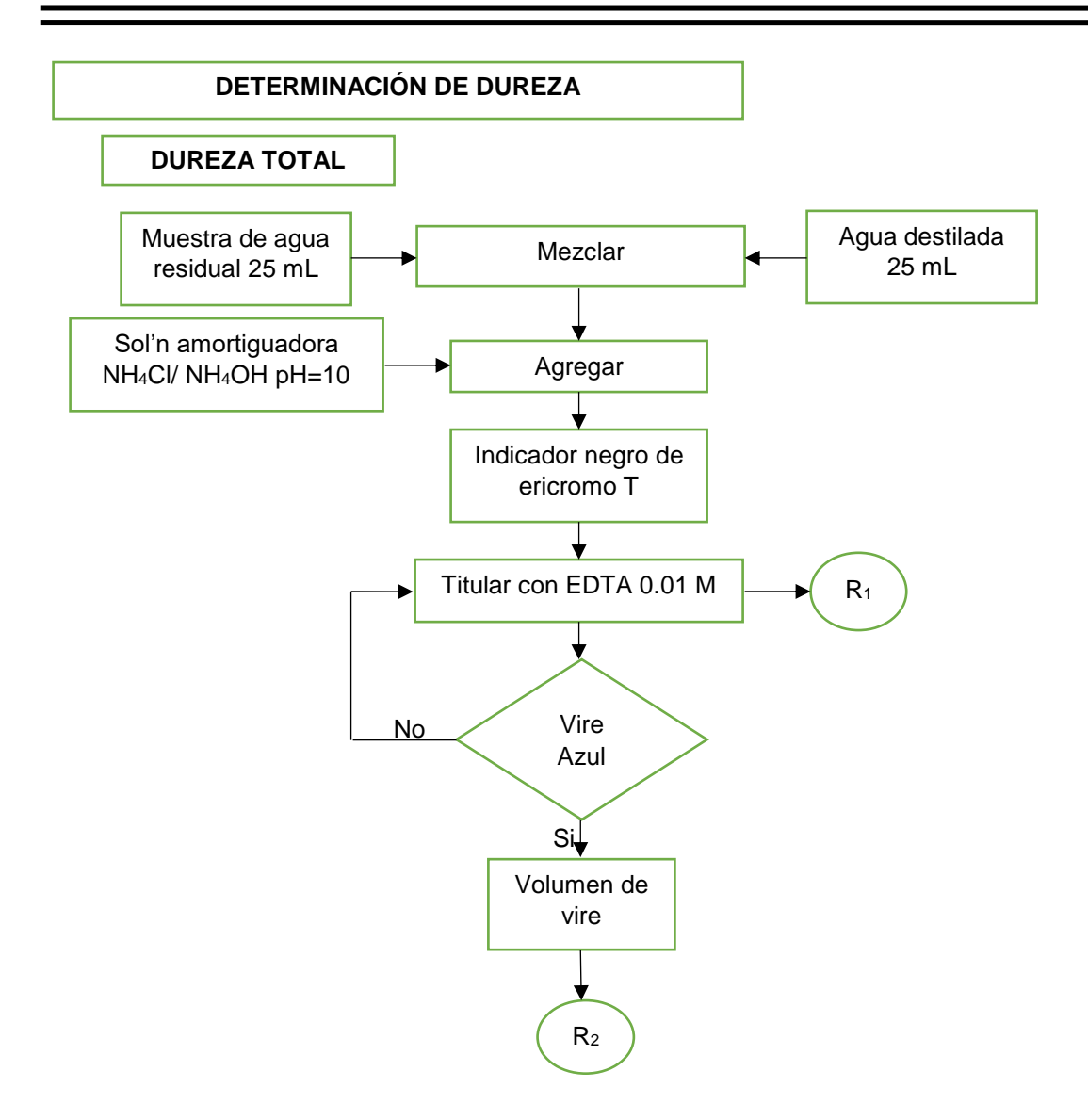

R<sub>1</sub> almacenar en un frasco debidamente etiquetado. R2 neutralizar y desechar a la tarja.

**Diagrama 7.** Determinación de dureza total

Se colocaron 50 mL de muestra y 50 mL de agua potable como blanco en matraces Erlenmeyer de 125 mL respectivamente.

Se agregó 1 mL de solución amortiguadora para dureza total NH<sub>4</sub>Cl/ NH<sub>4</sub>OH pH= 10.

Posteriormente se utilizó una pizca de indicador NET y se tituló con una solución de EDTA 0.01 M hasta cambio de color violeta a azul.

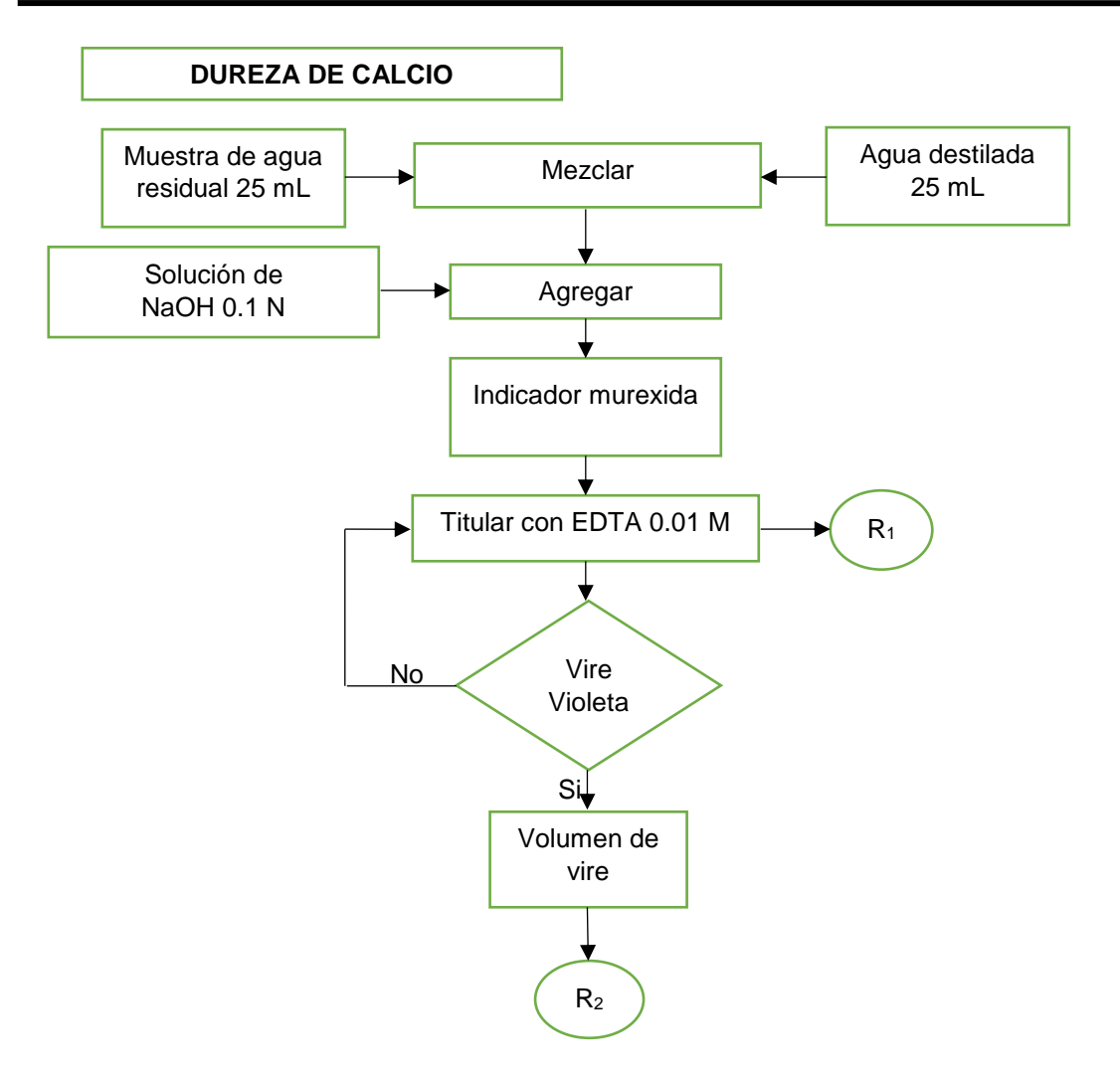

R1 almacenar en un frasco debidamente etiquetado. R2 neutralizar y desechar a la tarja.

**Diagrama 8.** Dureza de Calcio

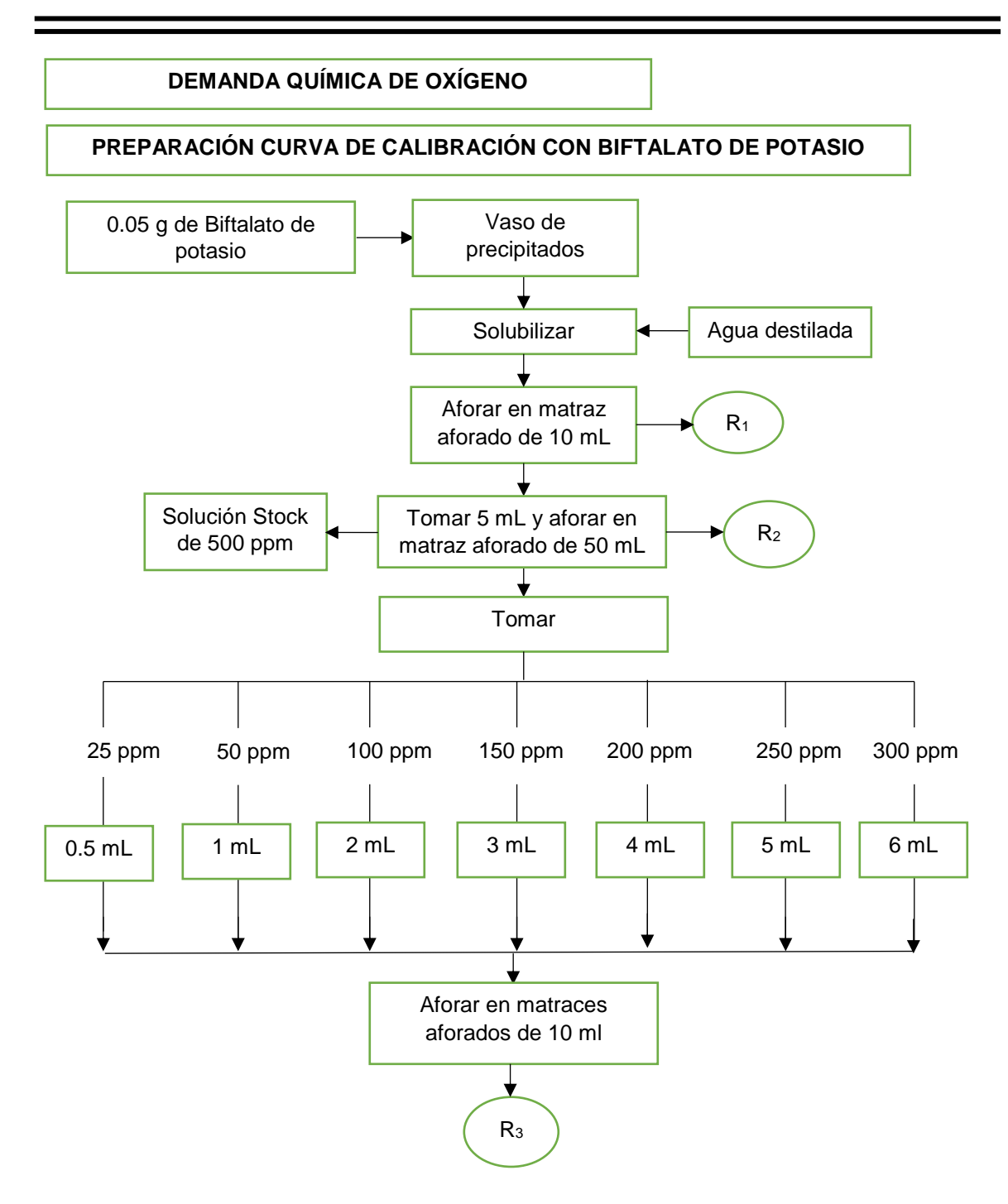

 $\mathsf{R}_{_{1}},\mathsf{R}_{_{2}},\mathsf{R}_{_{3}}$ : Neutralizar y desechar a la tarja.

**Diagrama 9.** Preparación de curva de calibración con Biftalato de Potasio para Demanda Química de Oxígeno

Para la determinación de la DQO primero se realizó una curva de Biftalato de Potasio de 25- 300 ppm el cual se utiliza como referencia para calcular la DQO.

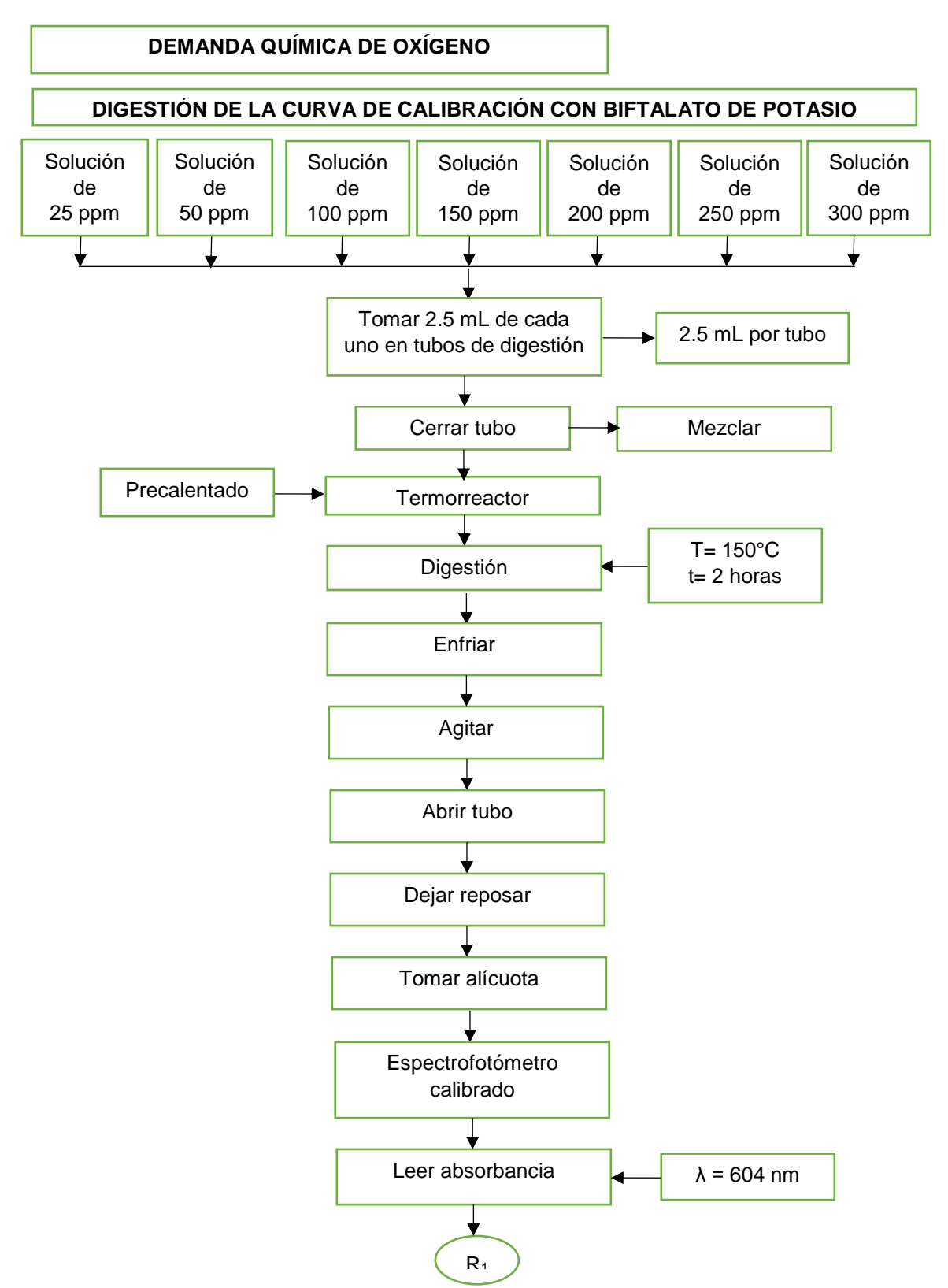

R1 almacenar en un frasco debidamente etiquetado para su disposición final.

**Diagrama 10.** Digestión de la curva de calibración de Biftalato de Potasio

Para la preparación de la curva de calibración se pesaron 50 mg de Biftalato de Potasio en 10 mL (5000 ppm), se toman 5 mL de la solución anterior en 50 mL (500 ppm), posteriormente se realizaron las siguientes diluciones:

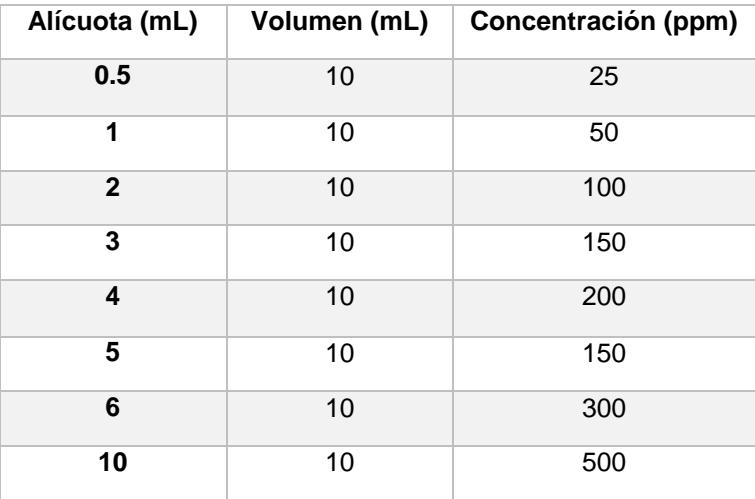

**Tabla 6.** Preparación para la curva de calibración DQO.

Una vez que se preparó la curva de calibración de Biftalato de Potasio de acuerdo al Diagrama 9, se realiza la digestión de la misma en tubos de digestión los cuales se colocan en un termoreactor para su digestión por 2 horas. Posteriormente se dejan enfriar y se toma la absorbancia de cada uno de los puntos en un espectrofotómetro UV/ VIS a 604 nm.

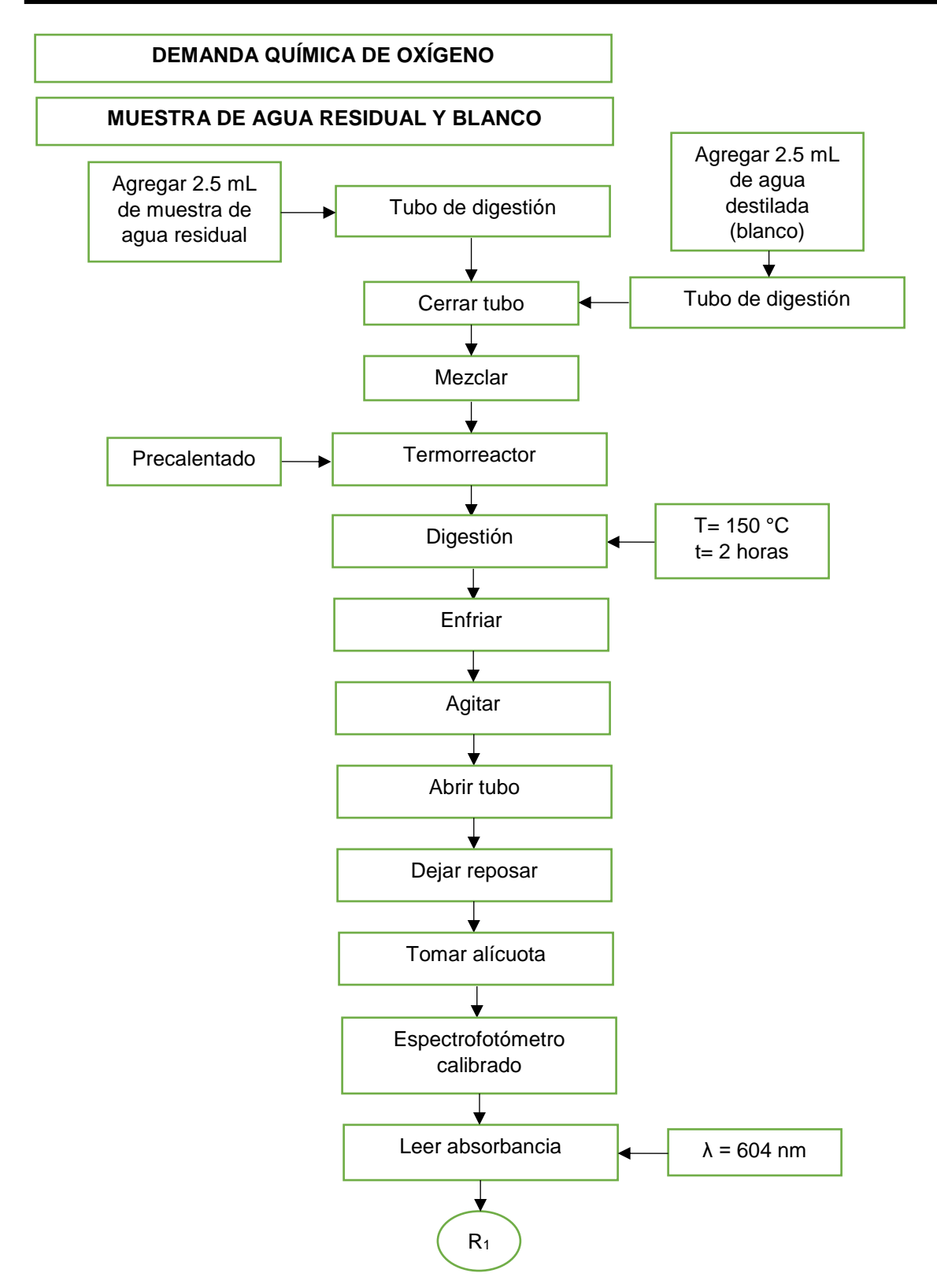

R<sub>1</sub> almacenar en un frasco debidamente etiquetado para su disposición final.

**Diagrama 11.** Muestras de agua y blanco para la Demanda Química de Oxígeno

Se colocaron 2.5 mL de muestra en tubos de digestión, utilizando agua destilada como blanco de reactivos, del cual se tomó 2.5 mL de igual manera.

Se adicionó la solución de digestión y se colocaron en un termorreactor por 2 horas, pasado el tiempo de digestión se dejaron enfriar los tubos para realizar la medición de su absorbancia en un espectrofotómetro de UV/VIS 604 nm.

Cada tubo contenía las siguientes cantidades:

### **Tabla 7.** Volúmenes digestión DQO.

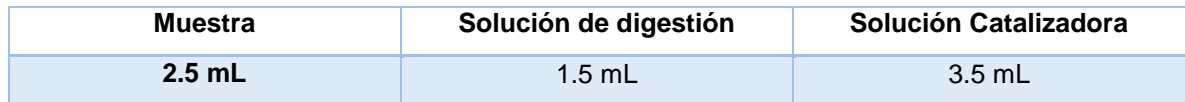

# **6. RESULTADOS Y DISCUSIÓN**

## **6.1. Inventario de descargas de aguas residuales**

El inventario de descargas de aguas residuales se realizó tomando la información reportada en la Cédula de Operación Integral (COI) de cada una de las industrias ubicadas dentro del municipio de Tlalnepantla de Baz. Como se indica en el apartado 4.7 en la COI se reportan los resultados de las Descargas de Aguas Residuales con las que cuentan las industrias.

Dado que la COI es reportada por todas aquellas industrias que cuentan con emisiones a la atmósfera (sin importar el sector al que pertenezcan), se decidió separar dichas industrias en sectores de acuerdo a la CANACINTRA con el fin de conocer el número de empresas por sector que se registraron en el inventario. Por lo tanto tenemos de acuerdo a la Tabla 8 un total de 225 empresas distribuidas en 13 sectores industriales, siendo el de mayor número de empresas registradas (35 en total) el sector 14, que es de comercio al por menor.

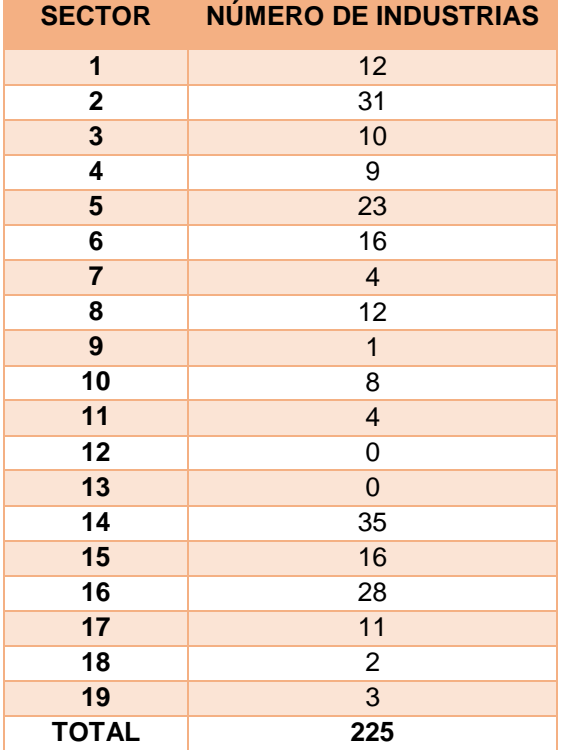

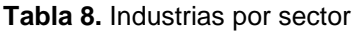

Por otro lado en el inventario, se estableció un apartado donde se indica la cantidad de agua descargada por cada industria, se realizó una suma de las cantidades por sector industrial, encontrando que el sector con un mayor consumo de agua es el sector 5 que es de alimentos, bebidas y tabaco con 2, 188,172.694 m<sup>3</sup> de agua descargada. De acuerdo a lo reportado por las industrias, el agua descargada se trataba de agua de servicio o agua de proceso, sin embargo en la mayoría de los casos el agua era mixta (de servicio y de proceso).

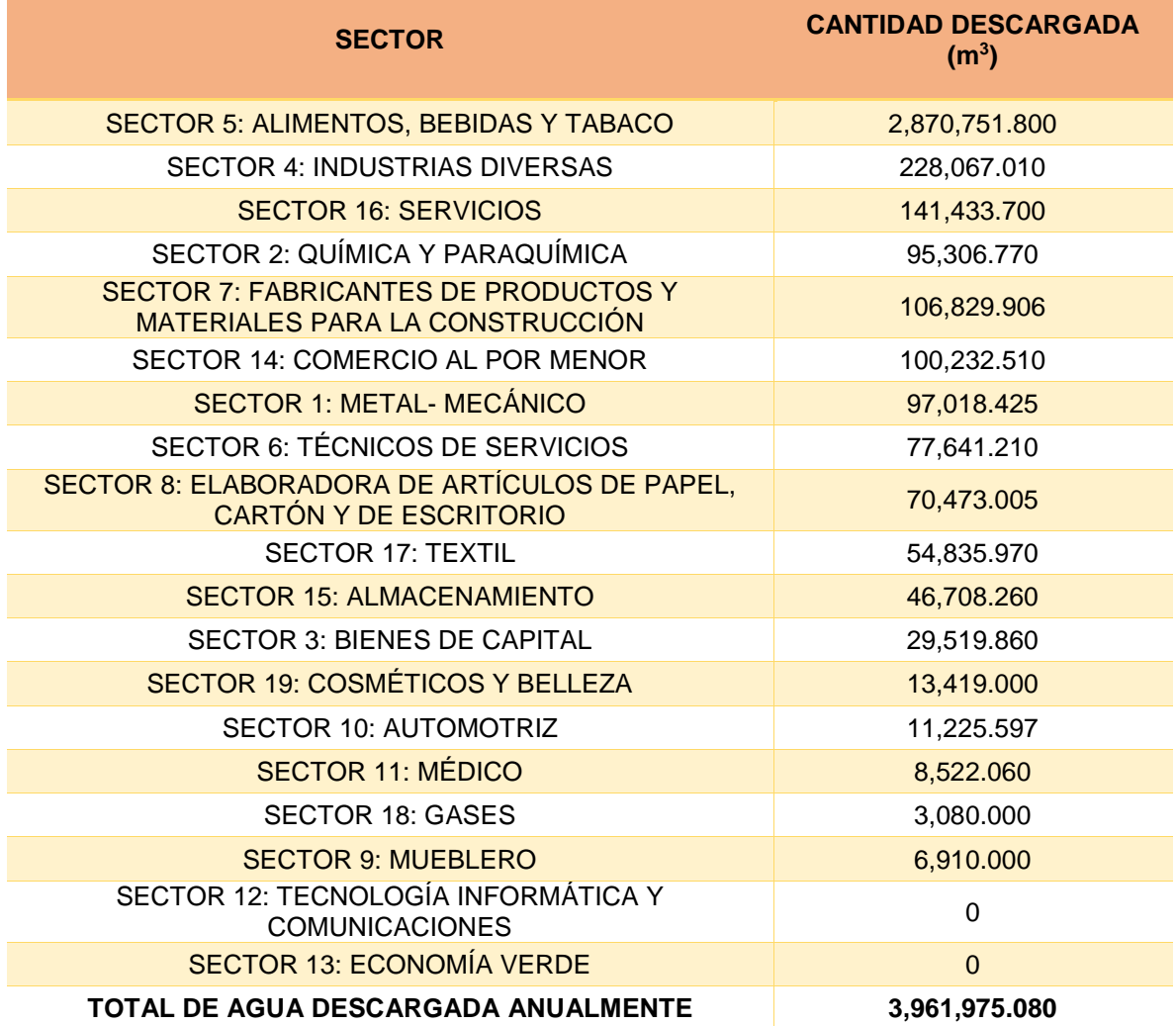

**Tabla 9.** Cantidad de agua descargada por sector

### **6.2. Tratamiento de datos mediante "IBM SPSS Statistics"**

Para calcular los estadísticos descriptivos de los datos se utilizó el programa IBM SPSS Statistics, donde fue necesario acomodar los datos reportados por las empresas ya que la mayoría estaban reportados con los signos "<,>" por lo que no se podía realizar el análisis estadístico, lo que se hizo fue eliminar los signos y tomar el valor absoluto.

Habiendo eliminado los signos, se calcularon los estadísticos mostrados en la Tablas 10 para cada variable del inventario.

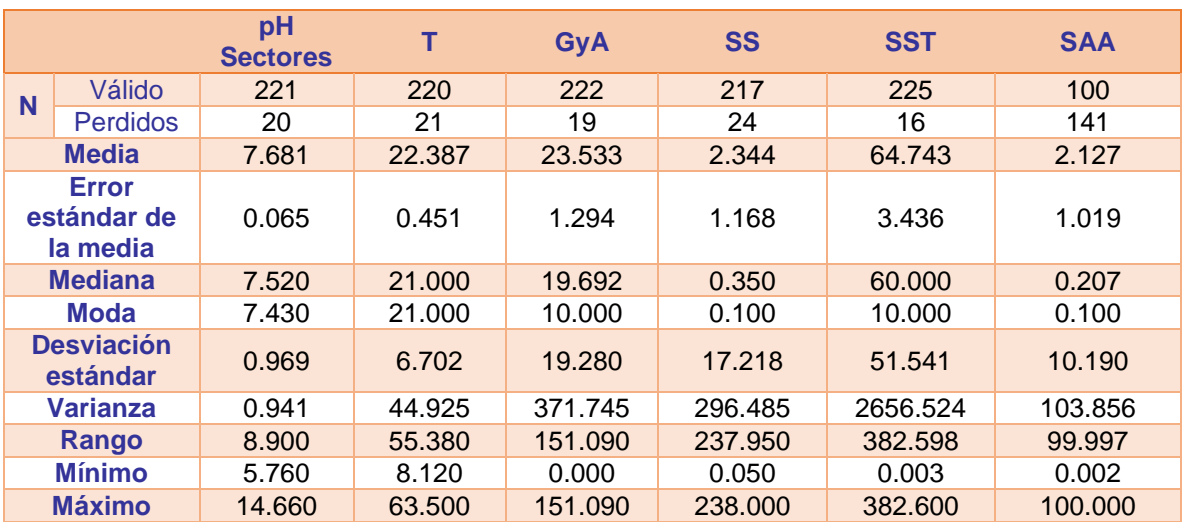

#### **Tabla 10.** Estadísticos en IBM SPSS Statistics

#### Continuación Tabla 10.

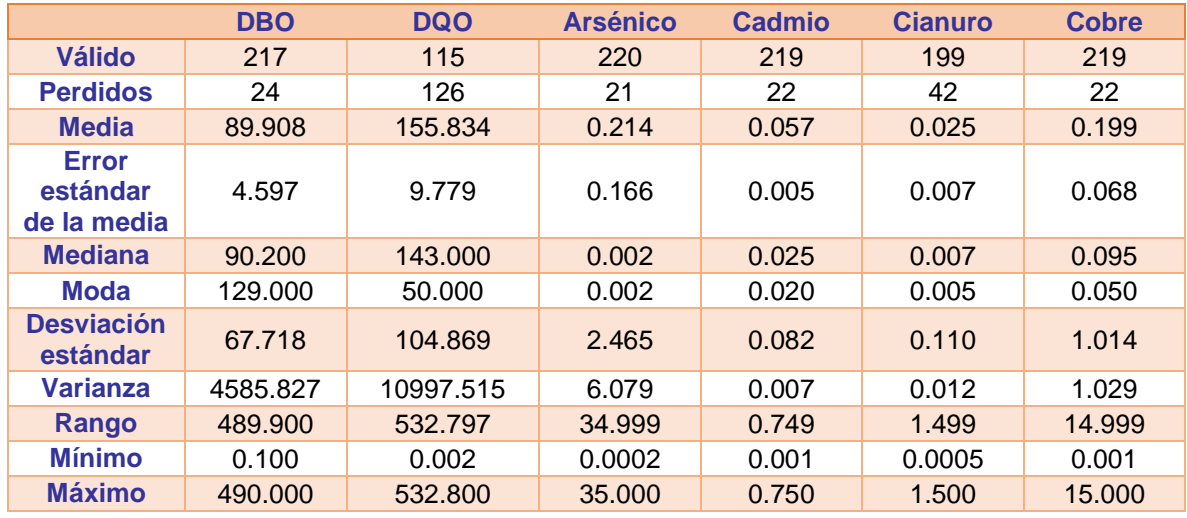

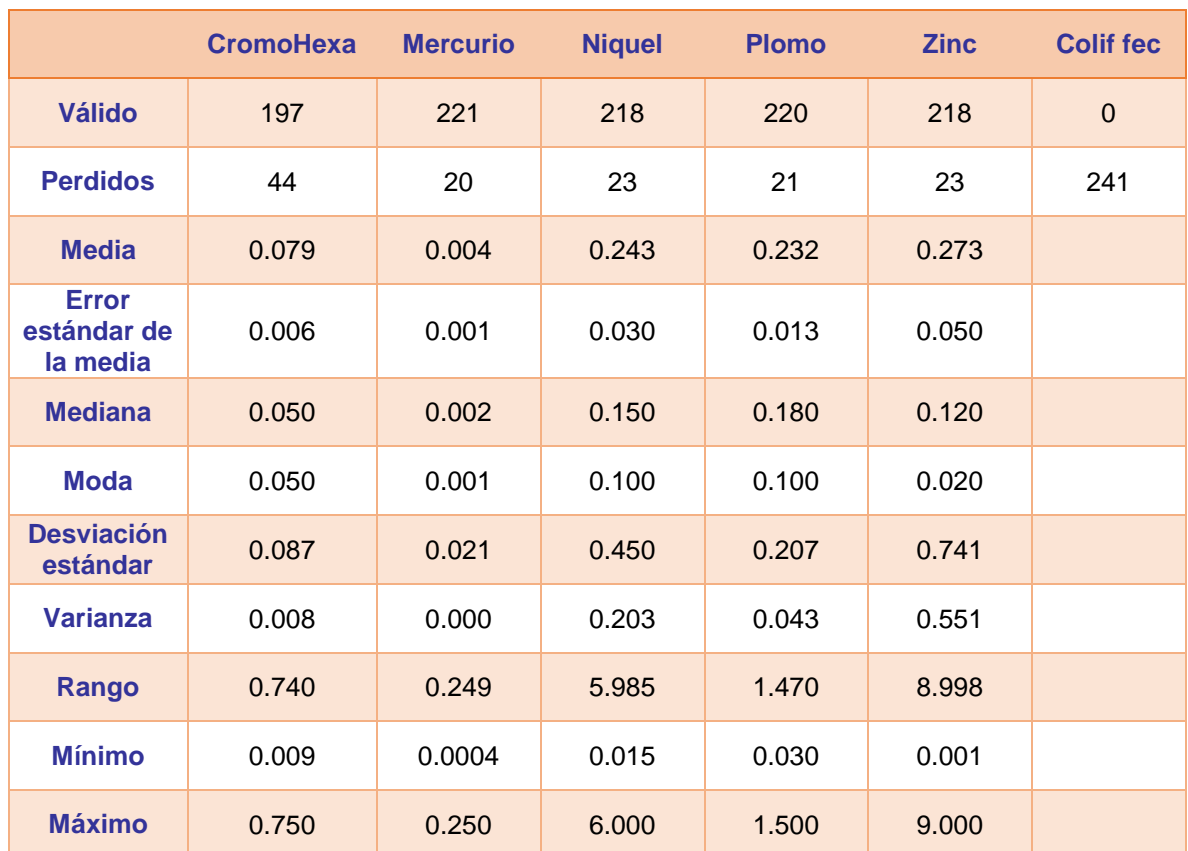

Continuación Tabla 10.

Se realizó una comparación de los datos mostrados anteriormente, con los límites máximos permisibles reportados en la NOM-002-SEMARNAT-1996 obteniendo los siguientes resultados por cada parámetro:

**pH:** para los resultados de pH se tuvo un total de 241 datos, de los cuales únicamente se utilizaron 221 y se descartaron 20 datos ya que no cumplían con las especificaciones como para ser tomados en cuenta para el cálculo, cabe mencionar que se dejaron espacios en blanco ya que las empresas no reportaban ningún valor por lo que existe esta cantidad de datos perdidos.

El valor de la media es de 7.681, este valor se encuentra dentro del rango permisible por la NOM-002-SEMARNAT-1996 (5.5-10), también es sabido que el agua debe ser neutra, por lo tanto cumple con lo especificado.

La mediana es de 7.52, éste es su valor intermedio, lo que nos indica que los demás valores de pH se encuentran más arriba o por debajo de este valor, existiendo la misma cantidad de valores debajo o arriba del mismo.

La moda tiene valor de 7.43, este valor es el que se repite con más frecuencia, el valor sigue siendo neutro.

La desviación estándar nos indica que hay una diferencia de 0.969821 a la media calculada, por lo que los datos están a este valor de la media, ya sea por arriba o por debajo. La varianza por otro lado es de 0.941, recordemos que sirve para calcular la desviación estándar, sacando la raíz cuadrada de la varianza, esto con el fin de obtener números positivos.

El rango es de 8.90, éste es calculado a partir de la resta del número más grande menos el más pequeño, por lo tanto nos indica el grado de dispersión de nuestros datos, si observamos en la Tabla 10 la media fue de 7.68110 por lo que el rango de 8.90 está a 1.2189 unidades de distancia, mientras más pequeño sea este valor, los datos serán más homogéneos, se considera que en este caso el rango no tiene una gran diferencia/ distancia de la media por lo que es aceptable.

Se detectó un valor mínimo de 5.760, este valor apenas es aceptado dentro del rango de pH permitido por la NOM-002-SEMARNAT-1996, por otra parte el valor máximo es de 14.660 el cual está por arriba del límite permisible, esto nos indica que por lo menos una empresa desecha aguas residuales con pH más alto y no permitido.

**Temperatura (T):** Se tiene un muestra de 220 resultados, nuestra media es de 22.38°C, de acuerdo a la NOM-002- SEMARNAT-1996 el valor máximo permisible es de 40°C por lo que se encuentra en un valor permisible, el error estándar de la media es de 0.45186, valor aceptable al no ser mayor de una unidad.

La mediana es de 21°C, los valores de temperatura se encuentran por arriba y por debajo de este valor, distribuidos equitativamente.

El valor con más frecuencia (moda) es de 21°C, si observamos es el mismo valor que la mediana.

Existe una desviación de 6.70, lo que es igual a la diferencia de los valores a la media. La varianza es de 44.925, con lo que sacando la raíz cuadrada se obtiene la desviación estándar.

La temperatura mínima es de 8.12 mientras que la máxima es de 63.50, esta última se encuentra por encima de lo permisible por la normatividad.

**Grasas y aceites (GyA):** Se analizaron 222 resultados, 19 fueron descartados ya que las empresas no entregaron el dato o no era válido, la media es de 23.53, lo cual es la suma de los datos entre el número de datos, en este caso 222, la cantidad que más se repite es 10, la desviación estándar es de 19.28, de acuerdo a la NOM-NOM-002-SEMARNAT-1996, el límite permisible es de 50 mensual, 75 diario y 100 instantáneo, por lo cual si observamos el máximo es de 151.09 lo cual está fuera de especificación.

**Sólidos sedimentables (SS):** Tenemos un valor medio de 2.34 ppm de las 217 empresas validas, el valor que más veces se repite es 0.1 ppm, nuestro mínimo es de 0.05 ppm mientras que el máximo es de 238 ppm.

**Sólidos suspendidos totales (SST):** 225 datos fueron válidos para el cálculo de sus estadísticos; la media que tenemos es de 64.74 ppm, el valor que más se repite es 10 ppm, tenemos un valor mínimo de 0.003 ppm y de máximo 382.6 ppm, el límite máximo permisible promedio mensual es de 5 ppm por lo que los resultados antes mencionados indican que algunas de las empresas reportan valores fuera de lo especificado por la norma.

**Arsénico:** la NOM-002-SEMARNAT-1996 establece un límite máximo de 0.5 ppm, por lo cual observando la Tabla 8 tenemos que el valor que más se repite es de 0.002 ppm, lo cual está dentro de norma, sin embargo tenemos un máximo de 35 donde estaría fuera del rango.

**Cadmio:** Al igual que el arsénico en la NOM-002-SEMARNAT-1996 se establece 0.5 ppm de cadmio en promedio mensual. Tenemos 0.75 ppm de máximo por lo que estaríamos fuera de especificación nuevamente, nuestro valor que más veces aparece es 0.02 ppm el cual se encuentra dentro de norma.

**Cianuro:** El valor que se repite más es de 0.005 ppm el cual está dentro de norma, ya que 1 ppm es el límite permitido, el máximo fue de 1.5 ppm por lo que hay empresas fuera de norma.

**Cobre:** En la norma se establecen 10 ppm como máximo, el valor que más aparece en los 219 datos válidos es 0.05 ppm, el máximo es de 15 ppm estando fuera de norma.

**Cromo Hexavalente (CromoHexa):** El valor medio es de 0.079 ppm, mientras que el valor que más se repite es 0.05 ppm el cual está dentro de norma con un valor límite de 0.5 ppm, sin embargo nuevamente existen empresas con valores máximos de 0.75 ppm, lo cual está fuera de rango.

**Mercurio:** el valor que más se repite de los 221 datos válidos es 0.001 ppm, mientras que el máximo que encontramos es de 0.25 ppm con lo que se está fuera de especificación de acuerdo a la NOM-002-SEMARNAT-1996 que establece un límite permisible de 0.01 ppm en un promedio mensual.

**Níquel:** el valor más repetido es de 0.1 ppm, en la NOM-002-SEMARNAT-1996 se establece como límite 4 ppm en promedio mensual, al tener un valor máximo de 6 ppm estaríamos nuevamente fuera de especificación.

**Plomo:** el valor máximo es de 1.5 ppm, mientras que el más repetido es 0.1 ppm, en la nom-002 se establece 1 ppm como valor máximo, al cual se sobrepasa el valor máximo.

**Zinc:** 0.02 ppm es el valor más repetido, el máximo es de 9 ppm y en la NOM-002- SEMARNAT-1996 tenemos como límite aceptable 6 ppm.

Ninguna de las empresas reporta Coliformes fecales

Se puede concluir que existen industrias las cuales a pesar de estar estipulado de acuerdo a la NOM-002-SEMARNAT-1996 que deben cumplir ciertos parámetros límite para la descarga de sus aguas residuales al alcantarillado estas están por arriba de los límites.

#### **6.3. Cálculos estadísticos**

A partir de los estadísticos descriptivos obtenidos con el programa IBM SPSS Statistics se realizaron los siguientes cálculos estadísticos.

#### **6.3.1. Media de la población**

Se calculó la media de la población utilizando la ecuación mostrada a continuación:

$$
\bar{X} - T_{\frac{\alpha}{2},gl} \left( \frac{S}{\sqrt{n}} \right) < \mu < \bar{X} + T_{\frac{\alpha}{2},gl} \left( \frac{S}{\sqrt{n}} \right)
$$

Donde:

 $\bar{\bar{X}}$ = media de la muestra

 $T_{\alpha/2,\text{ql}}$ = nivel de confianza= 1.9672

*n*= tamaño de la muestra= 241

 $q = n - 1 = 240$ 

*S*= desviación

Podemos ver en la Tabla 11 los resultados obtenidos para cada parámetro reportado en el inventario de descargas de aguas residuales.

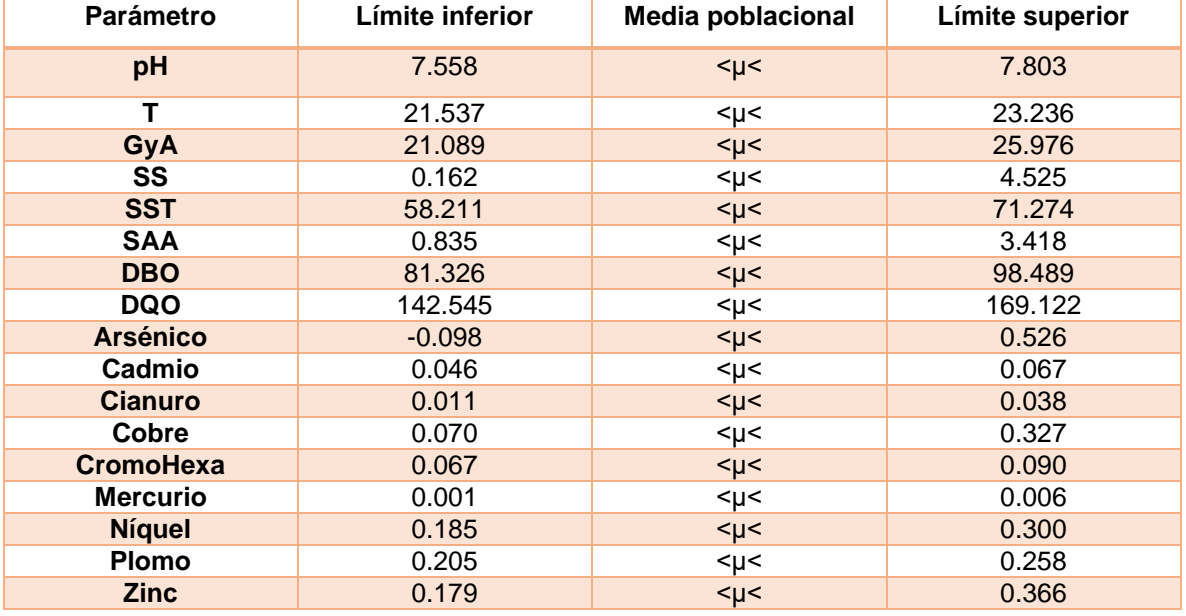

**Tabla 11.** Media poblacional.

### **6.4. Clúster Jerárquico**

Se realizó un clúster jerárquico con el programa SPSS Statistics, con el fin de identificar aquellas industrias con los resultados más parecidos, como se observa en la figura 14 la mayoría de las industrias se encuentran en un grupo y aquellas con una diferencia considerable forman grupos independientes.

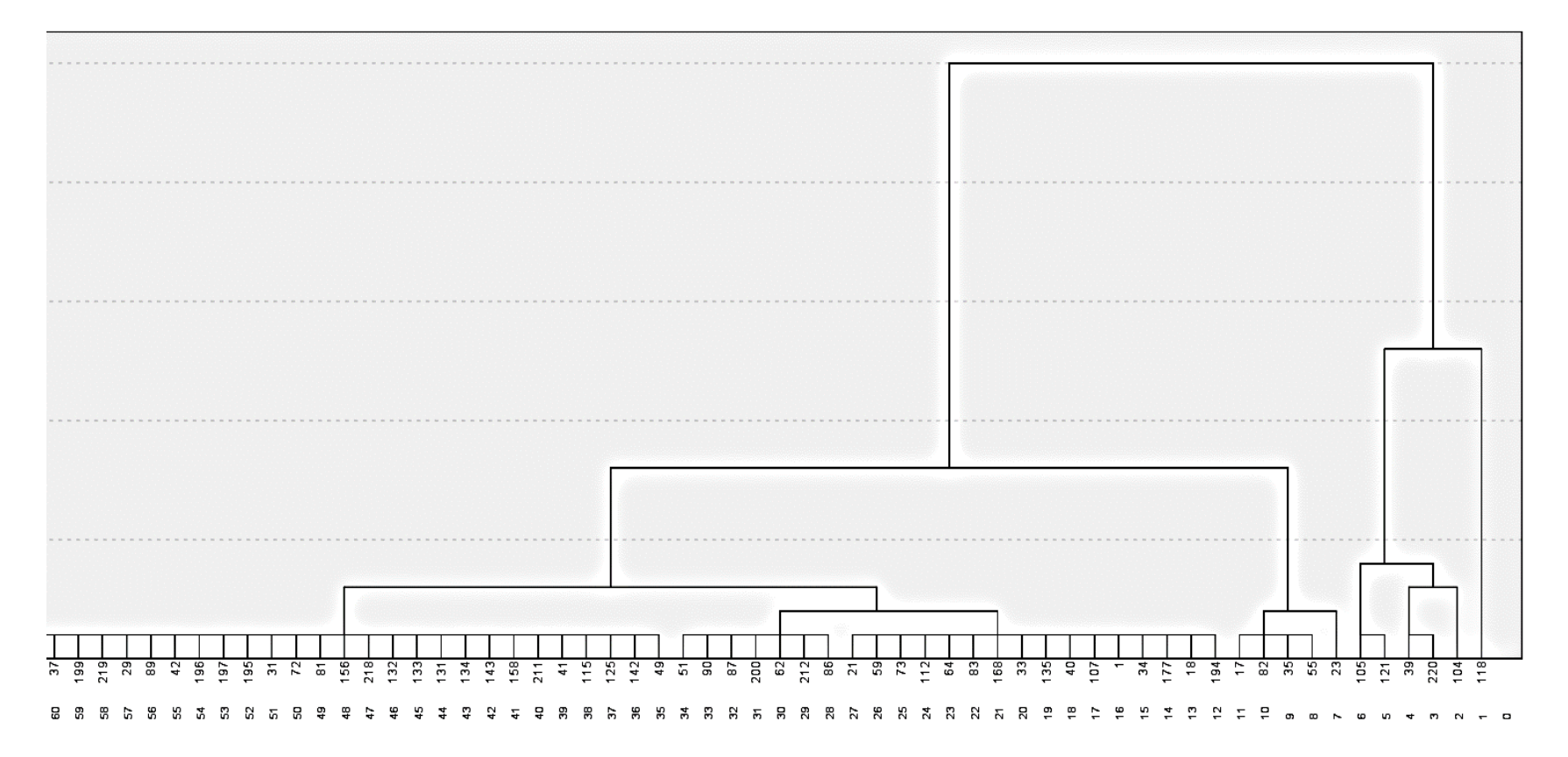

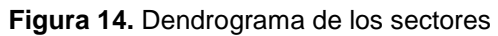
Una vez obtenido el dendrograma, se conformaron 41 clústers, (observar Tabla 1, Anexo D). Como se dijo anteriormente los clústers son separados de acuerdo a el parecido entre los resultados de cada industria, al ser parecidos o iguales se unirán y formarán un grupo de "N" industrias, hasta formar todos los grupos posibles, en este caso 41. De las 225 empresas registradas únicamente 165 fueron aptas para la realización de los clústers, ya que aquellas que no tuvieran algún dato reportado serían despreciadas para dicho estudio por el programa SPSS. Estas 165 industrias se dividieron en 41 clústers, de los cuales 29 están conformadas por una industria, dos con cinco industrias, uno de 77 industrias, uno de 26 industrias, tres de dos industrias, dos de cuatro industrias y tres de tres industrias.

Se realizó un análisis ANOVA de los grupos formados, por lo que se realizó una prueba de hipótesis como se muestra a continuación:

### *Ho: Las descargas se encuentran dentro de los límites permisibles H1: Las descargas no se encuentran dentro de los límites permisibles*

A continuación se muestra la ANOVA número 41, conformado por una industria del sector 17, donde se nota un salto muy grande a diferencia de los demás parámetros.

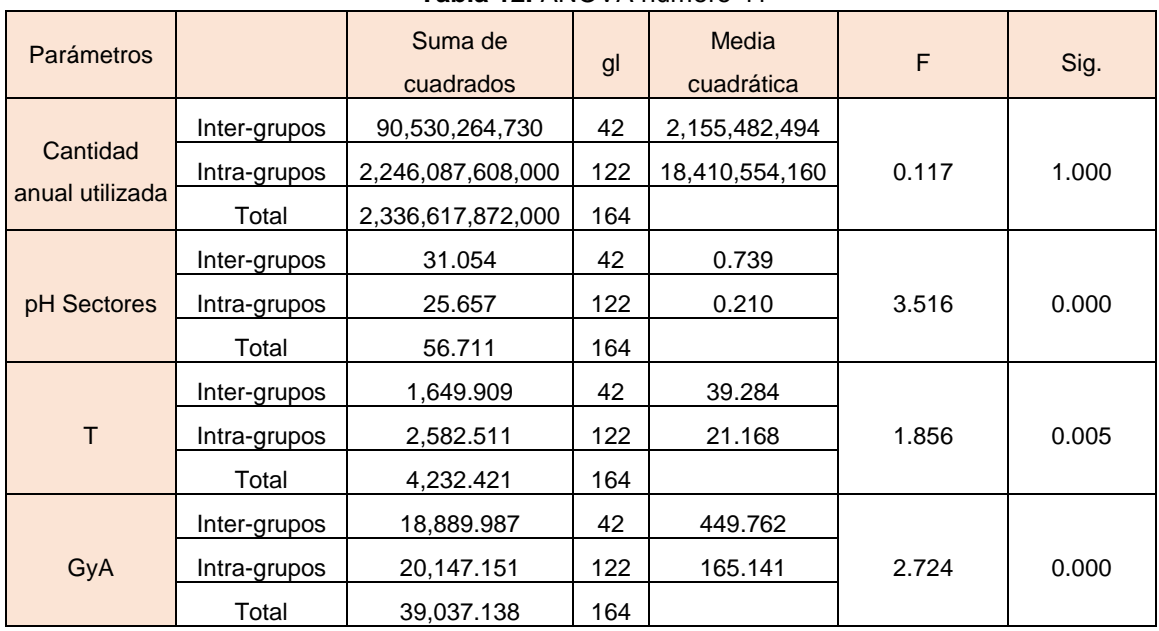

#### **Tabla 12.** ANOVA número 41

| Parámetros |              | Suma de<br>cuadrados | gl  | Media<br>cuadrática | F          | Sig.  |  |
|------------|--------------|----------------------|-----|---------------------|------------|-------|--|
|            | Inter-grupos | 160.427              | 42  | 3.820               |            |       |  |
| SS         | Intra-grupos | 60.056               | 122 | 0.492               | 7.759      | 0.000 |  |
|            | Total        | 220.483              | 164 |                     |            |       |  |
|            | Inter-grupos | 205,328              | 42  | 4,888.773           |            |       |  |
| <b>SST</b> | Intra-grupos | 106,236              | 122 | 870.792             | 5.614      | 0.000 |  |
|            | Total        | 311,565              | 164 |                     |            |       |  |
|            | Inter-grupos | 461,779              | 42  | 10,994.748          |            |       |  |
| <b>DBO</b> | Intra-grupos | 290,947              | 122 | 2,384.816           | 4.610      | 0.000 |  |
|            | Total        | 752,726              | 164 |                     |            |       |  |
|            | Inter-grupos | 1,217                | 42  | 28.992              |            |       |  |
| Arsénico   | Intra-grupos | 0.000                | 122 | 0.000               | 10,126,488 | 0.000 |  |
|            | Total        | 1,217.660            | 164 |                     |            |       |  |
|            | Inter-grupos | 0.753                | 42  | 0.018               |            |       |  |
| Cadmio     | Intra-grupos | 0.386                | 122 | 0.003               | 5.669      | 0.000 |  |
|            | Total        | 1.138                | 164 |                     |            |       |  |
|            | Inter-grupos | 2.222                | 42  | 0.053               |            |       |  |
| Cianuro    | Intra-grupos | .092                 | 122 | 0.001               | 69.934     | 0.000 |  |
|            | Total        | 2.315                | 164 |                     |            |       |  |
|            | Inter-grupos | 220.093              | 42  | 5.240               |            |       |  |
| Cobre      | Intra-grupos | 3.039                | 122 | 0.025               | 210.386    | 0.000 |  |
|            | Total        | 223.132              | 164 |                     |            |       |  |
|            | Inter-grupos | 0.613                | 42  | 0.015               |            |       |  |
| CromoHexa  | Intra-grupos | 0.721                | 122 | 0.006               | 2.470      | 0.000 |  |
|            | Total        | 1.334                | 164 |                     |            |       |  |
|            | Inter-grupos | 0.001                | 42  | 0.000               |            |       |  |
| Mercurio   | Intra-grupos | 0.061                | 122 | 0.001               | 0.038      | 1.000 |  |
|            | Total        | 0.062                | 164 |                     |            |       |  |
|            | Inter-grupos | 34.965               | 42  | 0.832               |            |       |  |
| Niquel     | Intra-grupos | 7.597                | 122 | 0.062               | 13.368     | 0.000 |  |
|            | Total        | 42.562               | 164 |                     |            |       |  |
|            | Inter-grupos | 3.393                | 42  | 0.081               |            |       |  |
| Plomo      | Intra-grupos | 4.341                | 122 | 0.036               | 2.270      | 0.000 |  |
|            | Total        | 7.735                | 164 |                     |            |       |  |
|            | Inter-grupos | 77.783               | 42  | 1.852               |            |       |  |
| Zinc       | Intra-grupos | 38.764               | 122 | 0.318               | 5.829      | 0.000 |  |
|            | Total        | 116.546              | 164 |                     |            |       |  |

Continuación Tabla 12.

El valor de "F" hace referencia a la diferencia o distancia entre cada dato por parámetro reportado por las industrias, aquellos valores más altos marcarán una diferencia entre los demás sectores, como se puede observar el parámetro con mayor F es Arsénico, con un valor de 10,126,488; este valor es muy grande por lo que se nota un salto brusco en las industrias las cuales de acuerdo a este resultado incrementaron la concentración de arsénico reportado y por tal motivo no se acepta Ho.

En el parámetro de cobre tenemos un F grande, con un valor de 210.386, por lo cual al igual que con el arsénico las industrias subieron la concentración de este metal en sus descargas.

El cianuro de igual manera aumentó su concentración en las descargas, teniendo una F de 69.934

El valor de F para Cantidad anual utilizada es muy pequeño, por lo que no sirve como punto de comparación entre las industrias, ya que esto indica que entre ellas no existe una diferencia significativa.

Como se puede observar en la Tabla 12 las concentraciones de metales fueron aquellas que marcaron más diferencia en los grupos, lo que nos indica que un sector en específico tiene descargas altas de metales, por lo que se debería tener un mayor control en este tipo de descargas.

### **6.5. Caso práctico**

Para el caso práctico se tomaron cuatro muestras de agua residual a lo largo de un cuerpo de agua contaminado localizado en San Pedro Barrientos, Tlalnepantla de Baz, Estado de México, se eligió este sitio para la realización del estudio ya que las personas que habitan al lado del mismo se quejaban del olor fétido que desprendía, además de que en tiempo de lluvias el nivel del agua aumenta hasta desbordarse y en algunos casos entra a sus viviendas, aunado a esto se ubicaron las empresas aledañas, las cuales tenían descargas de agua residual no reportadas directo al riachuelo. La naturaleza del cuerpo de agua analizado era desconocida, por su

ubicación se piensa que su origen era a un costado del relleno sanitario de Tlalnepantla de Baz.

Una vez tomadas las muestras se le determinaron las características físicas de la misma.

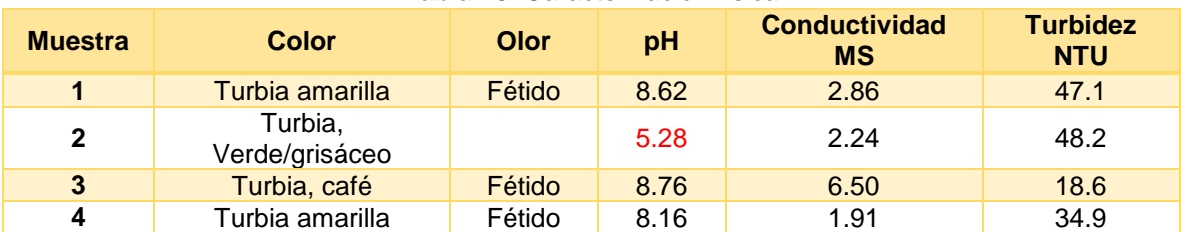

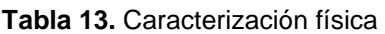

De acuerdo a la NOM-002-SEMARNAT-1996 para el pH tres de las muestras se encuentran dentro de los límites permisibles con un pH de 8.13, 8.78 y 8.49 respectivamente, mientras que una de ellas (muestra dos) está fuera con un pH= 5.28. La muestra dos pertenece a la descarga de agua residual de una empresa que se dedica al lavado de camiones que transportan cemento. El cemento es una mezcla de cal (CaO) y arcillas.

La formación de un hidróxido se da mediante la adición de agua a un óxido metálico. En en caso de la cal ocurre esta reacción. El óxido de calcio (CaO) reacciona con el agua formando hidróxido de calcio como se muestra en la reacción 2. Por dicha formación, el pH esperado sería alcalino, no ácido como el que tiene la muestra de agua.

**Reacción 2.** Formación del hidróxido de calcio.

$$
CaOs + H2Ol \rightarrow Ca(OH)2ac
$$

Cabe mencionar que la unión que existe entre el oxigeno y el hidrógeno del hidróxido es de tipo covalente sin embargo el ion calcio y el hidróxido están unidos mediante un enlace iónico.

Como se observa en la tabla 13 las cuatro muestras presentan una turbidez alta, lo cual nos indica que son aguas de mala calidad, teniendo mayoritariamente sólidos en suspensión.

Las muestras tomadas tenían un color aparente amarillento que puede ser provocado por descargas sanitarias de las casas, negocios y empresas aledañas, sin embargo en la muestra dos, observando la Tabla 13 se tiene un color característico de los cementos, grisáceo, además de tener espuma en su superficie, la causa de la espuma generalmente se trata detergentes tales como sulfonato de alquil benceno (SAB).

Se determinaron los sólidos totales de las muestras:

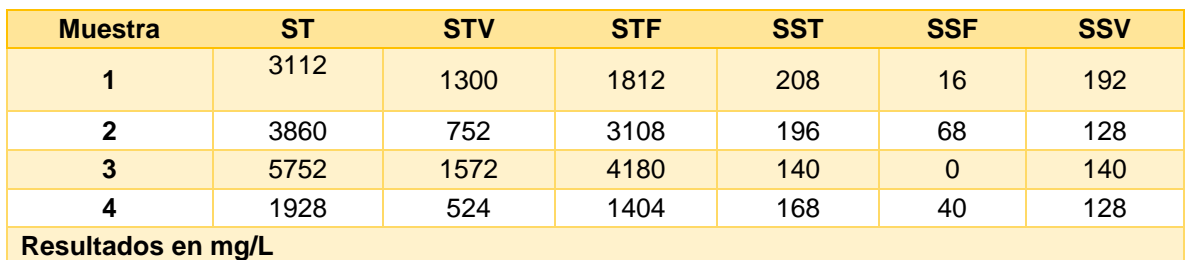

**Tabla 14.** Sólidos totales

Según la SEMARNAT, el contenido de sólidos suspendidos en el agua se clasifica de acuerdo a la Figura 15:

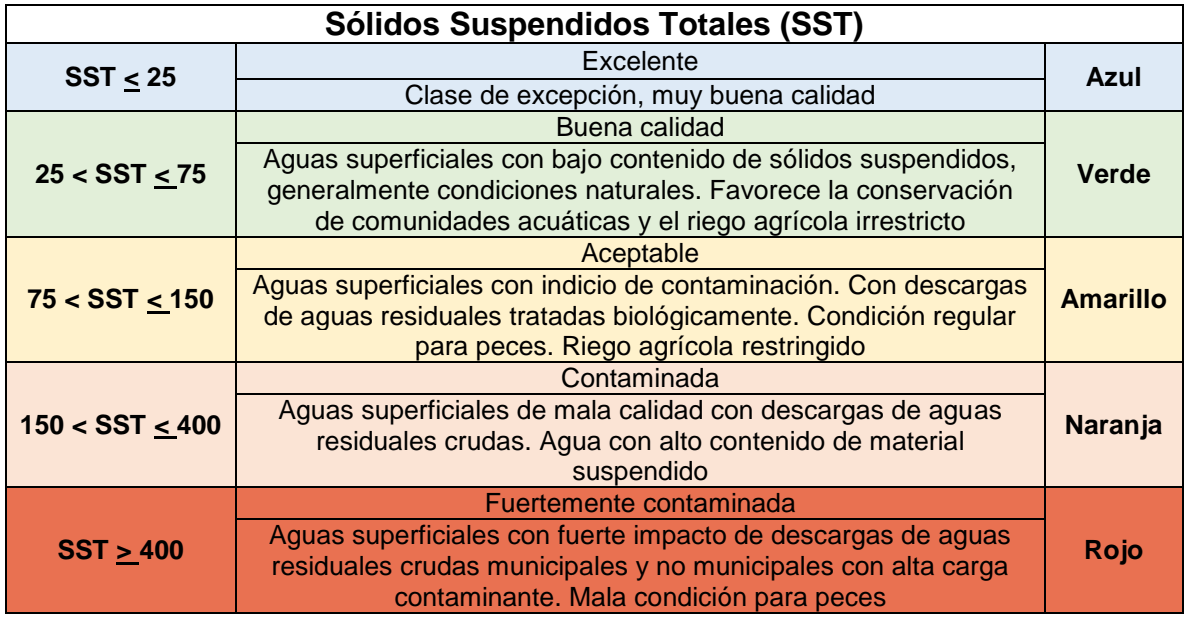

**Figura 15.** Sólidos Suspendidos Totales, calidad del agua (SEMARNAT, 2007)

Observando la tabla 14 tenemos que:

Muestra 1,2 y 4: con 208, 196 y 168 ppm de SS (respetivamente), son aguas contaminadas, de mala calidad con descarga de aguas residuales crudas y tienen un alto contenido en material suspendido.

Muestra 3: 140 ppm se trata de un agua contaminada.

Los sólidos totales que se encuentran en las muestras son sales y residuos orgánicos, mientras que los sólidos fijos se refieren al contenido de materia inorgánica al ser calcinada a más de 500°C.

Como se observa en la tabla 13 y 14, los sólidos disueltos totales están relacionados directamente con la conductividad, ya que la conductividad está ligada a la cantidad de iones disueltos en el agua estudiada, la muestra número 3 es la que tiene un mayor contenido de ST con 5752 ppm y su conductividad de igual manera es la más alta con 6.50 MS, sus STF son de 4180, los cuales están relacionados con la carga inorgánica. Por lo tanto la conductividad aumentará de acuerdo a la cantidad de sólidos disueltos en las muestras, mientras más sólidos disueltos, mayor conductividad.

Según la NOM-001-SEMARNAT-1996 los límites permisibles de SS para agua de riego todas las muestras de acuerdo a la Tabla 14 están por arriba del límite, lo que indica un alto contenido de carga contaminante suspendida. Las fuentes de ésta contaminación pueden ser las descargas sanitarias, la lixiviación de la contaminación del suelo, descargas residuales de las industrias o de su planta de tratamiento (en caso de contar con una).

Un agua con alto contenido de SS (como lo son las aguas analizadas) pueden depositarse en el fondo del cuerpo de agua impidiendo la transferencia de oxígeno, generando zonas anaerobias, resultando en la muerte de los organismos que se encuentren debajo de ésta capa.

Los sólidos disueltos están relacionados con los metales, sales y minerales. Los componentes químicos más comunes son calcio, fosfatos, nitratos, sodio, potasio y cloruro. De igual manera se trata de la descomposición de materia orgánica, metales y compuestos químicos orgánicos (Blanca Jiménez, 2001).

De igual manera se determinó la alcalinidad total, y dureza total de las muestras, las cuales se determinan a partir del método volumétrico.

| <b>Muestra</b> | <b>Indicador</b>        | Volumen de<br>vire (mL)<br><b>Alícuota 1</b> | Volumen de<br>vire (mL)<br><b>Alícuota 2</b> | Volumen de<br>vire (mL)<br><b>Alícuota 3</b> | <b>Volumen promedio</b><br>de vire (mL) |  |
|----------------|-------------------------|----------------------------------------------|----------------------------------------------|----------------------------------------------|-----------------------------------------|--|
|                | Verde de<br>bromocresol | 15.8                                         | 15                                           | 15.2                                         | 15.33                                   |  |
| $\mathbf{2}$   |                         |                                              | No detectable                                |                                              |                                         |  |
| 3              | Verde de<br>bromocresol | 15.6                                         | 15.4                                         | 15.2                                         | 15.4                                    |  |
| 4              | Verde de<br>bromocresol | 14.6                                         | 14.7                                         | 14.5                                         | 14.6                                    |  |

**Tabla 15.** Valores obtenidos en la volumetría para Alcalinidad

**Tabla 16.** Valores obtenidos en la volumetría para Dureza total

| <b>Muestra</b> | <b>Indicador</b> | Volumen de<br>vire (mL)<br><b>Alícuota 1</b> | Volumen de<br>vire (mL)<br><b>Alícuota 2</b> | Volumen de<br>vire (mL)<br><b>Alícuota 3</b> | <b>Volumen promedio</b><br>de vire (mL) |  |
|----------------|------------------|----------------------------------------------|----------------------------------------------|----------------------------------------------|-----------------------------------------|--|
|                | <b>NET</b>       | 8.5                                          | 8.5                                          | 8                                            | 8.33                                    |  |
| 2              | <b>NET</b>       | 20                                           | 20.3                                         | 20.7                                         | 20.33                                   |  |
| 3              | <b>NET</b>       | 10.2                                         | 9.5                                          | 10                                           | 23.36                                   |  |
| 4              | NET              | 8.9                                          | 77                                           | 8                                            | 8.2                                     |  |

**Tabla 17.** Valores obtenidos en la volumetría para Dureza de Calcio

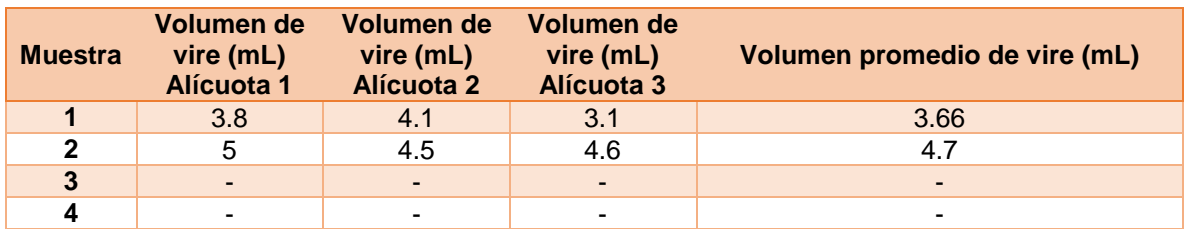

### **Tabla 18.** Alcalinidad total y Dureza Total

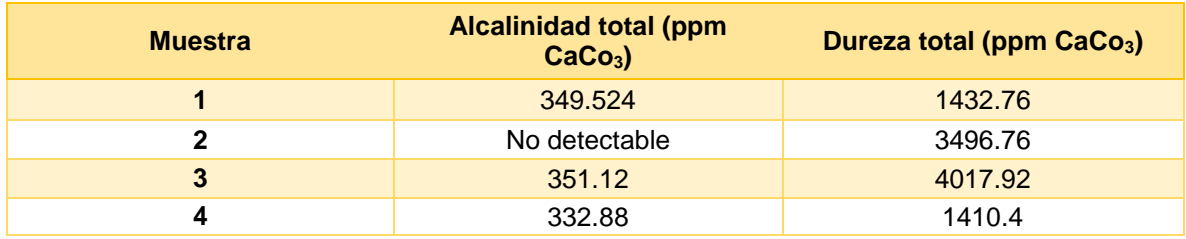

En la Tabla 18 observamos que la alcalinidad de la muestra uno y tres es muy alta. También podemos ver que en todas las muestras las características de dureza es permanente y muy alta, lo que es común en efluentes industriales. La dureza total se define como la suma del calcio y magnesio, ambas expresadas como mg/l de carbonato de calcio.

La dureza temporal, también llamada dureza de carbonatos es producida por bicarbonatos o carbonatos, que por ebullición se transforman en carbonatos insolubles y se depositan como incrustaciones. La dureza permanente es debida principalmente al contenido en materia inorgánica (Hopp Vollrath, 1994).

La alcalinidad es un parámetro que determina la capacidad de un agua para neutralizar los efectos ácidos que sobre ella actúen. Desde el punto de vista sanitario, la dureza del agua no tiene ninguna relación con la salud, por lo que es irrelevante consumir agua de alta o baja dureza, sin embargo, el exceso de dureza hacen el agua desagradable para su empleo en servicios y en la industria.

El cuerpo de agua estudiado tiene una dureza muy alta, la dureza está dada por la concentración de todos los cationes metálicos no alcalinos en forma de bicarbonatos de calcio, bario, estroncio, etc. Si bien el agua por naturaleza contiene cierta contaminación por este tipo de compuestos los resultados obtenidos son muy altos.

Haciendo un resumen de los resultados para dureza y alcalinidad tenemos las características de cada muestra en la tabla mostrada a continuación.

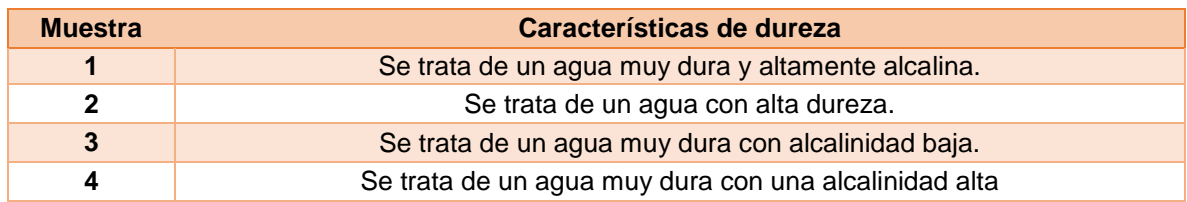

**Tabla 19.** Características de las muestras (Dureza y Alcalinidad)

La dureza es una característica importante en las aguas, ya que los iones de calcio y magnesio forman sales insolubles con los aniones de los jabones, lo que provoca una espuma en el agua (Baird Collin, 2004). Recordemos que nuestras muestras tienen un alto contenido de material disuelto, como lo son los iones metálicos, los cuales están ligados a la dureza de las muestras.

Algunas de las industrias reportan parámetros fuera de norma para los metales, lo cual se relaciona con la dureza obtenida en las muestras, ya que existen industrias que vierten sus aguas residuales en los cuerpos de agua, provocando

contaminación y cambios importantes en los mismos, como lo es la dureza, alcalinidad y sólidos.

La demanda química de oxígeno (DQO) fue obtenida con la digestión de las muestras en un medio ácido con dicromato de potasio. Primero se realizó una curva de calibración con Biftalato de Potasio.

|                          | Tabla 20. Curva de Calibración de Biftalato de Potasio $\lambda$ =604nm |
|--------------------------|-------------------------------------------------------------------------|
| <b>Concentración ppm</b> | <b>Absorbancia</b>                                                      |
| 210                      | 0.009                                                                   |
| 316                      | 0.034                                                                   |
| 421                      | 0.064                                                                   |
| 526.8                    | 0.095                                                                   |
| 632                      | 0.134                                                                   |
| 737                      | 0.162                                                                   |
| 842.9                    | 0.189                                                                   |
| 1053.6                   | 0.242                                                                   |

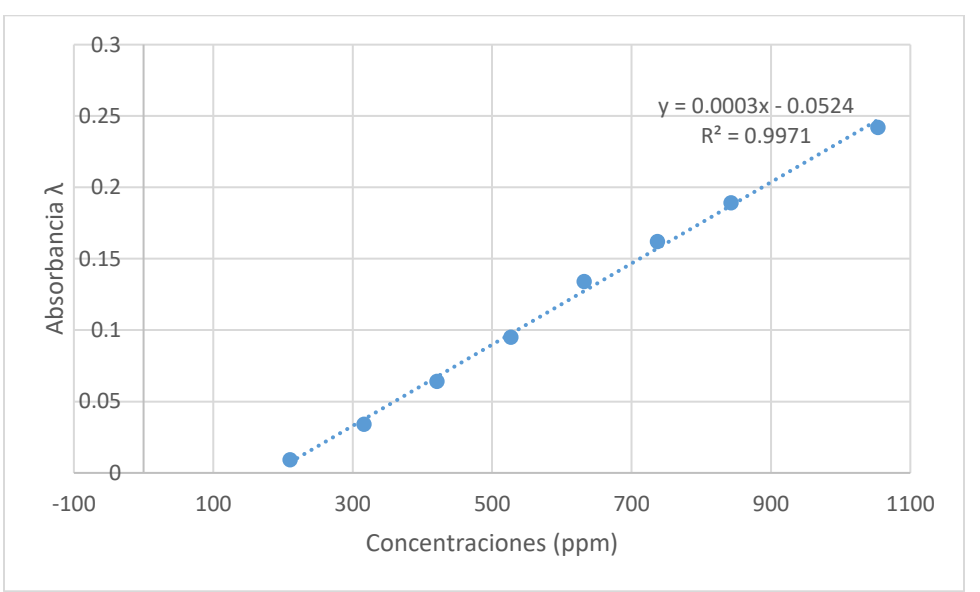

**Figura 16.** Curva de calibración DQO

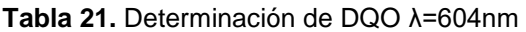

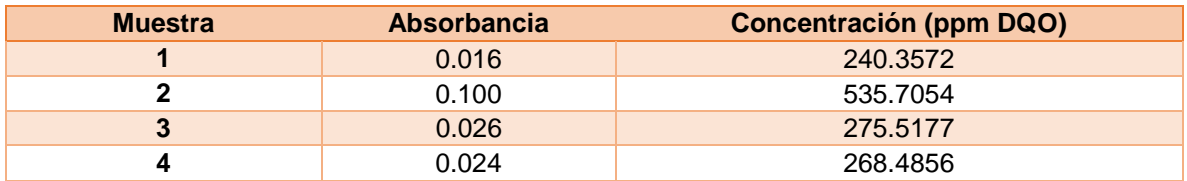

La determinación de DQO con dicromato (método utilizado) sirve para establecer la contaminación en materia orgánica total, si la DQO aumenta es idicativo de contaminación. Los resultados en las cuatro muestras nos indican cantidades altas de DQO, según la SEMARNAT para valores mayores a 200 ppm de DQO se consideran fuentes "fuertemente contaminadas", por lo tanto todas las muestras se encuentran por encima de este valor.

Muchos compuestos orgánicos oxidados por el dicromato no son oxidables bioquímicamente y que ciertos iónicos tales como sulfuros, tiosulfatos, sulfitos, nitritos y ion ferroso son oxidados con el dicromato potásico, lo cual si pensamos en que la mayoría de la materia de la materia orgánica, en el agua, se oxida por reacciones biológica. Para realizar la oxidación completa se utiliza un oxidante fuerte como lo es el dicromato de potasio, oxidando así las sustancias orgánicas de mayor peso molecular, lo que nos lleva a pensar que los tipos de contaminantes presentes en las muestras pueden tratarse de compuestos orgánicos de los procesos de síntesis de compuestos orgánicos.

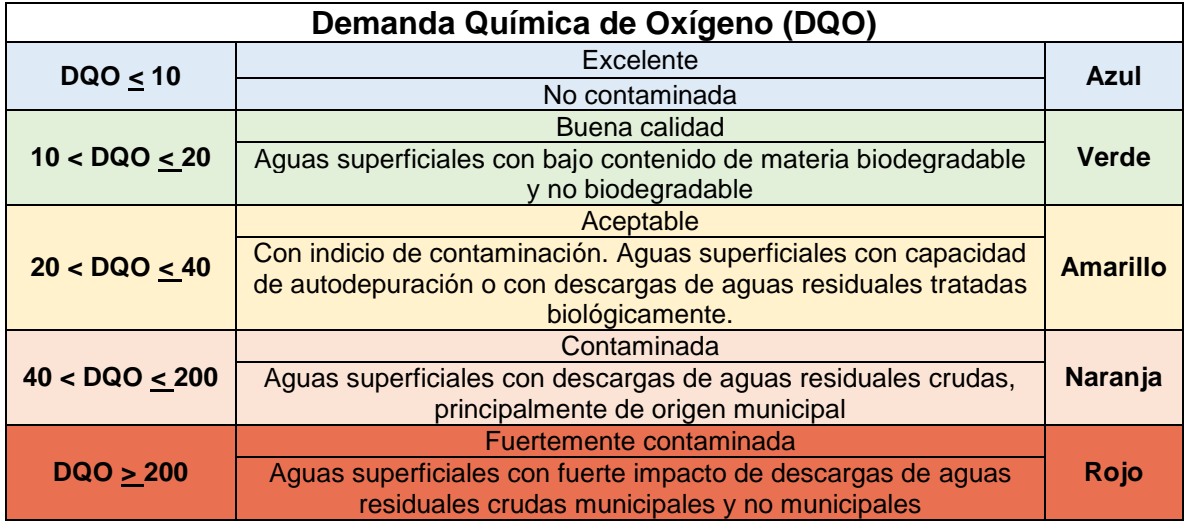

**Figura 17.** Demanda Química de Oxígeno, calidad del agua (SEMARNAT, 2007)

Observando la Figura 17 de SEMARNAT tenemos que la muestra número dos que es vertida directamente al riachuelo estudiado se trata de un agua fuertemente contaminada, tomando en cuenta que es vertida sin tratamiento alguno se convierte en un foco rojo relacionado al grado de contaminación del cuerpo de agua.

El incremento tanto de DQO como sólidos suspendidos totales (SST) está relacionado con una alta turbidez, ya que se impide la oxigenación del cuerpo generando olores fétidos y anoxia.

Haciendo una comparación entre los datos reportados por las industrias y los resultados obtenidos de la experimentación tenemos que:

Los principales contaminantes encontrados en las muestras de aguas son inorgánicos, esto podemos comprobarlo con el alto contenido de sólidos totales, sólidos disueltos, dureza y DQO. Lo cual se relaciona con los valores reportados por las industrias en cuanto a ST y la carga de inorgánicos, de acuerdo a la NOM-002-SEMARNAT-1996 y la NOM-001-SEMARNAT-1996 los valores se encuentran fuera de los límites permisibles de las normas antes mencionadas.

El impacto de esta contaminación es notable en la población aledaña, donde se alcanza a percibir el olor fétido del cuerpo de agua, representando un foco de infecciones para las personas.

## **7. CONCLUSIONES Y PERSPECTIVA**

## **7.1. Conclusiones**

- Se desarrolló y analizó estadísticamente un inventario de descargas de aguas residuales para los sectores industriales del municipio de Tlalnepantla de Baz, Estado de México, mediante el programa "IBM SPSS Statistics".
- Se identificó que por lo menos una industria por sector industrial se encuentra fuera de especificación en uno o varios parámetros de acuerdo a la NOM-002-SEMARNAT-1996.
- Con el ANOVA número 41 se demostró que el sector 17 (industria textil) contiene la mayor variación de arsénico, relacionando a este sector con el mayor impacto en este contaminante.
- Se caracterizaron cuatro muestras de aguas residuales recolectadas de un canal ubicado en el municipio de Tlalnepantla de Baz, Estado de México, por medio de pruebas físicas y químicas, las cuales tienen un nivel de contaminación muy alto de acuerdo a los resultados obtenidos.
- Se analizaron y compararon los resultados obtenidos de la caracterización de las muestras tomadas con los criterios establecidos en la NOM-002- SEMARNAT-1996, ninguna muestra cumple con los parámetros establecidos en la norma tratándose de un agua de mala calidad.
- El impacto ambiental que se da por las descargas de aguas residuales es muy grave y peligroso, ya que aunque las industrias reportan valores dentro de la norma, la suma de estas descargas representan un impacto mayor y fuera de límites de las normas.
- Las descargas de las industrias impactan en los cuerpos de agua, los cuales se convierten en un riesgo para las poblaciones aledañas, ya que se trata de una fuente de infecciones y toxicidad para el lugar.

### **7.2. Perspectiva**

- La constante actualización de esta base de datos permitirá tener un mejor control de la información de las industrias, siendo posible realizar análisis para todo tipo de estudios.
- El agua es un recurso cada vez más escaso por lo que la realización de trabajos enfocados a preservar el medio ambiente es de suma importancia, siendo una herramienta de consulta para la identificación del problema.
- Se sugiere el monitoreo y verificación continua en el cuerpo de agua seleccionado, por lo que sería de interés un análisis más profundo para el control de impacto ambiental de la zona.

# **8. REFERENCIAS BIBLIOGRÁFICAS**

- Arce, A. (2010). Serie autodidacta de la medición de la calidad del agua: Fundamentos técnicos para el muestreo y análisis de aguas residuales. 57.
- Ayuntamiento de Tlalnepantla de Baz. Plan Parcial de Desarrollo Urbano del Centro Urbano Regional de Tlalnepantla de Baz. (2013). México. s.p.
- Caballero A. (1975). Introducción a la estadística. Costa Rica. Editorial IICA. 95.
- Colin, B. (2004). Química ambiental. USA. Ed. Reverté. 4.
- Comisión Nacional del agua. (2015). Situación del subsector agua potable, drenaje y saneamiento. México. II.
- Delgadillo, O., Camacho, A., Pérez L., Andrade M. (2010). Depuración de aguas residuales por medio de humedales artificiales. 81.
- Fernández, S. (2002). Estadística descriptiva. Madrid, España. Editorial ESIC. 17, 145.
- Freund, E. (1994). Estadística elemental. México. Pearson Educación. 259.
- García, O. (2017). Manual de Clúster Jerárquico. España. s.p.
- Guisande, C., (2006), Tratamiento de datos. España. Ediciones Díaz de Santos. 16.
- Hernández, E., (2014). Manual de estadística. Bogotá, Colombia. Editorial UCC. 66
- Hopp, V., (1994). Fundamentos de Tecnología química para formación profesional. Alemania. 37
- Instituto Nacional de Estadística y Geográfica. (2014-2015) Censos Económicos. Información Ambiental. Consumo de agua y empleo. México. S/P
- Jiménez, B., (2001). La contaminación Ambiental en México. México. Ed. Limusa. 29.
- Martín, Q., Álvarez, J. (2006). Prácticas de tratamiento estadístico de datos con el programa SPSS para Windows: Aplicaciones en el área de Ciencia y Tecnología de Alimentos. s.p. Editorial CSIC-CSIC Press. 12.
- Metcalf, E. (1995). Ingeniería de aguas residuales: Tratamiento, vertido y reutilización. Madrid, España. 3ra Ed. McGraw- Hill. 58.
- Millán, F., Mathison, J., Alvarez, M., Jarbouh, W. (2003). Estudio comparativo de la dureza del agua en el Estado de Mérida y algunas localidades del centro y occidente de Venezuela. s.p. 24(1). Revista Ciencia e Ingeniería.
- Organización de las Naciones Unidas para la Educación, la Ciencia y la Cultura (2017). Hechos y cifras. s.p. s.p.
- Plan de Acción Climática Municipal. (2012). Plan de Acción Climática Municipal Tlalnepantla de México. México. 19.
- Programa Nacional Hídrico (2014-2018). Gobierno de la República. México. 24.
- Quiroga, V. (1977). Manual de Estadística Descriptiva. Costa Rica. IICA Biblioteca Venezolana. 23.
- Ramos, R. (2002). El agua en el medio ambiente: muestreo y análisis. México. s.p
- Reynolds, A. (2002). Tratamiento de Aguas Residuales en Latinoamérica, Identificación del Problema. s.p.. s.p
- Rigola, M. (1989). Tratamiento de aguas industriales: aguas de proceso y residuales. Marcombo, España. 30-38.
- Ritter, H. (s.f.). Introducción a la Química. Nueva York. Ed. Reverté. s.p.
- Rolim, S. (2000). Sistemas de Lagunas de Estabilización. s.p. McGrawHill. s.p.
- Sánchez, O. (2007). Perspectiva sobre conservación de ecosistemas acuáticos en México. México. s.e.124.
- Santiago, S. (2007). Contribución de la fracción de metales traza ligados a las proteínas similares a los metalotioneínas en muestras de mejillón. Univ. Santiago de Compostela. España. s.p.
- Secretaría de Medio Ambiente y Recursos Naturales. NOM-001-SEMARNAT-1996.
- Secretaría de Medio Ambiente y Recursos Naturales. NOM-002-SEMARNAT-1996.
- UAM. (2018). Variancia de una muestra y una población. México. s.e. 97.
- Vargas, A. (1995). Estadística descriptiva e inferencial. España. Universidad de Castilla- La Mancha, España. 37.

### **Sitios de red**

- CANACINTRA, Cámara Nacional d la Industria de Transformación. Sectores. 2017. Recuperado de https://www.canacintra.org.mx/principal/index.php/inicio/representatividad/13 sectores-industriales.
- Gobierno del Estado de México. Ventanilla Electrónica Única. 2017. Recuperado de http://qaventanilla.edomex.gob.mx/TramitesyServicios/Tramite?tram=19&cont=  $\Omega$
- UNESCO, Organización de las Naciones Unidas para la Educación, la Ciencia y la Cultura. Programa Mundial de Evaluación de los Recursos Hídricos (WWAP). 2017. Recuperado de http://www.unesco.org/new/es/naturalsciences/environment/water/wwap/facts-and-figures/all-facts-wwdr3/fact-36 industrial-wastewater/
- H. Ayuntamiento de Tlalnepantla de Baz. Geomática del municipio. 2018. Recuperado de http://www.tlalnepantla.gob.mx/pages/geomatica/
- OPDM, Organismo Público Descentralizado para la Prestación de los Servicios de Agua Potable. Alcantarillado y Saneamiento del Municipio de Tlalnepantla, México. 2017. Recuperado de http://www.opdmtlalnepantla.gob.mx
- SEMARNAT, Secretaría de Medio Ambiente y Recursos Naturales. El Medio Ambiente en México 2013-2014. 2013-2014. Recuperado de https://apps1.semarnat.gob.mx:445/dgeia/informe\_resumen14/06\_agua/6\_2\_1 .html

# **ANEXO A**

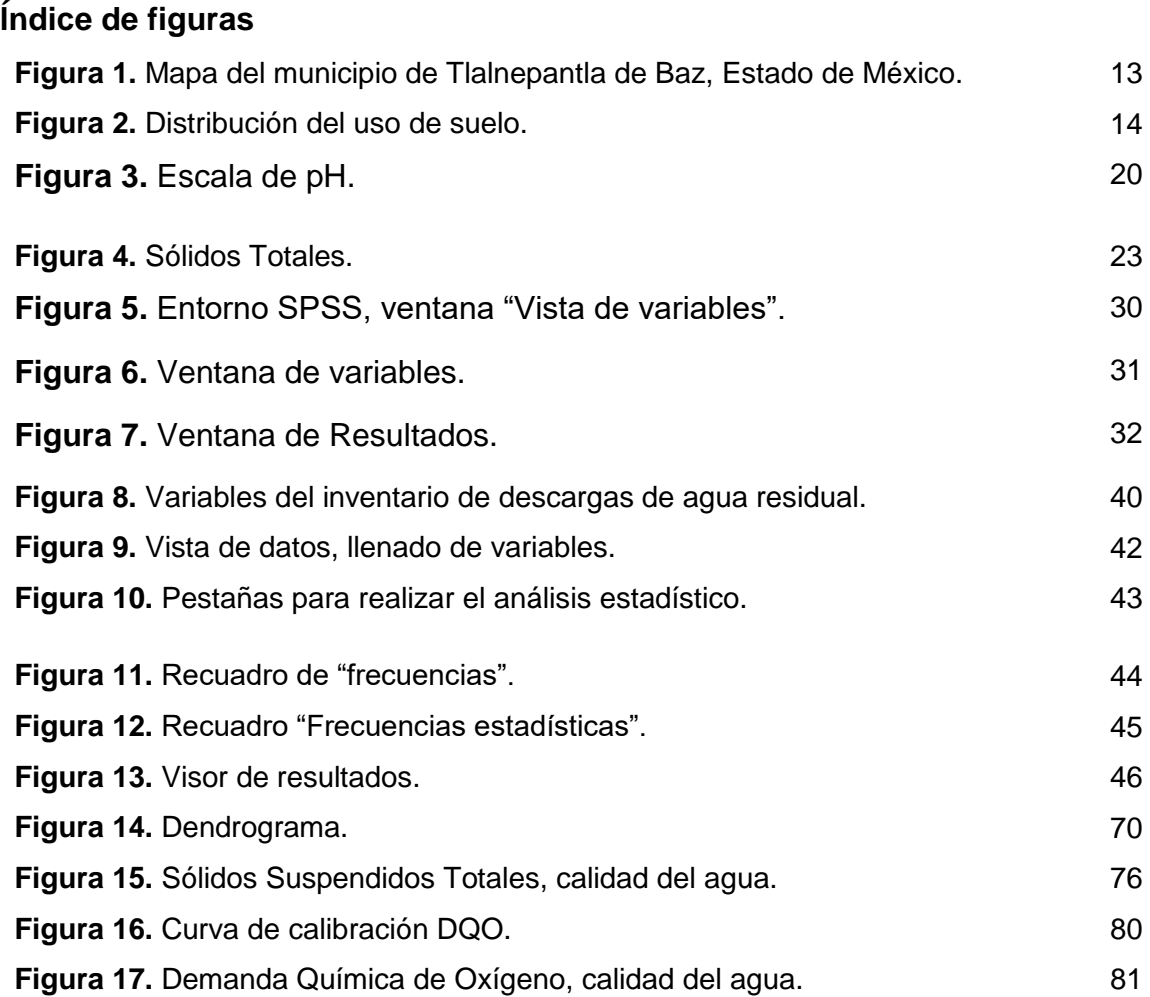

# **ANEXO B**

 $\equiv$ 

# **Índice de tablas**

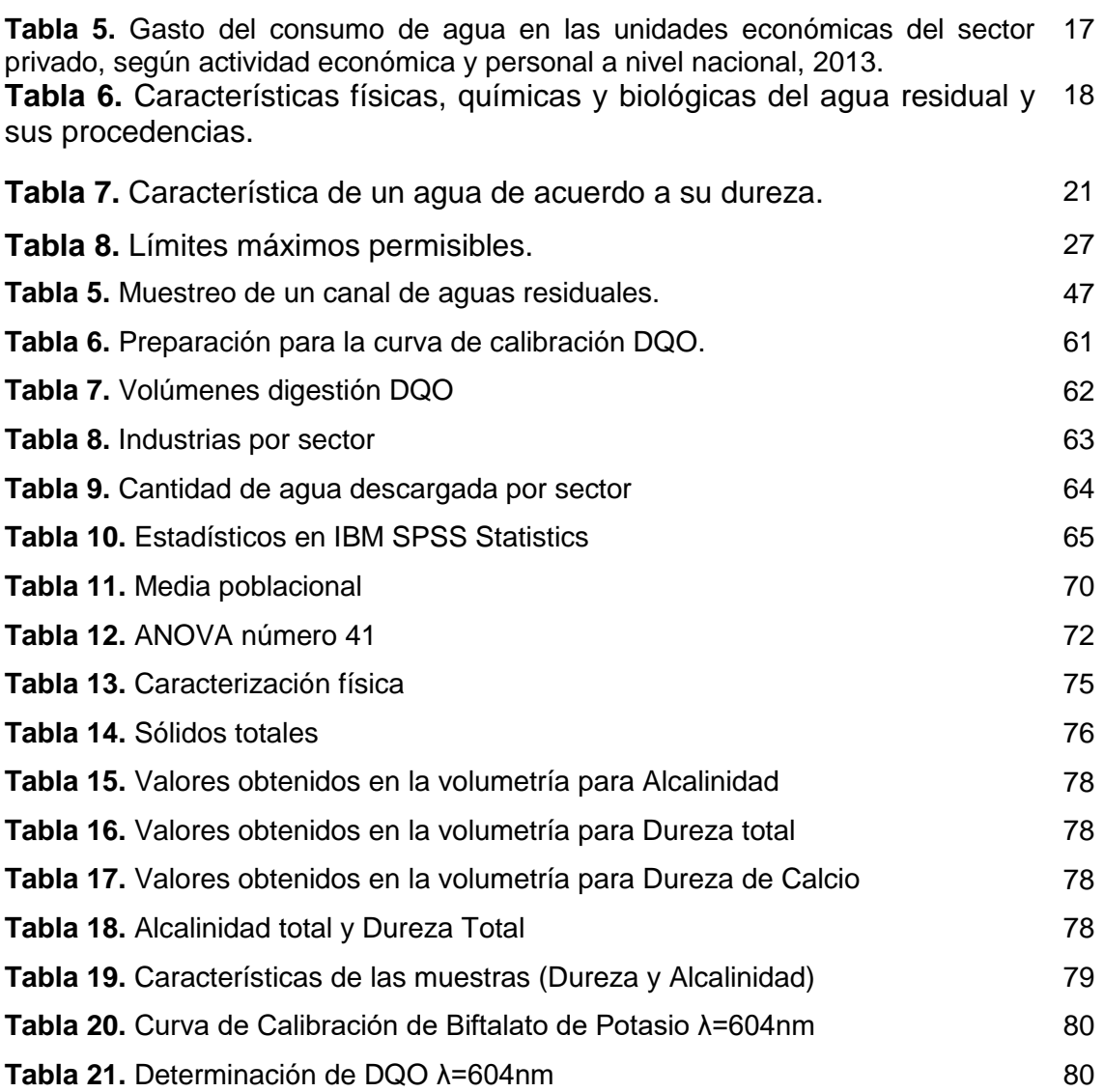

# **ANEXO C**

# **Índice de diagramas**

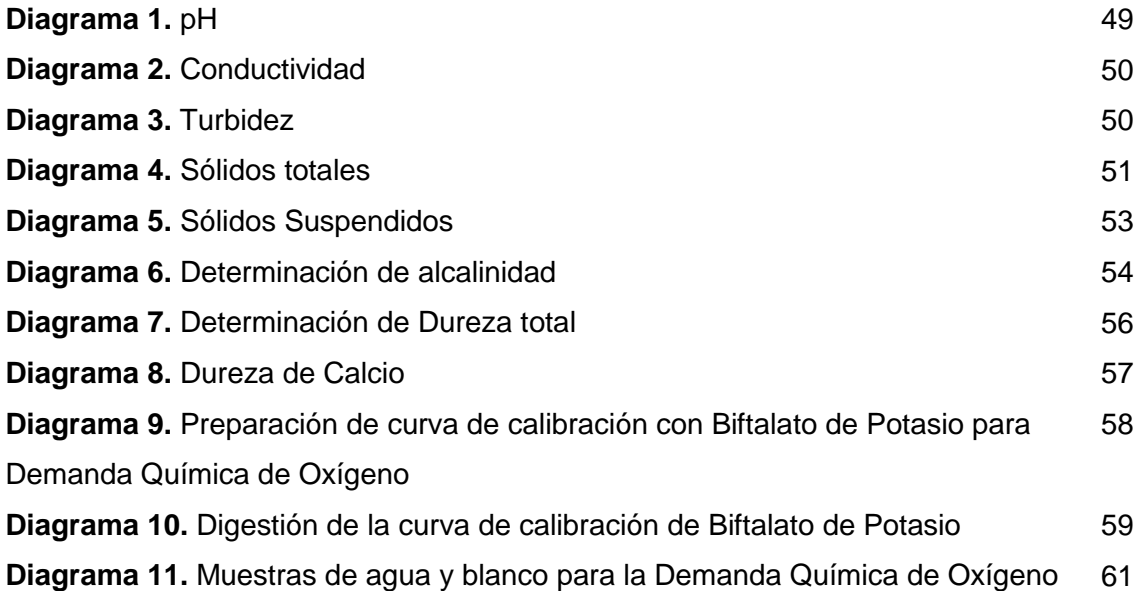

### **ANEXO D**

### **Grupo Estadísticos CANTIDAD ANUAL UTILIZADA pH Sectores <sup>T</sup> GyA SS SST DBO Arsénico Cadmio** 1 Media | 440.024 | 7.636 | 20.64 | 26.074 | 0.56 | 81 | 124.7 | 0.00142 | <sup>0.073</sup> N | 5 | 5 | 5 | 5 | 5 | 5 | 5 | 5 5 Desv. típ. 74.208036 0.74228 1.2341 2.66653 0.260768 10.440307 21.718656 0.0009859 0.0281957 Suma | 2200.12 | 38.18 | 103.2 | 130.37 | 2.8 | 405 | 623.5 | 0.0071 | <sup>0.365</sup> Mínimo | 355 | 6.79 | 19.3 | 23.17 | 0.3 | 70 | 91 | 0.0007 | <sup>0.025</sup> Máximo | 549.9 | 8.49 | 22 | 29.1 | 1 | 97 | 148 | 0.0025 | <sup>0.1</sup> Rango | 194.9 | 1.7 | 2.7 | 5.93 | 0.7 | 27 | 57 | 0.0018 | <sup>0.075</sup> 2 Media 47782.6591 7.48769 21.5264 17.8175 0.49224 44.75315 68.73485 0.002556 0.041891 <sup>N</sup> <sup>77</sup> <sup>77</sup> <sup>77</sup> <sup>77</sup> <sup>77</sup> <sup>77</sup> <sup>77</sup> <sup>77</sup> <sup>77</sup> Desv. típ. 171911.775 0.417469 3.79788 12.52049 0.761334 32.559239 57.668992 0.0020295 0.0562653 Suma 3679264.75 576.552 1657.53 1371.94 37.903 3445.993 5292.584 0.1968 3.2256 Mínimo | 400 | 6.47 | 16 | 2.31 | 0.05 | 5 | 2 | 0.0005 | <sup>0.005</sup> Máximo | 1333806 | 8.57 | 43 | 58 | 5 | 117.125 | 263.16 | 0.012 | <sup>0.4</sup> Rango | 1333406 | 2.1 | 27 | 55.69 | 4.95 | 112.125 | 261.16 | 0.0115 | <sup>0.395</sup> 3 Media | 1704.66615 | 7.47154 | 21.1712 | 25.5327 | 0.58269 | 71.94231 | 106.60308 | 0.002277 | <sup>0.039938</sup> N 26 26 26 26 26 26 26 26 26 26 26 26 Desv. típ. 604.951641 0.524936 3.78989 17.43884 0.679844 29.580023 33.230181 0.0009684 0.036899 Suma | 44321.32 | 194.26 | 550.45 | 663.85 | 15.15 | 1870.5 | 2771.68 | 0.0592 | <sup>1.0384</sup> Mínimo | 435 | 6.42 | 15.1 | 5 | 0.1 | 2 | 27 | 0.0007 | <sup>0.01</sup> Máximo | 3027.45 | 8.49 | 35.4 | 75 | 2.9 | 120 | 143.04 | 0.005 | <sup>0.1</sup> Rango | 2592.45 | 2.07 | 20.3 | 70 | 2.8 | 118 | 116.04 | 0.0043 | <sup>0.09</sup>

| Grupo          | <b>Estadísticos</b> | Cianuro   | Cobre     | CromoHexa | <b>Mercurio</b> | Niquel    | Plomo     | <b>Zinc</b> |
|----------------|---------------------|-----------|-----------|-----------|-----------------|-----------|-----------|-------------|
|                | Media               | 0.0129    | 0.18308   | 0.058     | 0.00154         | 0.402     | 0.448     | 0.48334     |
|                | N                   | 5         | 5         | 5         | 5               | 5         | 5         | 5           |
|                | Desv. típ.          | 0.0097237 | 0.0920458 | 0.0286356 | 0.001992        | 0.1693222 | 0.3074411 | 0.7575254   |
|                | Suma                | 0.0645    | 0.9154    | 0.29      | 0.0077          | 2.01      | 2.24      | 2.4167      |
|                | <b>Mínimo</b>       | 0.002     | 0.0704    | 0.02      | 0.0004          | 0.1       | 0.05      | 0.1         |
|                | Máximo              | 0.02      | 0.25      | 0.1       | 0.005           | 0.5       | 0.67      | 1.8367      |
|                | Rango               | 0.018     | 0.1796    | 0.08      | 0.0046          | 0.4       | 0.62      | 1.7367      |
|                | Media               | 0.016552  | 0.146717  | 0.078477  | 0.005815        | 0.23026   | 0.196836  | 0.282588    |
|                | N                   | 77        | 77        | 77        | 77              | 77        | 77        | 77          |
|                | Desv. típ.          | 0.0194296 | 0.1906108 | 0.0788162 | 0.0283601       | 0.29634   | 0.2054132 | 0.6685072   |
| $\overline{2}$ | Suma                | 1.2745    | 11.2972   | 6.0427    | 0.4477          | 17.73     | 15.1564   | 21.7593     |
|                | Mínimo              | 0.002     | 0.001     | 0.0094    | 0.0004          | 0.0496    | 0.05      | 0.02        |
|                | Máximo              | 0.1       | 1.155     | 0.4       | 0.25            | 1.98      | 1.33      | 4.89        |
|                | Rango               | 0.098     | 1.154     | 0.3906    | 0.2496          | 1.9304    | 1.28      | 4.87        |
|                | Media               | 0.017658  | 0.114685  | 0.070335  | 0.002092        | 0.199965  | 0.163769  | 0.232465    |
|                | $\mathsf{N}$        | 26        | 26        | 26        | 26              | 26        | 26        | 26          |
|                | Desv. típ.          | 0.037765  | 0.0922356 | 0.0944791 | 0.0012384       | 0.1433041 | 0.136974  | 0.2863623   |
| 3              | Suma                | 0.4591    | 2.9818    | 1.8287    | 0.0544          | 5.1991    | 4.258     | 6.0441      |
|                | Mínimo              | 0.0005    | 0.05      | 0.0094    | 0.0004          | 0.06      | 0.087     | 0.005       |
|                | Máximo              | 0.194     | 0.5       | 0.5       | 0.004           | 0.5       | 0.67      | 1.2188      |
|                | Rango               | 0.1935    | 0.45      | 0.4906    | 0.0036          | 0.44      | 0.583     | 1.2138      |

**Tabla 1, Anexo D.** Cluster por grupos

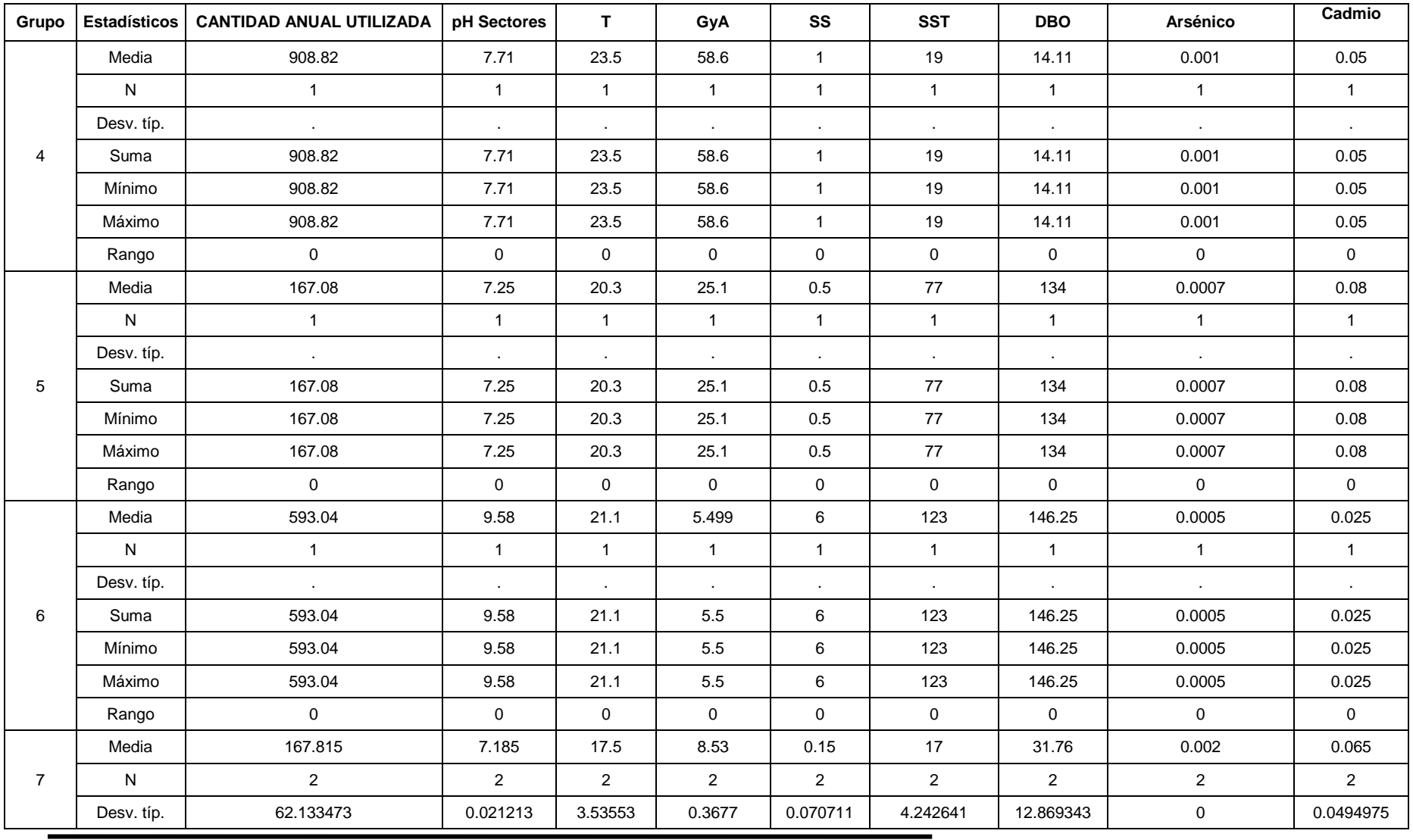

| Suma   | 335.63 | 14.37 | 35 | 17.06 | 0.3 | 34 | 63.52 | 0.004 | 0.13 |
|--------|--------|-------|----|-------|-----|----|-------|-------|------|
| Mínimo | 123.88 | 7.17  | 15 | 8.27  | 0.1 | 14 | 22.66 | 0.002 | 0.03 |
| Máximo | 211.75 | 7.2   | 20 | 8.79  | 0.2 | 20 | 40.86 | 0.002 | 0.1  |
| Rango  | 87.87  | 0.03  |    | 0.52  | 0.1 |    | 18.2  |       | 0.07 |

**Tabla 1, Anexo D.** Cluster por grupos

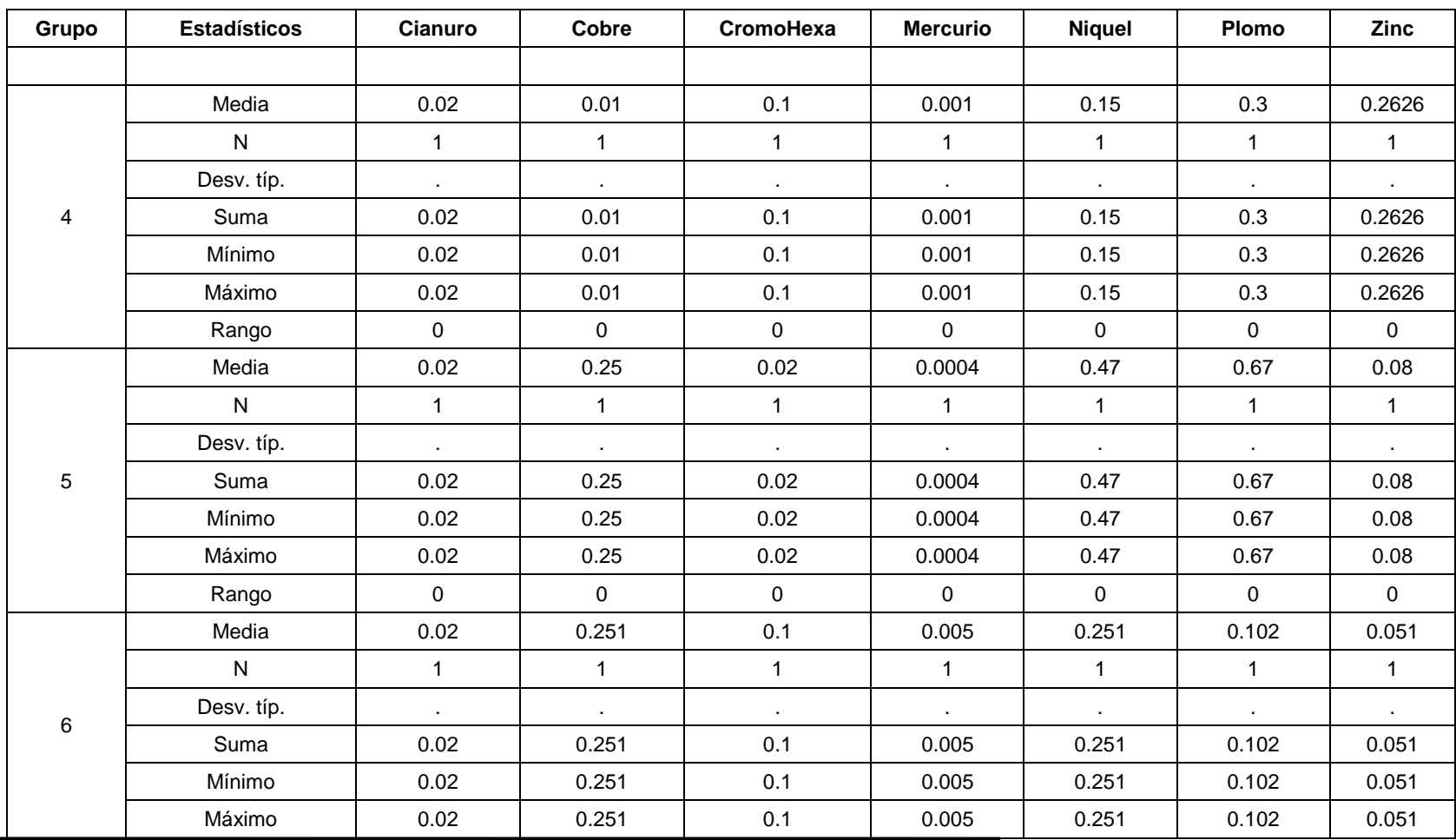

| Rango      |           | 0         |     | 0         | U        |           | 0             |
|------------|-----------|-----------|-----|-----------|----------|-----------|---------------|
| Media      | 0.015     | 0.14      | 0.1 | 0.003     | 0.175    | 0.14      | 0.1545        |
| N          | 2         | 2         |     | 2         | 2        | 2         | $\mathcal{P}$ |
| Desv. típ. | 0.0070711 | 0.0565685 | 0   | 0.0014142 | 0.106066 | 0.0565685 | 0.0770746     |
| Suma       | 0.03      | 0.28      | 0.2 | 0.006     | 0.35     | 0.28      | 0.309         |
| Mínimo     | 0.01      | 0.1       | 0.1 | 0.002     | 0.1      | 0.1       | 0.1           |
| Máximo     | 0.02      | 0.18      | 0.1 | 0.004     | 0.25     | 0.18      | 0.209         |
| Rango      | 0.01      | 0.08      | 0   | 0.002     | 0.15     | 0.08      | 0.109         |

**Tabla 1, Anexo D.** Cluster por grupos

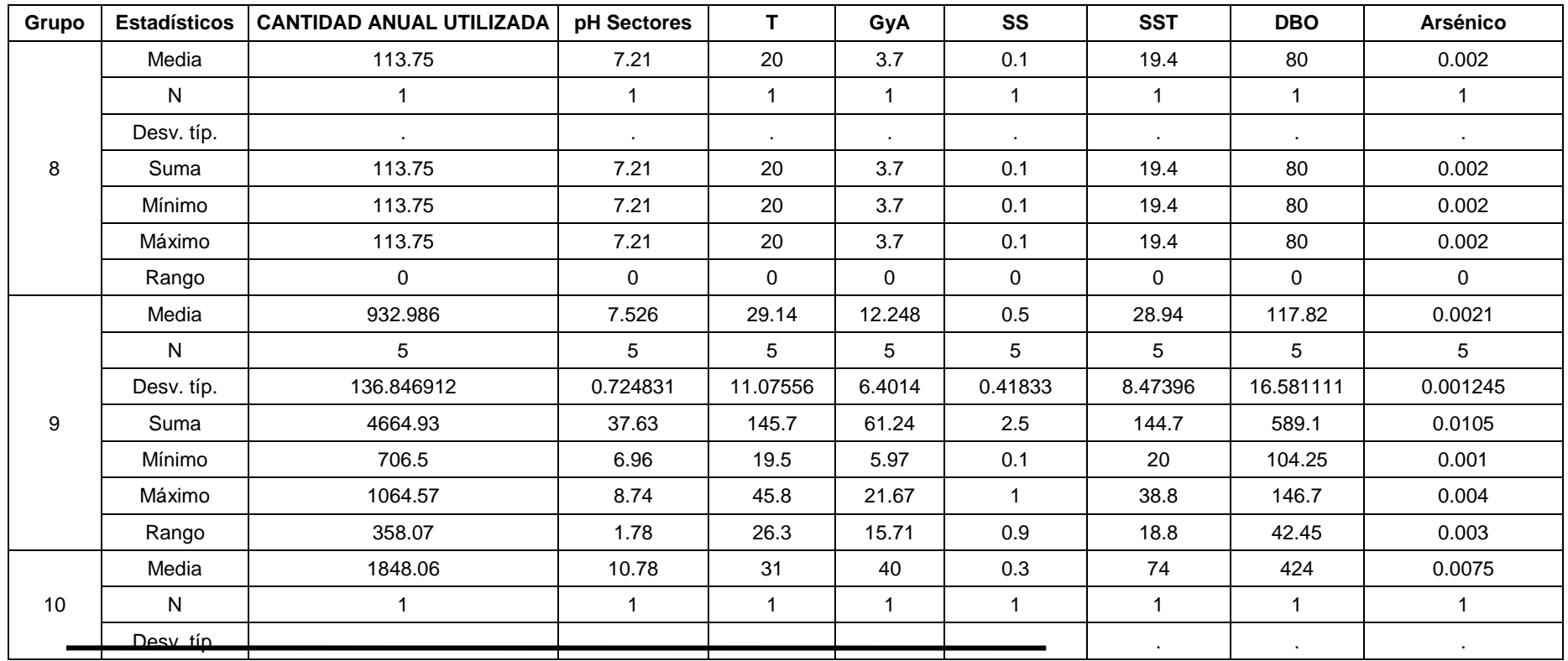

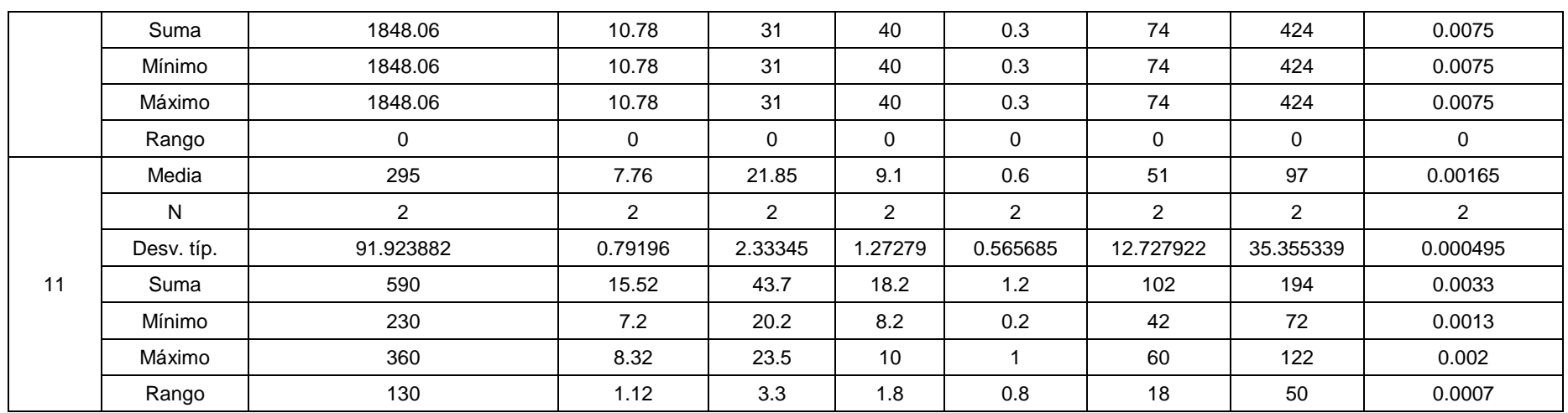

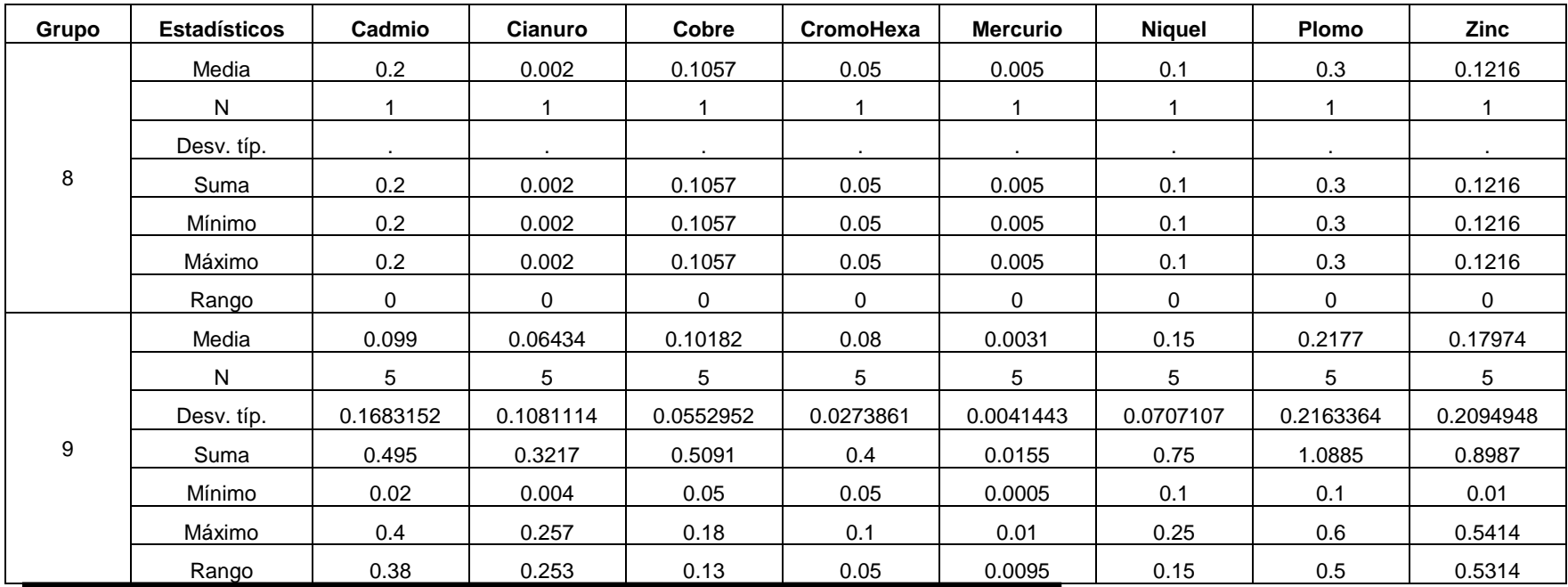

|    | Media      | 0.3            | 0.0075         | 0.225          | 0.3            | 0.0045         | 0.15           | 0.54           | 0.6            |
|----|------------|----------------|----------------|----------------|----------------|----------------|----------------|----------------|----------------|
|    | N          |                |                |                |                |                |                |                |                |
|    | Desv. típ. | $\cdot$        | . .            | . .            | . .            | $\mathbf{r}$   | . .            | $\sim$         | . .            |
| 10 | Suma       | 0.3            | 0.0075         | 0.225          | 0.3            | 0.0045         | 0.15           | 0.54           | 0.6            |
|    | Mínimo     | 0.3            | 0.0075         | 0.225          | 0.3            | 0.0045         | 0.15           | 0.54           | 0.6            |
|    | Máximo     | 0.3            | 0.0075         | 0.225          | 0.3            | 0.0045         | 0.15           | 0.54           | 0.6            |
|    | Rango      | 0              | 0              | 0              | 0              | 0              | 0              | 0              | 0              |
|    | Media      | 0.05           | 0.0077         | 0.13235        | 0.12305        | 0.00455        | 0.4172         | 0.15165        | 0.06895        |
|    | N          | $\overline{2}$ | $\overline{2}$ | $\overline{2}$ | $\overline{2}$ | $\overline{2}$ | $\overline{2}$ | $\overline{2}$ | $\overline{2}$ |
|    | Desv. típ. | 0.0424264      | 0.0038184      | 0.1164605      | 0.1033083      | 0.0050205      | 0.5051571      | 0.0730441      | 0.0253851      |
| 11 | Suma       | 0.1            | 0.0154         | 0.2647         | 0.2461         | 0.0091         | 0.8344         | 0.3033         | 0.1379         |
|    | Mínimo     | 0.02           | 0.005          | 0.05           | 0.05           | 0.001          | 0.06           | 0.1            | 0.051          |
|    | Máximo     | 0.08           | 0.0104         | 0.2147         | 0.1961         | 0.0081         | 0.7744         | 0.2033         | 0.0869         |
|    | Rango      | 0.06           | 0.0054         | 0.1647         | 0.1461         | 0.0071         | 0.7144         | 0.1033         | 0.0359         |

**Tabla 1, Anexo D.** Cluster por grupos

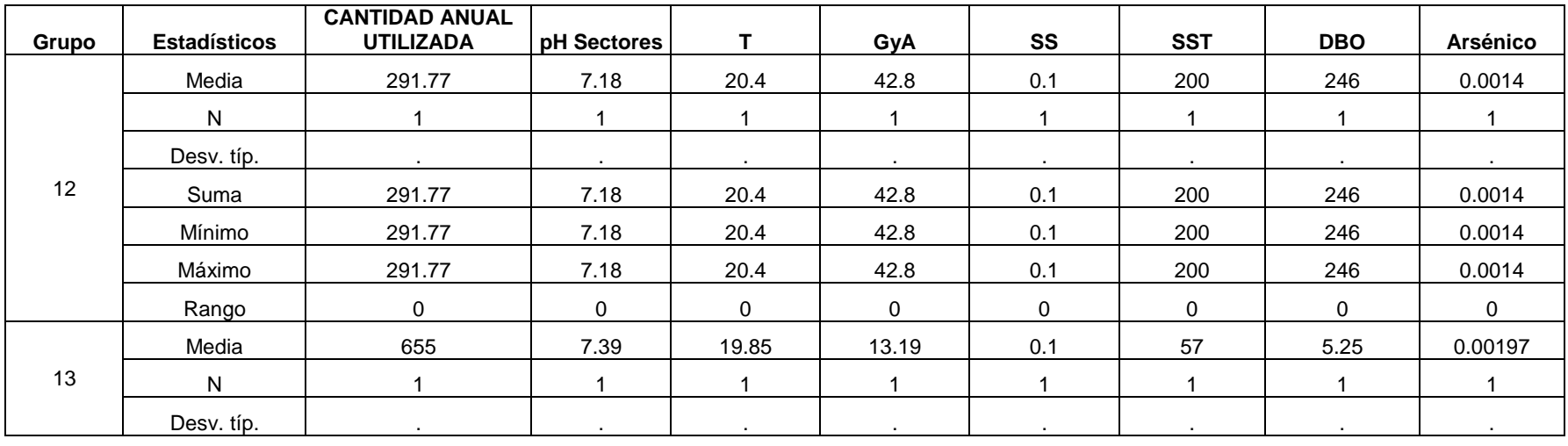

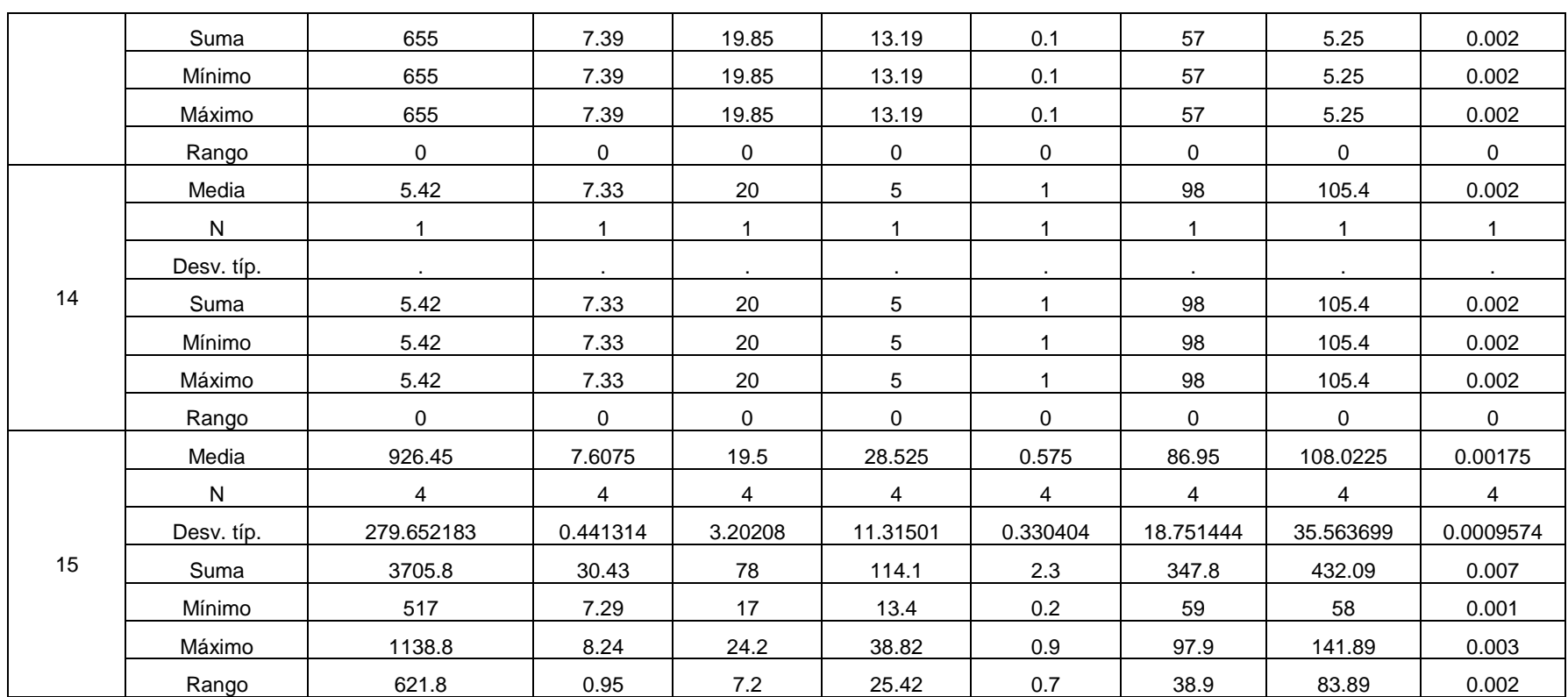

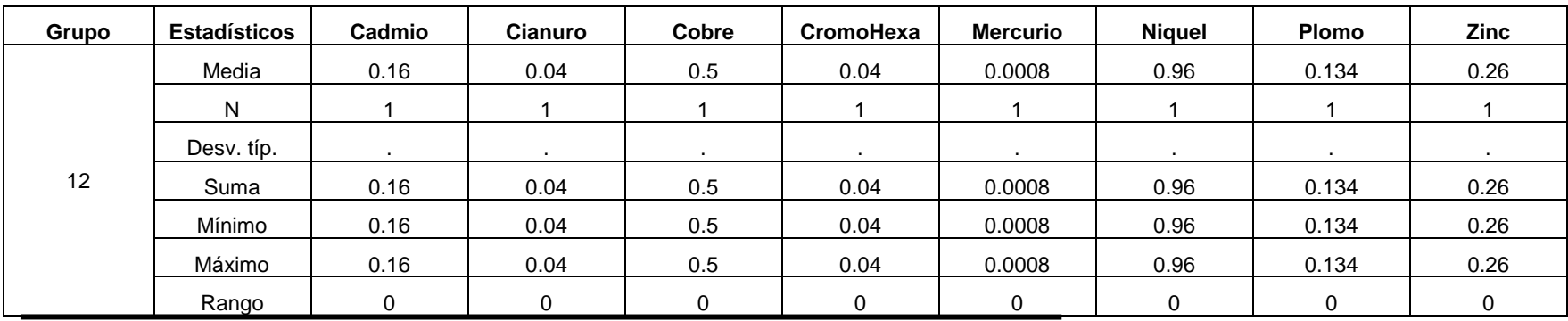

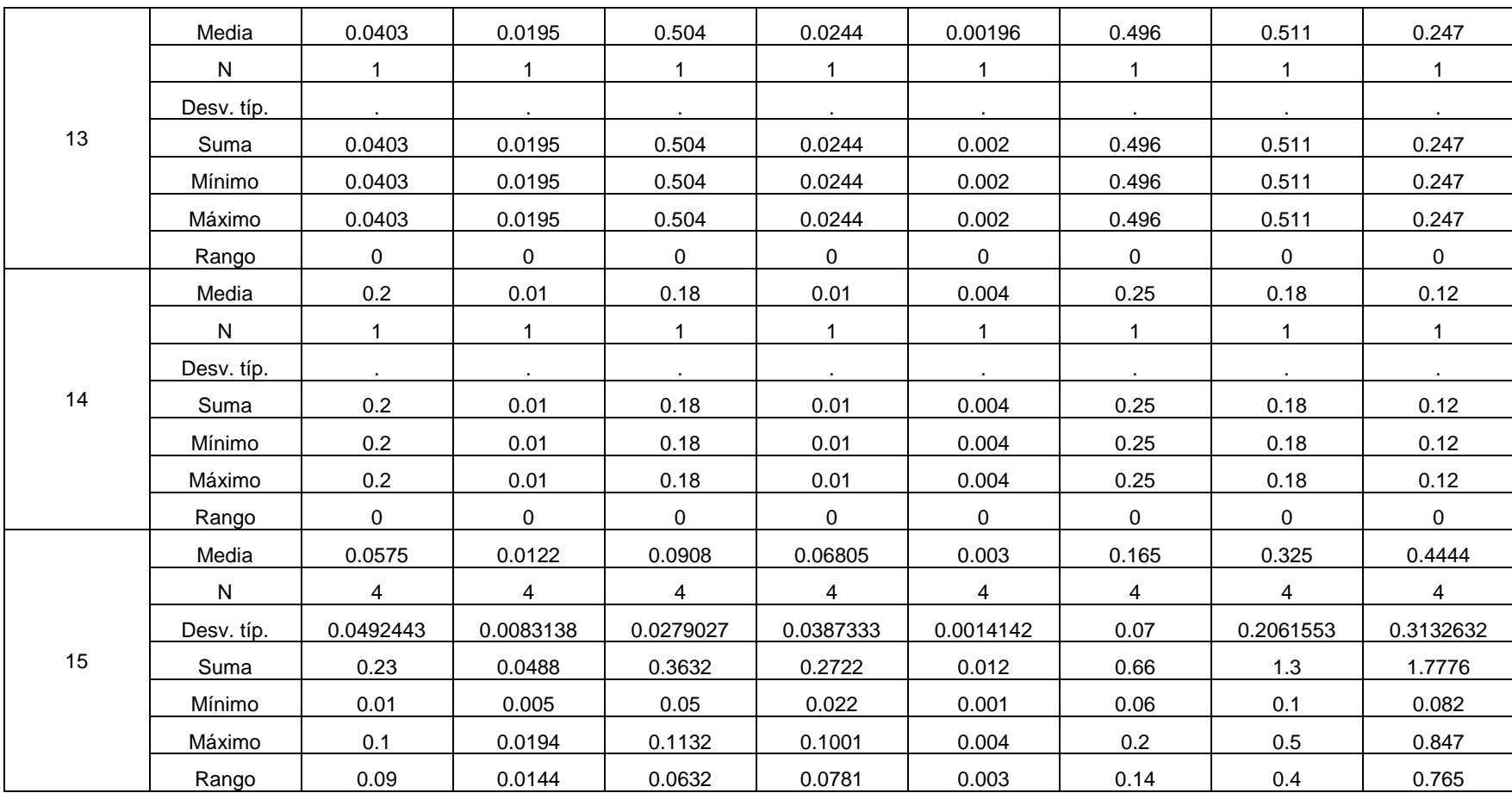

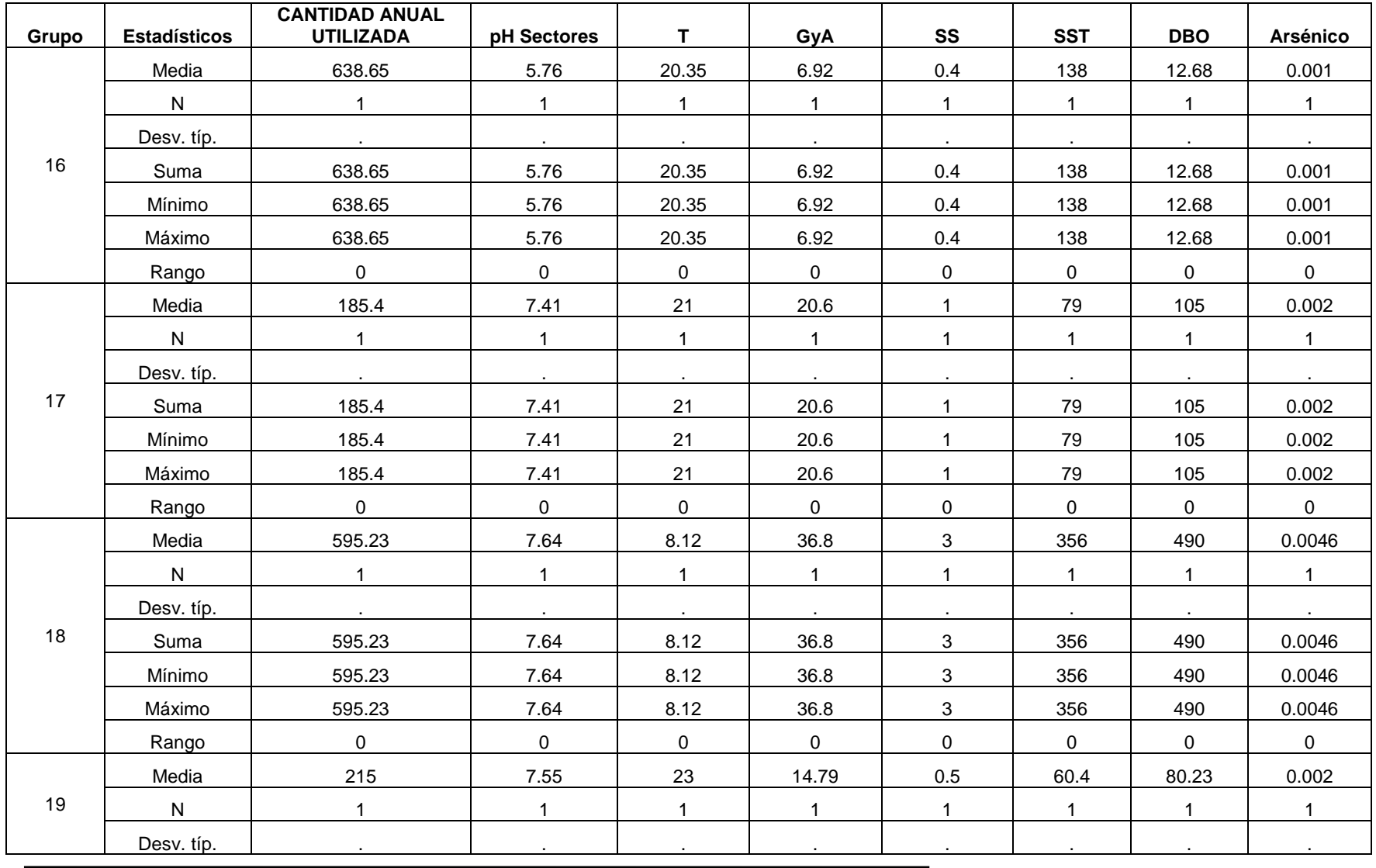

| Suma   | 215 | 7.55 | 23 | 14.79 | 0.5 | 60.4 | 80.23 | 0.002 |
|--------|-----|------|----|-------|-----|------|-------|-------|
| Mínimo | 215 | 7.55 | 23 | 14.79 | 0.5 | 60.4 | 80.23 | 0.002 |
| Máximo | 215 | 7.55 | 23 | 14.79 | 0.5 | 60.4 | 80.23 | 0.002 |
| Rango  |     |      |    |       |     |      |       |       |

**Tabla 1, Anexo D.** Cluster por grupos

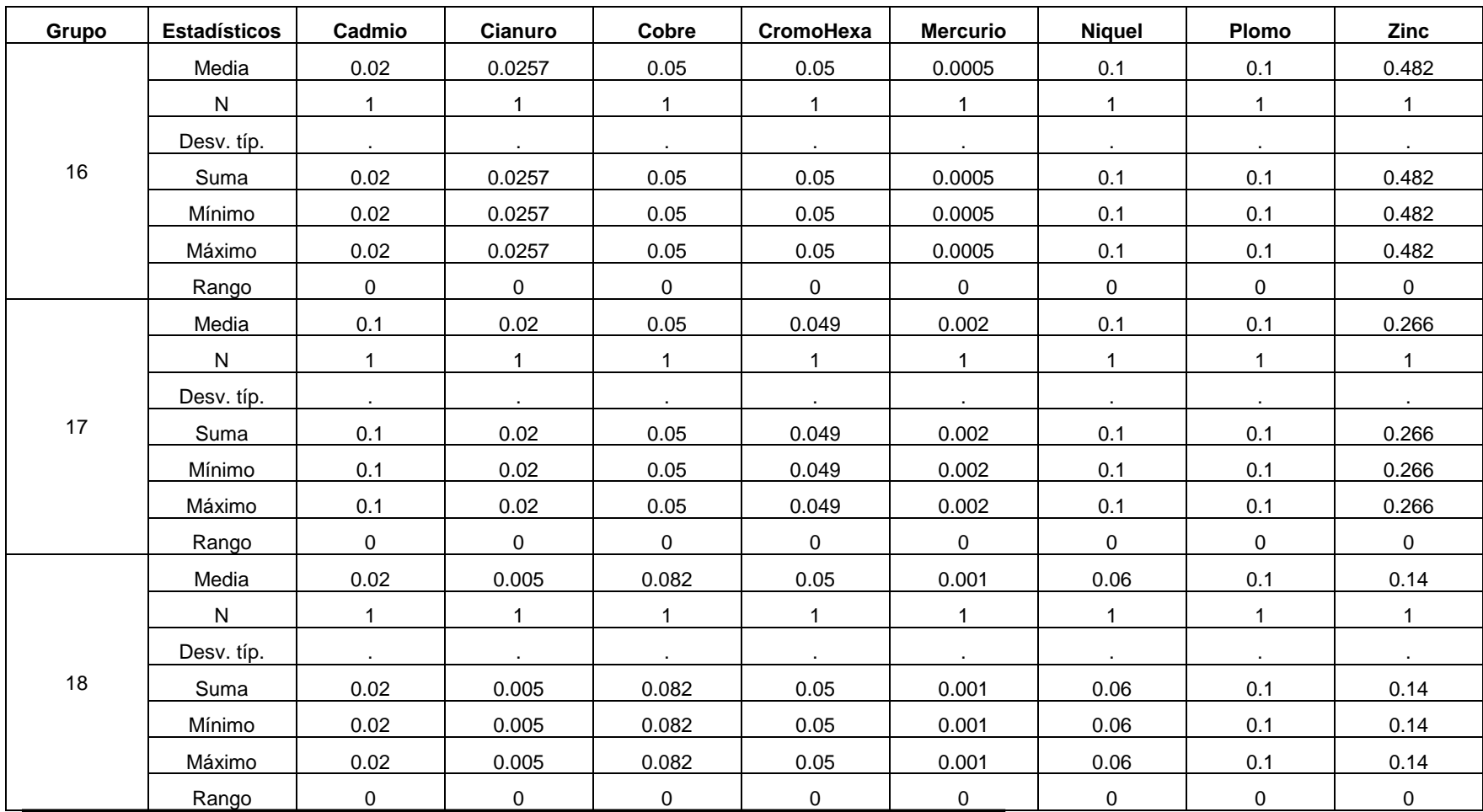

|    | Media        | 0.2 | 0.01 | 0.18 | 0.1 | 0.004 | 0.25 | 0.18 | 0.309 |
|----|--------------|-----|------|------|-----|-------|------|------|-------|
|    | $\mathsf{N}$ |     |      |      |     |       |      |      |       |
|    | Desv. típ.   |     |      |      |     |       |      |      |       |
| 19 | Suma         | 0.2 | 0.01 | 0.18 | 0.1 | 0.004 | 0.25 | 0.18 | 0.309 |
|    | Mínimo       | 0.2 | 0.01 | 0.18 | 0.1 | 0.004 | 0.25 | 0.18 | 0.309 |
|    | Máximo       | 0.2 | 0.01 | 0.18 | 0.1 | 0.004 | 0.25 | 0.18 | 0.309 |
|    | Rango        |     |      | ∩    |     | ∩     | 0    |      |       |

**Tabla 1, Anexo D.** Cluster por grupos

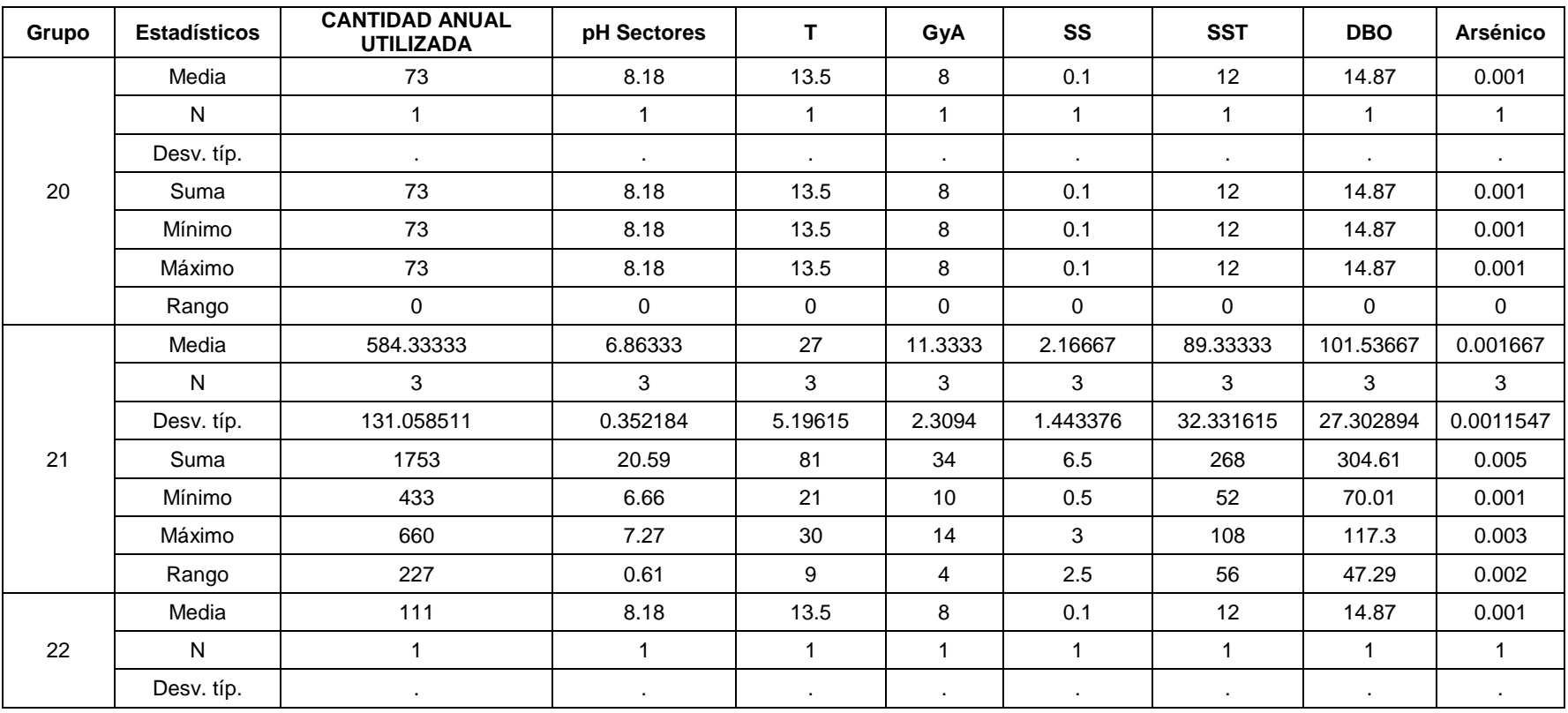

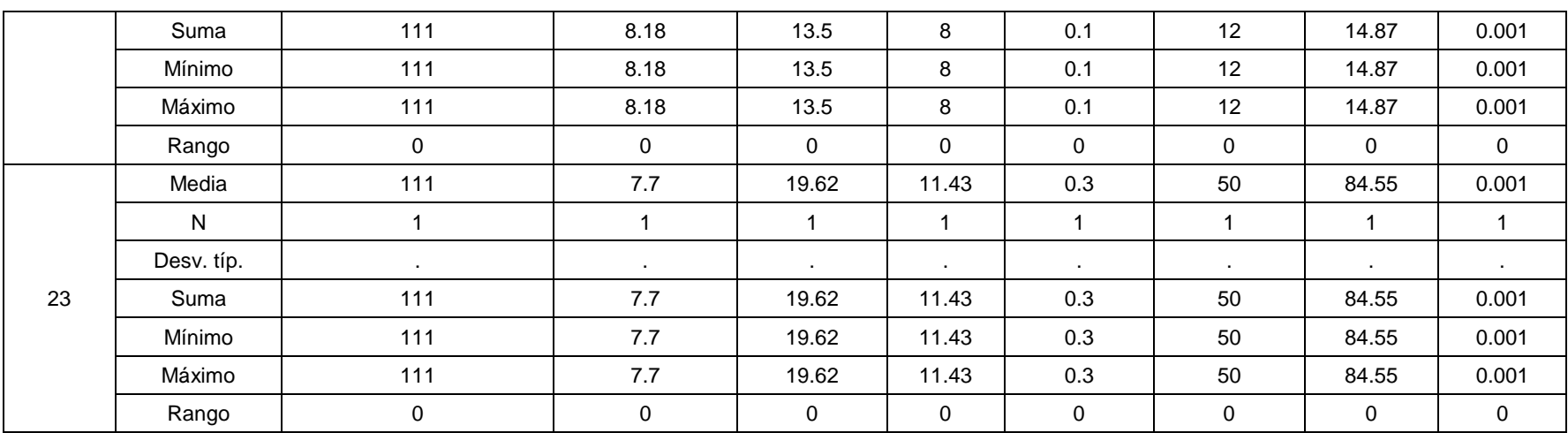

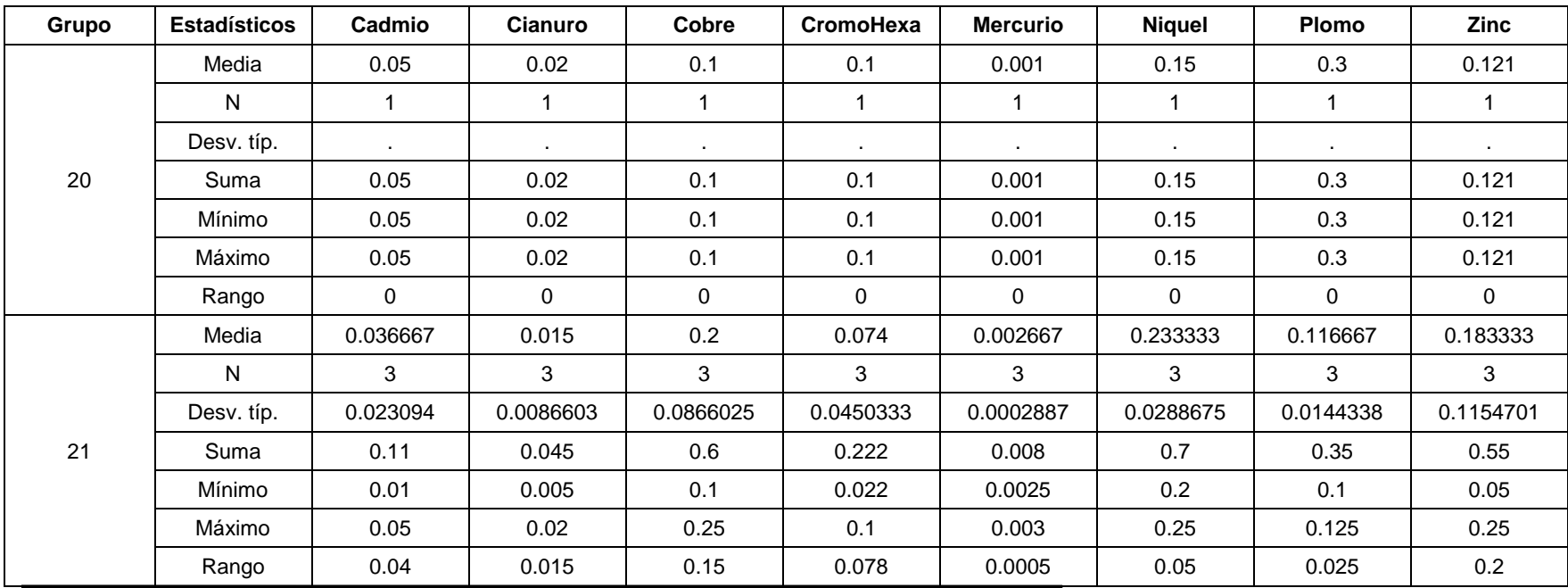

|    | Media      | 0.05         | 0.02         | 0.1    | 0.1         | 0.001        | 0.15        | 0.3          | 0.121       |
|----|------------|--------------|--------------|--------|-------------|--------------|-------------|--------------|-------------|
|    | N          |              |              |        |             |              | 1           | 1            |             |
|    | Desv. típ. | $\sim$       | $\bullet$    |        | $\bullet$   | $\bullet$    | $\sim$      | $\sim$       | $\sim$      |
| 22 | Suma       | 0.05         | 0.02         | 0.1    | 0.1         | 0.001        | 0.15        | 0.3          | 0.121       |
|    | Mínimo     | 0.05         | 0.02         | 0.1    | 0.1         | 0.001        | 0.15        | 0.3          | 0.121       |
|    | Máximo     | 0.05         | 0.02         | 0.1    | 0.1         | 0.001        | 0.15        | 0.3          | 0.121       |
|    | Rango      | $\mathbf 0$  | $\mathbf 0$  | 0      | 0           | $\mathbf 0$  | $\mathbf 0$ | 0            | $\mathbf 0$ |
|    | Media      | 0.05         | 0.0072       | 0.12   | 0.0146      | 0.001        | 0.15        | 0.3          | 0.0824      |
|    | N          | $\mathbf{1}$ |              |        |             | $\mathbf{1}$ | 1           | $\mathbf{1}$ |             |
|    | Desv. típ. | $\sim$       | $\bullet$    | $\sim$ | $\sim$      | $\sim$       | $\sim$      | $\sim$       | $\sim$      |
| 23 | Suma       | 0.05         | 0.0072       | 0.12   | 0.0146      | 0.001        | 0.15        | 0.3          | 0.0824      |
|    | Mínimo     | 0.05         | 0.0072       | 0.12   | 0.0146      | 0.001        | 0.15        | 0.3          | 0.0824      |
|    | Máximo     | 0.05         | 0.0072       | 0.12   | 0.0146      | 0.001        | 0.15        | 0.3          | 0.0824      |
|    | Rango      | 0            | $\mathbf{0}$ | 0      | $\mathbf 0$ | 0            | $\mathbf 0$ | $\mathbf 0$  | 0           |

**Tabla 1, Anexo D.** Cluster por grupos

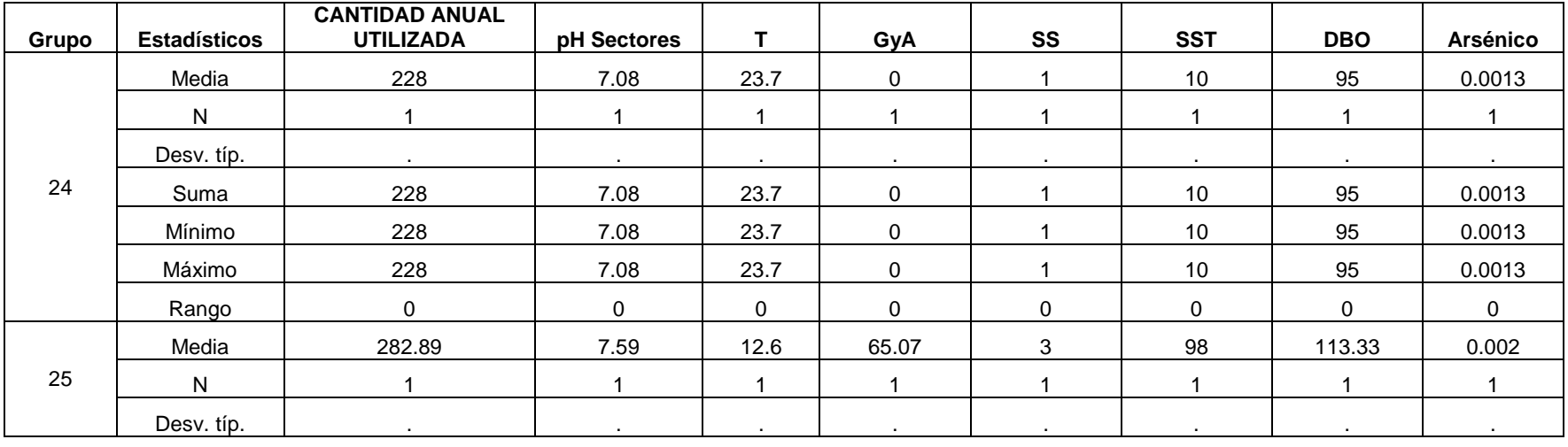

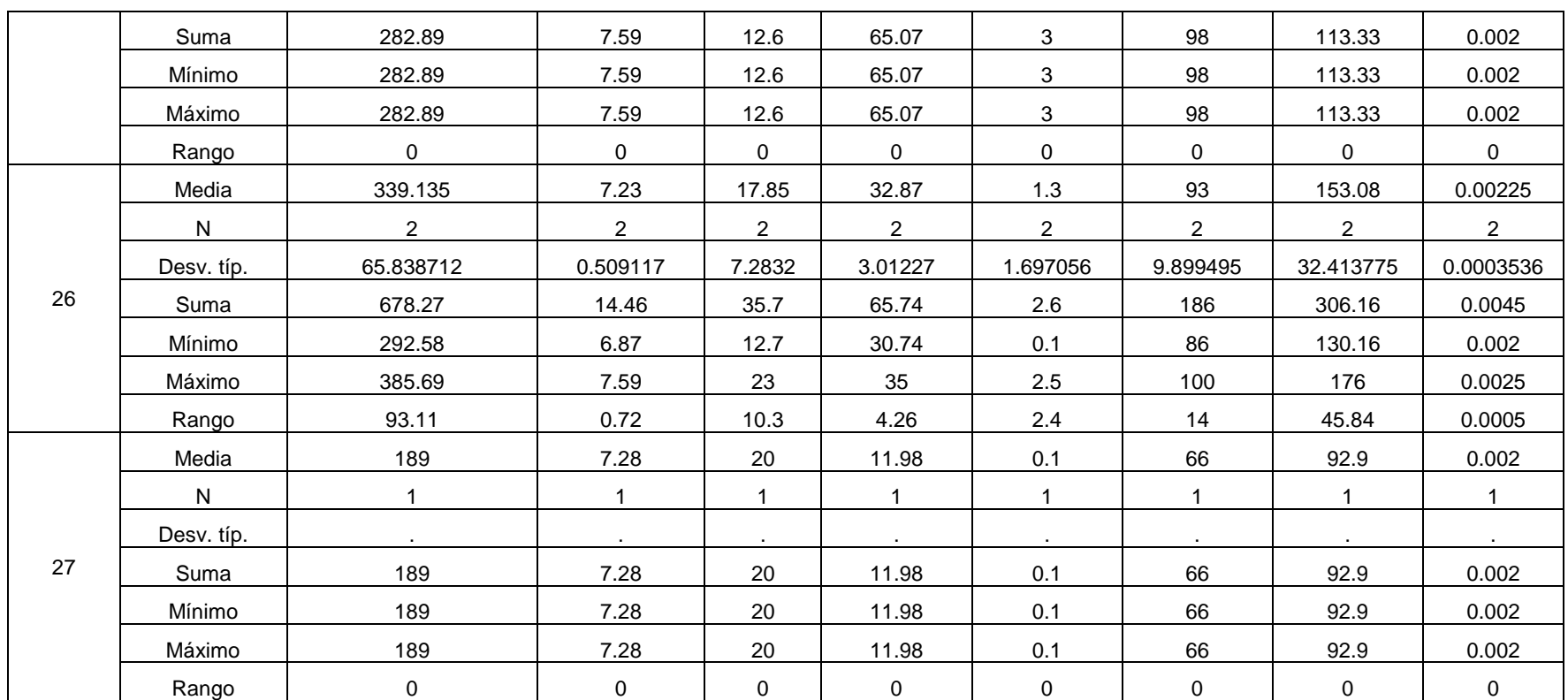

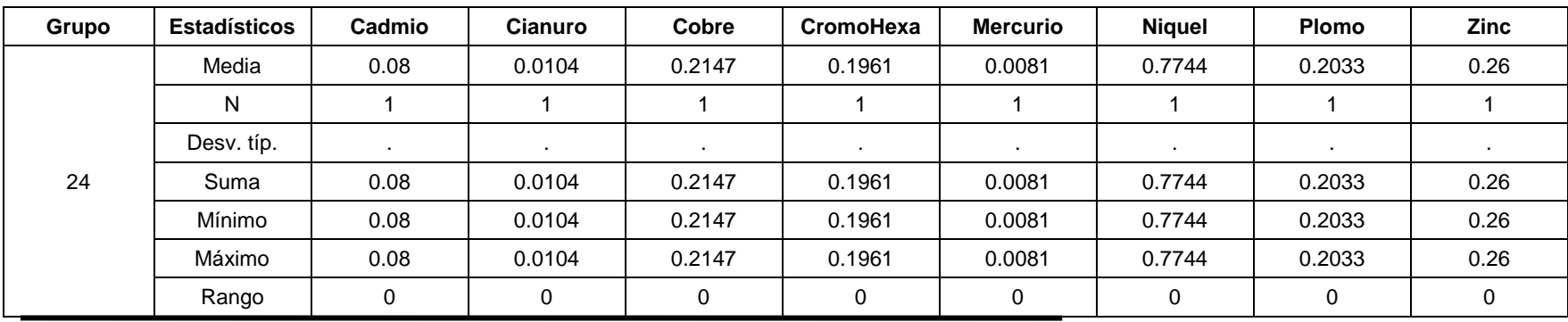

|    | Media      | 0.03           | 0.02                        | 0.261          | 0.1                         | 0.001          | 0.107          | 0.062          | 0.668          |
|----|------------|----------------|-----------------------------|----------------|-----------------------------|----------------|----------------|----------------|----------------|
|    | N          | $\mathbf{1}$   | $\mathbf{1}$                | $\mathbf{1}$   | $\mathbf{1}$                | $\mathbf{1}$   | $\mathbf{1}$   | $\mathbf{1}$   | $\mathbf{1}$   |
|    | Desv. típ. | $\sim$         | $\sim$                      | $\sim$         | $\sim$                      | $\sim$         | $\sim$         | $\sim$         | $\sim$         |
| 25 | Suma       | 0.03           | 0.02                        | 0.261          | 0.1                         | 0.001          | 0.107          | 0.062          | 0.668          |
|    | Mínimo     | 0.03           | 0.02                        | 0.261          | 0.1                         | 0.001          | 0.107          | 0.062          | 0.668          |
|    | Máximo     | 0.03           | 0.02                        | 0.261          | 0.1                         | 0.001          | 0.107          | 0.062          | 0.668          |
|    | Rango      | $\overline{0}$ | $\overline{0}$              | $\mathbf 0$    | $\mathbf 0$                 | $\mathbf 0$    | $\mathbf 0$    | $\mathbf 0$    | $\mathbf 0$    |
|    | Media      | 0.065          | 0.01125                     | 0.0675         | 0.055                       | 0.00175        | 0.095          | 0.12           | 0.25           |
|    | N          | $\overline{2}$ | $\overline{2}$              | $\overline{2}$ | $\overline{2}$              | $\overline{2}$ | $\overline{2}$ | $\overline{2}$ | $\overline{2}$ |
|    | Desv. típ. | 0.0494975      | 0.0123744                   | 0.0106066      | 0.0636396                   | 0.0003536      | 0.0494975      | 0.0848528      | 0.0707107      |
| 26 | Suma       | 0.13           | 0.0225                      | 0.135          | 0.11                        | 0.0035         | 0.19           | 0.24           | 0.5            |
|    | Mínimo     | 0.03           | 0.0025                      | 0.06           | 0.01                        | 0.0015         | 0.06           | 0.06           | 0.2            |
|    | Máximo     | 0.1            | 0.02                        | 0.075          | 0.1                         | 0.002          | 0.13           | 0.18           | 0.3            |
|    | Rango      | 0.07           | 0.0175                      | 0.015          | 0.09                        | 0.0005         | 0.07           | 0.12           | 0.1            |
|    | Media      | 0.2            | 0.002                       | 0.05           | 0.05                        | 0.005          | 0.1            | 0.3            | 0.2189         |
|    | N          | $\mathbf{1}$   | $\mathbf{1}$                | $\mathbf{1}$   | $\mathbf{1}$                | $\mathbf{1}$   | $\mathbf{1}$   | $\mathbf{1}$   | $\mathbf{1}$   |
|    | Desv. típ. | $\sim$         | $\mathcal{L}^{\mathcal{L}}$ | $\sim$         | $\mathcal{L}_{\mathcal{A}}$ | $\sim$         | $\sim$         | $\sim$         | $\sim$         |
| 27 | Suma       | 0.2            | 0.002                       | 0.05           | 0.05                        | 0.005          | 0.1            | 0.3            | 0.2189         |
|    | Mínimo     | 0.2            | 0.002                       | 0.05           | 0.05                        | 0.005          | 0.1            | 0.3            | 0.2189         |
|    | Máximo     | 0.2            | 0.002                       | 0.05           | 0.05                        | 0.005          | 0.1            | 0.3            | 0.2189         |
|    | Rango      | $\mathbf 0$    | $\mathbf 0$                 | $\overline{0}$ | $\overline{0}$              | $\mathbf 0$    | $\mathbf 0$    | $\mathbf 0$    | $\mathbf 0$    |

**Tabla 1, Anexo D.** Cluster por grupos

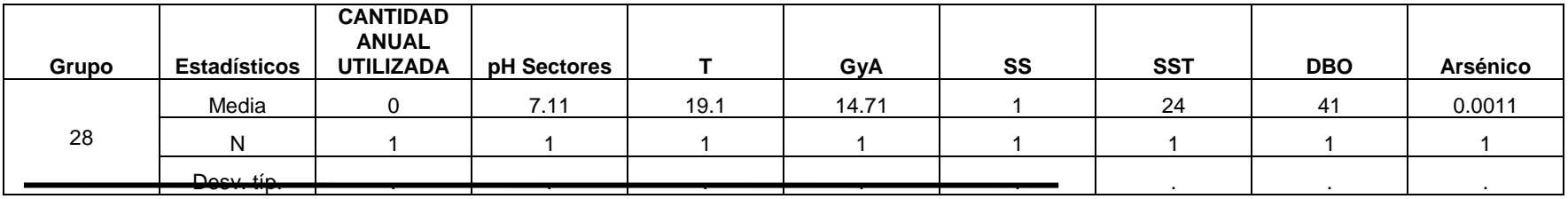

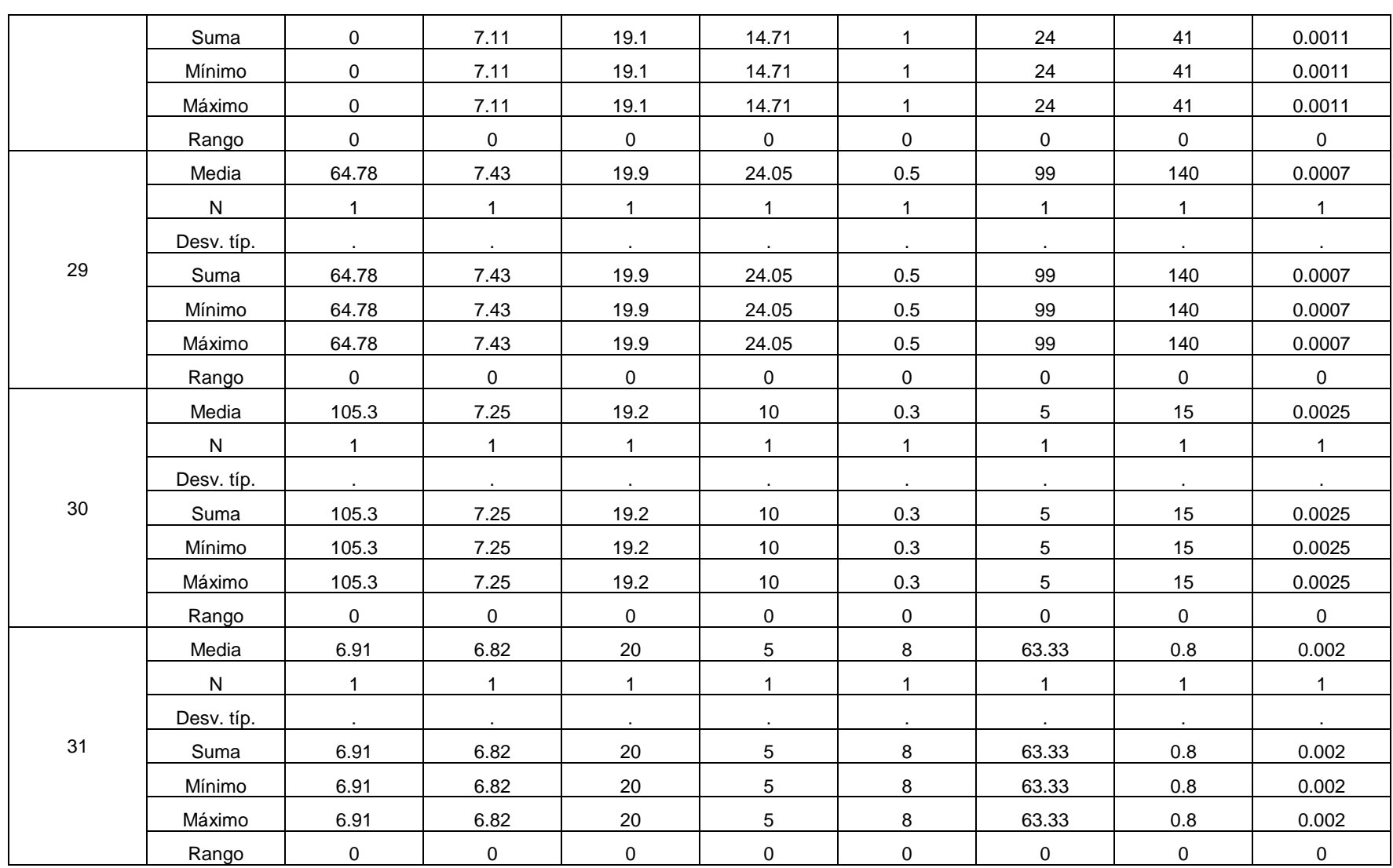
| Grupo | <b>Estadísticos</b> | Cadmio       | Cianuro                     | Cobre          | CromoHexa      | <b>Mercurio</b> | <b>Niquel</b>               | Plomo          | Zinc           |
|-------|---------------------|--------------|-----------------------------|----------------|----------------|-----------------|-----------------------------|----------------|----------------|
| 28    | Media               | 0.051        | 0.02                        | 0.0904         | 0.1            | 0.0013          | 0.152                       | 0.3373         | 0.1529         |
|       | N                   | $\mathbf{1}$ | $\mathbf{1}$                | $\mathbf 1$    | $\mathbf 1$    | $\mathbf{1}$    | $\mathbf 1$                 | $\mathbf{1}$   | 1              |
|       | Desv. típ.          | $\sim$       | $\mathcal{L}^{\mathcal{L}}$ | $\sim$         | $\sim$         | $\sim$          | $\sim$                      | $\sim$         | $\sim 100$     |
|       | Suma                | 0.051        | 0.02                        | 0.0904         | 0.1            | 0.0013          | 0.152                       | 0.3373         | 0.1529         |
|       | Mínimo              | 0.051        | 0.02                        | 0.0904         | 0.1            | 0.0013          | 0.152                       | 0.3373         | 0.1529         |
|       | Máximo              | 0.051        | 0.02                        | 0.0904         | 0.1            | 0.0013          | 0.152                       | 0.3373         | 0.1529         |
|       | Rango               | $\mathbf 0$  | $\overline{0}$              | $\mathbf 0$    | $\mathbf 0$    | $\overline{0}$  | $\overline{0}$              | $\overline{0}$ | $\overline{0}$ |
|       | Media               | 0.08         | 0.02                        | 0.25           | 0.25           | 0.0004          | 0.47                        | 0.67           | 0.065          |
|       | N                   | $\mathbf{1}$ | 1                           | $\mathbf{1}$   | 1              | $\mathbf{1}$    | $\mathbf{1}$                | $\mathbf{1}$   | $\mathbf 1$    |
|       | Desv. típ.          | $\sim$       | $\mathcal{L}^{\mathcal{L}}$ | $\sim$         | $\sim$         | $\sim$          | $\sim$                      | $\sim$         | $\sim$         |
| 29    | Suma                | 0.08         | 0.02                        | 0.25           | 0.25           | 0.0004          | 0.47                        | 0.67           | 0.065          |
|       | Mínimo              | 0.08         | 0.02                        | 0.25           | 0.25           | 0.0004          | 0.47                        | 0.67           | 0.065          |
|       | Máximo              | 0.08         | 0.02                        | 0.25           | 0.25           | 0.0004          | 0.47                        | 0.67           | 0.065          |
|       | Rango               | $\mathbf 0$  | $\mathbf 0$                 | $\mathbf 0$    | $\mathbf 0$    | $\mathbf 0$     | $\mathbf 0$                 | $\overline{0}$ | $\overline{0}$ |
|       | Media               | 0.025        | 0.025                       | 0.05           | 0.1            | 0.0005          | 0.1                         | 0.05           | 0.1651         |
|       | N                   | $\mathbf 1$  | $\mathbf 1$                 | $\mathbf{1}$   | 1              | $\mathbf{1}$    | $\mathbf{1}$                | $\mathbf{1}$   | 1              |
|       | Desv. típ.          | $\sim 10$    | $\sim 100$                  | $\sim$         | $\sim$         | $\sim$          | $\mathcal{L}_{\mathcal{A}}$ | $\sim$         | $\sim$         |
| 30    | Suma                | 0.025        | 0.025                       | 0.05           | 0.1            | 0.0005          | 0.1                         | 0.05           | 0.1651         |
|       | Mínimo              | 0.025        | 0.025                       | 0.05           | 0.1            | 0.0005          | 0.1                         | 0.05           | 0.1651         |
|       | Máximo              | 0.025        | 0.025                       | 0.05           | 0.1            | 0.0005          | 0.1                         | 0.05           | 0.1651         |
|       | Rango               | $\mathbf 0$  | $\overline{0}$              | $\overline{0}$ | $\overline{0}$ | $\mathbf 0$     | $\mathbf 0$                 | $\overline{0}$ | $\mathbf 0$    |
|       | Media               | 0.2          | 0.01                        | 0.18           | 0.1            | 0.004           | 0.25                        | 0.18           | 0.12           |
|       | N                   | $\mathbf{1}$ | 1                           | $\mathbf 1$    | $\mathbf{1}$   | $\mathbf{1}$    | 1                           | $\mathbf{1}$   | 1              |
| 31    | Desv. típ.          | $\sim$       | $\sim$                      | $\sim$         | $\sim$         | $\sim$          | $\sim$                      | $\sim$         | $\sim$         |
|       | Suma                | 0.2          | 0.01                        | 0.18           | 0.1            | 0.004           | 0.25                        | 0.18           | 0.12           |
|       | Mínimo              | 0.2          | 0.01                        | 0.18           | 0.1            | 0.004           | 0.25                        | 0.18           | 0.12           |

**Tabla 1, Anexo D.** Cluster por grupos

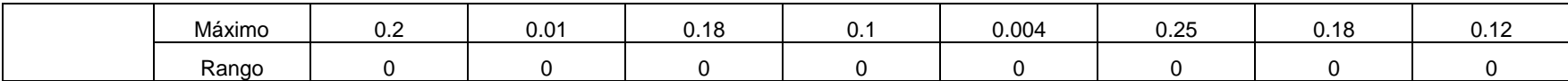

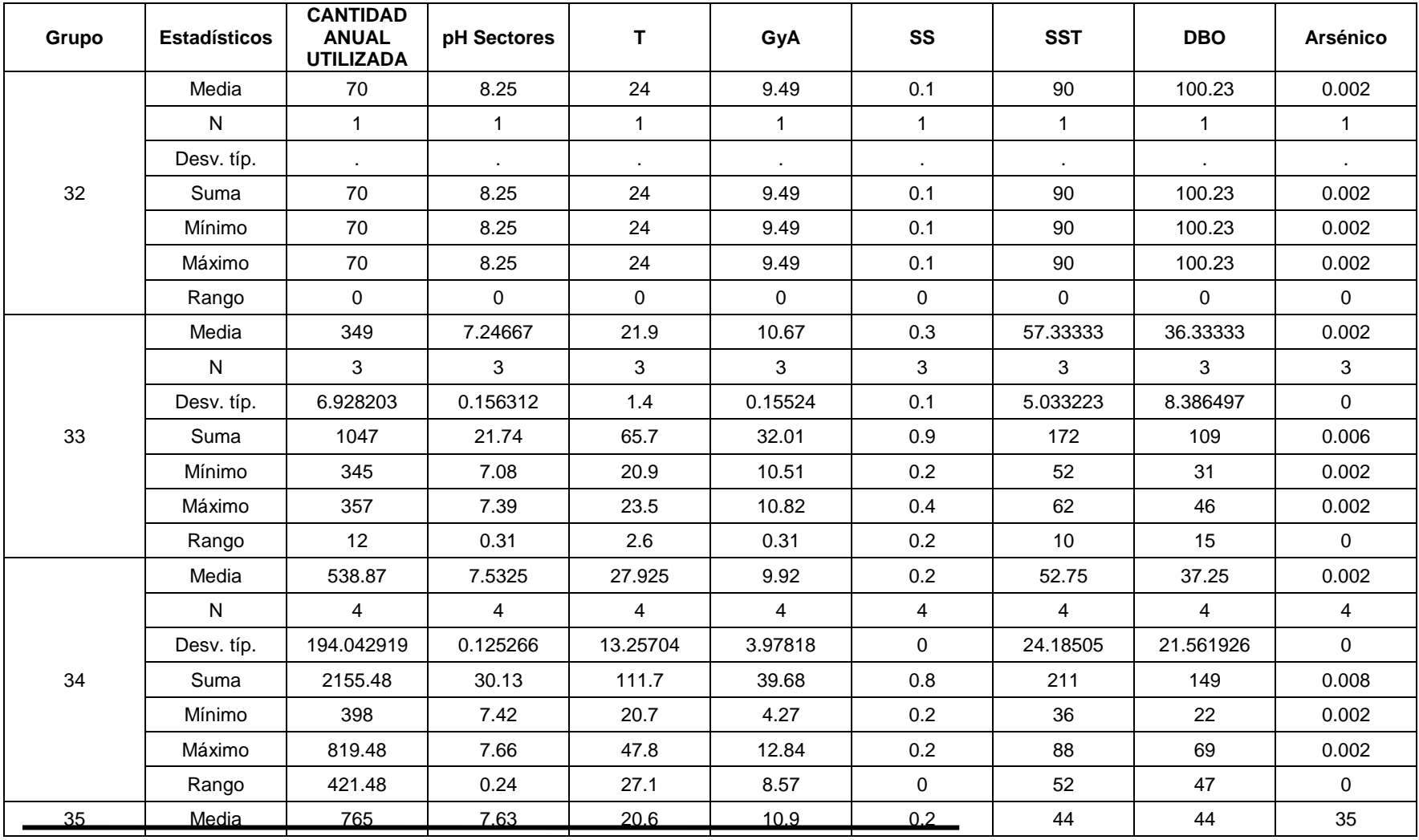

## **Tabla 1, Anexo D.** Cluster por grupos

|  | N          |     |      |      |      |     |    |    |    |
|--|------------|-----|------|------|------|-----|----|----|----|
|  | Desv. típ. |     |      |      |      |     |    |    |    |
|  | Suma       | 765 | 7.63 | 20.6 | 10.9 | 0.2 | 44 | 44 | 35 |
|  | Mínimo     | 765 | 7.63 | 20.6 | 10.9 | 0.2 | 44 | 44 | 35 |
|  | Máximo     | 765 | 7.63 | 20.6 | 10.9 | 0.2 | 44 | 44 | 35 |
|  | Rango      |     |      |      |      |     |    |    |    |

**Tabla 1, Anexo D.** Cluster por grupos

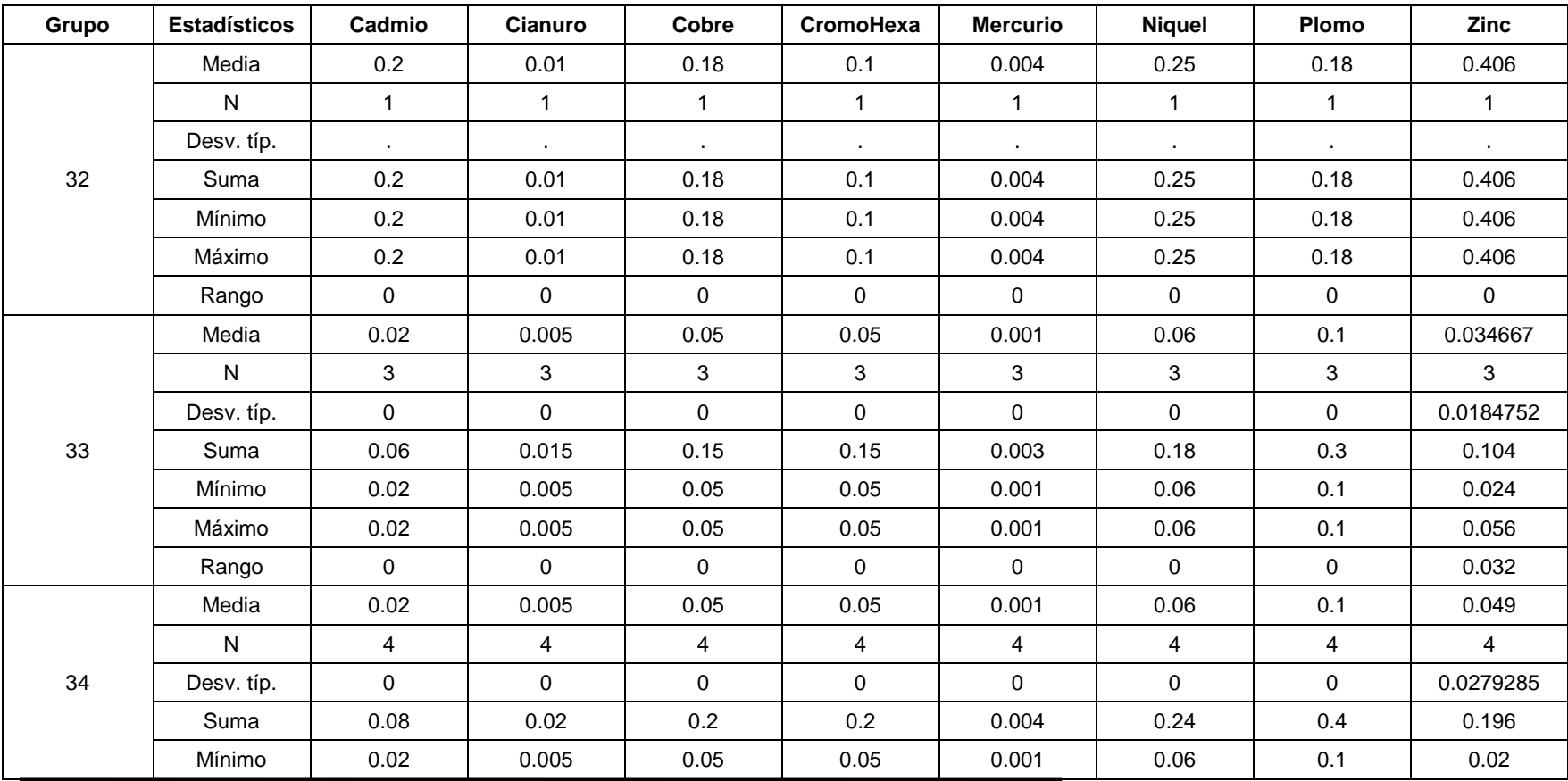

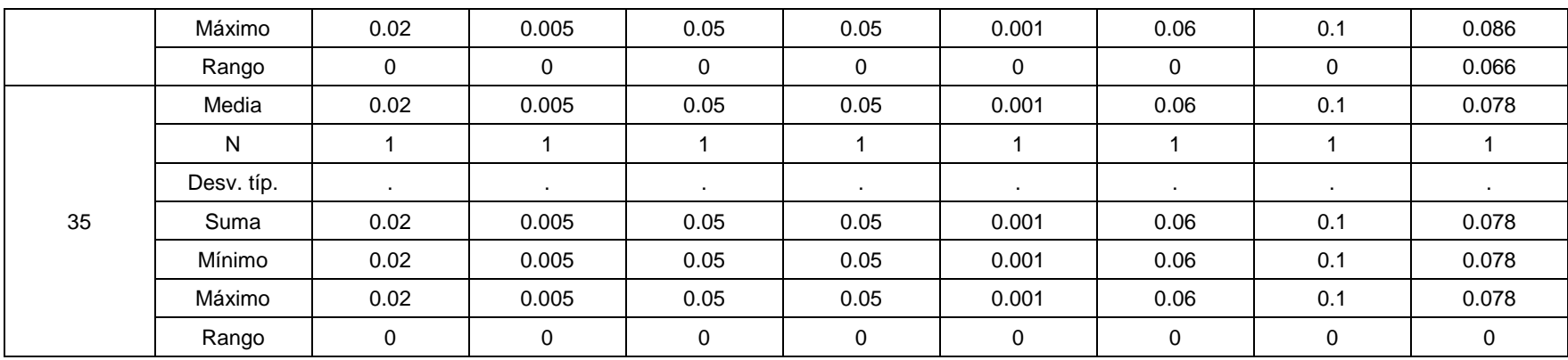

## **Tabla 1, Anexo D.** Cluster por grupos

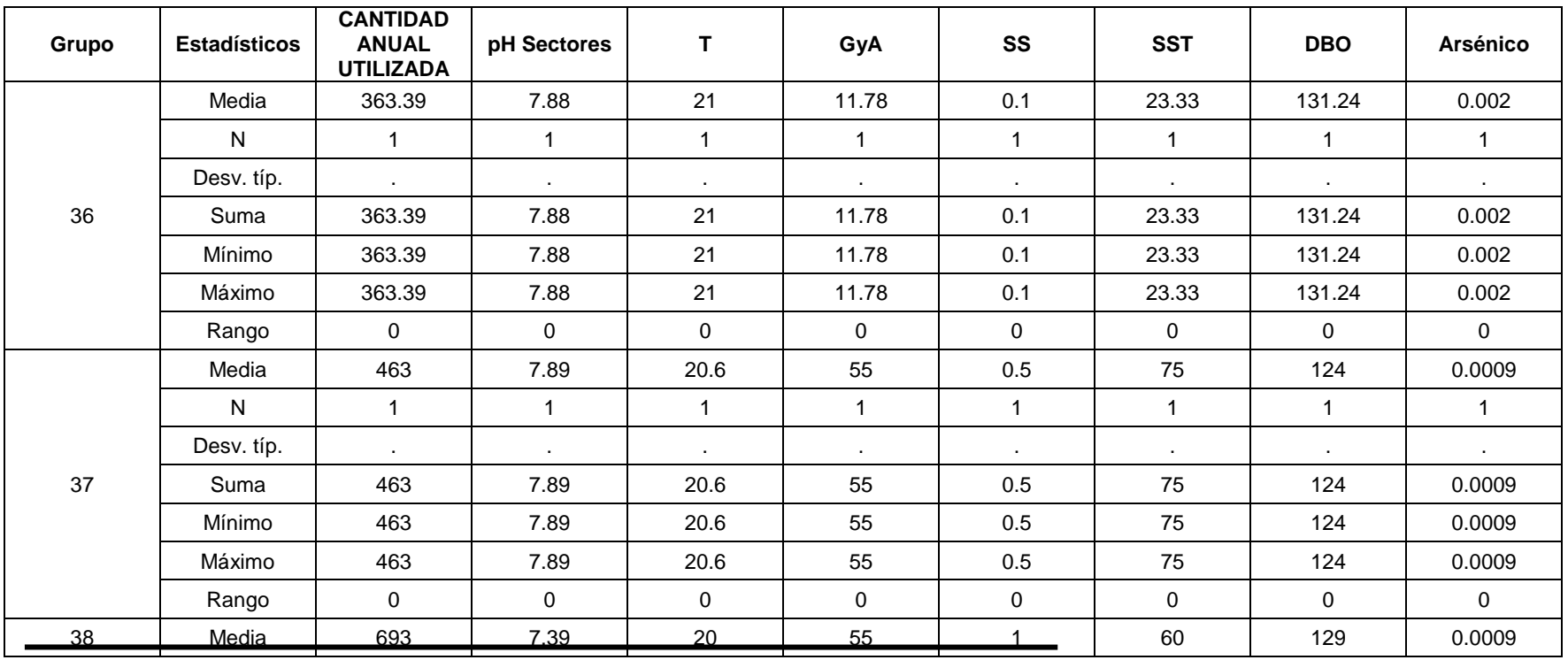

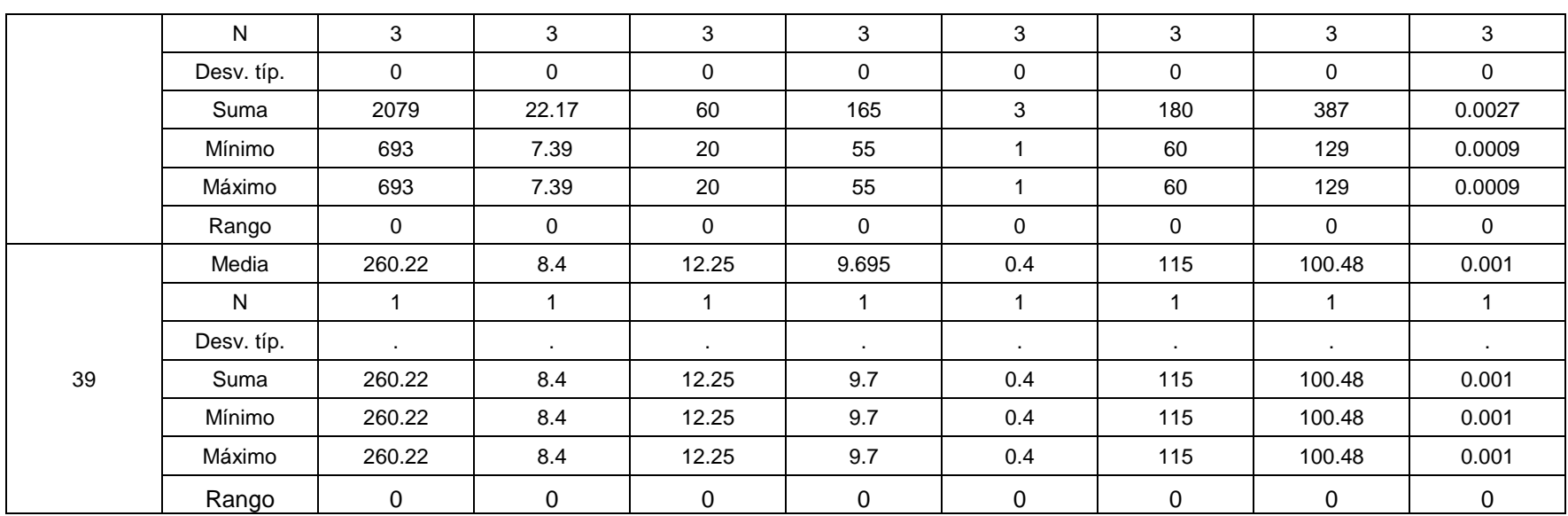

## **Tabla 1, Anexo D.** Cluster por grupos

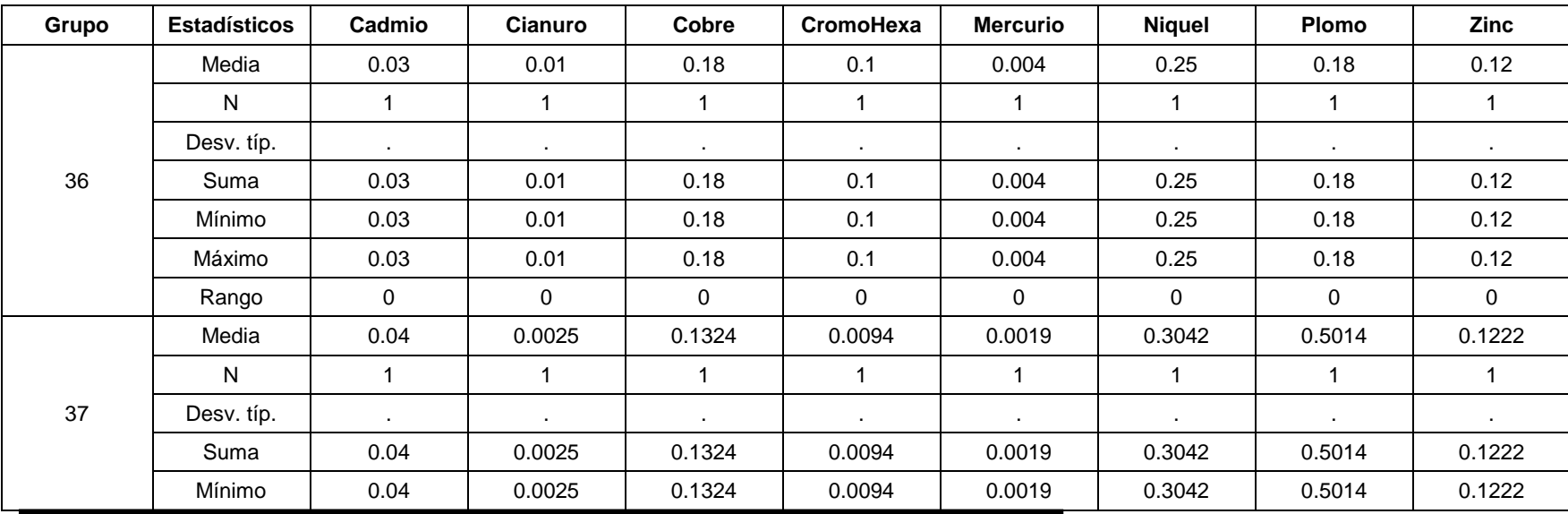

|    | Máximo     | 0.04           | 0.0025         | 0.1324      | 0.0094      | 0.0019      | 0.3042         | 0.5014      | 0.1222  |
|----|------------|----------------|----------------|-------------|-------------|-------------|----------------|-------------|---------|
|    | Rango      | $\mathbf 0$    | 0              | $\mathbf 0$ | 0           | $\mathbf 0$ | 0              | $\mathbf 0$ | 0       |
|    | Media      | 0.0538         | 0.0025         | 0.1324      | 0.0094      | 0.0019      | 0.3042         | 0.5014      | 0.3262  |
|    | N.         | 3              | 3              | 3           | 3           | 3           | 3              | 3           | 3       |
|    | Desv. típ. | 0              | 0              | 0           | $\mathbf 0$ | 0           | $\mathbf 0$    | 0           | 0       |
| 38 | Suma       | 0.1614         | 0.0075         | 0.3972      | 0.0282      | 0.0057      | 0.9126         | 1.5042      | 0.9786  |
|    | Mínimo     | 0.0538         | 0.0025         | 0.1324      | 0.0094      | 0.0019      | 0.3042         | 0.5014      | 0.3262  |
|    | Máximo     | 0.0538         | 0.0025         | 0.1324      | 0.0094      | 0.0019      | 0.3042         | 0.5014      | 0.3262  |
|    | Rango      | $\overline{0}$ | $\overline{0}$ | $\mathbf 0$ | $\Omega$    | $\mathbf 0$ | $\overline{0}$ | $\mathbf 0$ | 0       |
|    | Media      | 0.05           | 0.02           | 0.3292      | 0.1         | 0.001       | 0.15           | 0.3         | 0.342   |
|    | N.         | -1             |                |             |             |             |                | 1           |         |
|    | Desv. típ. | $\cdot$        | $\mathbf{r}$   | ٠           | $\cdot$     | ٠           | $\mathbf{r}$   | ٠           | $\cdot$ |
| 39 | Suma       | 0.05           | 0.02           | 0.3292      | 0.1         | 0.001       | 0.15           | 0.3         | 0.342   |
|    | Mínimo     | 0.05           | 0.02           | 0.3292      | 0.1         | 0.001       | 0.15           | 0.3         | 0.342   |
|    | Máximo     | 0.05           | 0.02           | 0.3292      | 0.1         | 0.001       | 0.15           | 0.3         | 0.342   |
|    | Rango      | $\mathbf 0$    | $\mathbf 0$    | $\mathbf 0$ | $\mathbf 0$ | $\mathbf 0$ | $\mathbf 0$    | 0           | 0       |

**Tabla 1, Anexo D.** Cluster por grupos

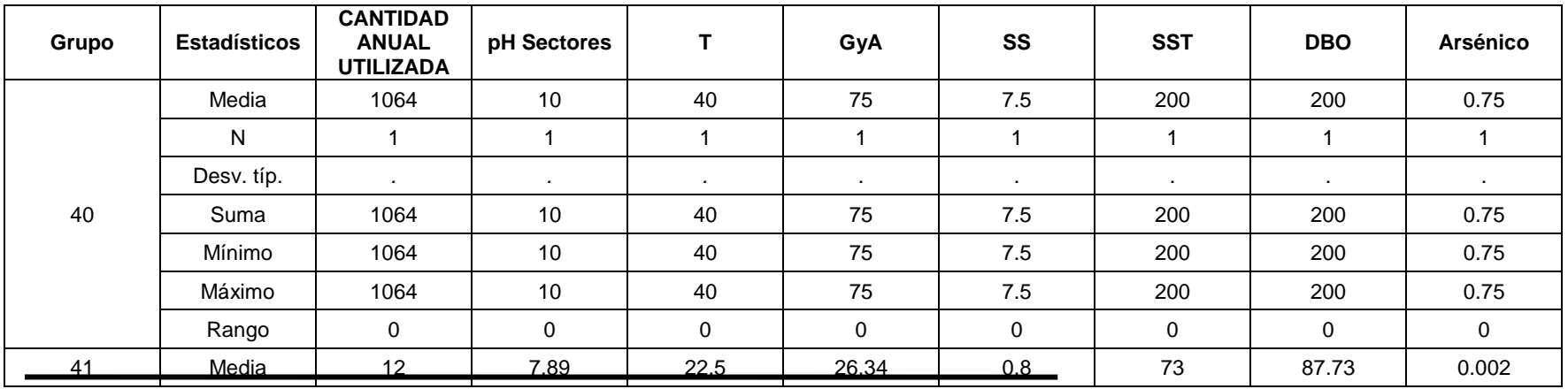

|       | N          |             |          |           |          |          |                |           |           |
|-------|------------|-------------|----------|-----------|----------|----------|----------------|-----------|-----------|
|       | Desv. típ. |             | ٠        | $\bullet$ | $\cdot$  |          |                | $\cdot$   |           |
|       | Suma       | 12          | 7.89     | 22.5      | 26.34    | 0.8      | 73             | 87.73     | 0.002     |
|       | Mínimo     | 12          | 7.89     | 22.5      | 26.34    | 0.8      | 73             | 87.73     | 0.002     |
|       | Máximo     | 12          | 7.89     | 22.5      | 26.34    | 0.8      | 73             | 87.73     | 0.002     |
|       | Rango      | $\mathbf 0$ | 0        | 0         | 0        | 0        | 0              | 0         | $\Omega$  |
| Total | Media      | 22746.5576  | 7.52353  | 21.5659   | 20.2584  | 0.69062  | 58.95426       | 87.66766  | 0.218869  |
|       | N          | 165         | 165      | 165       | 165      | 165      | 165            | 165       | 165       |
|       | Desv. típ. | 119363.604  | 0.588047 | 5.0801    | 15.42826 | 1.159487 | 43.58655       | 67.748051 | 2.7248402 |
|       | Suma       | 3753182.01  | 1241.382 | 3558.37   | 3342.64  | 113.953  | 9727.453       | 14465.164 | 36.1133   |
|       | Mínimo     | $\Omega$    | 5.76     | 8.12      | 0        | 0.05     | $\overline{2}$ | 0.8       | 0.0005    |
|       | Máximo     | 1333806     | 10.78    | 47.8      | 75       | 8        | 356            | 490       | 35        |
|       | Rango      | 1333806     | 5.02     | 39.68     | 75       | 7.95     | 354            | 489.2     | 34.9995   |

**Tabla 1, Anexo D.** Cluster por grupos

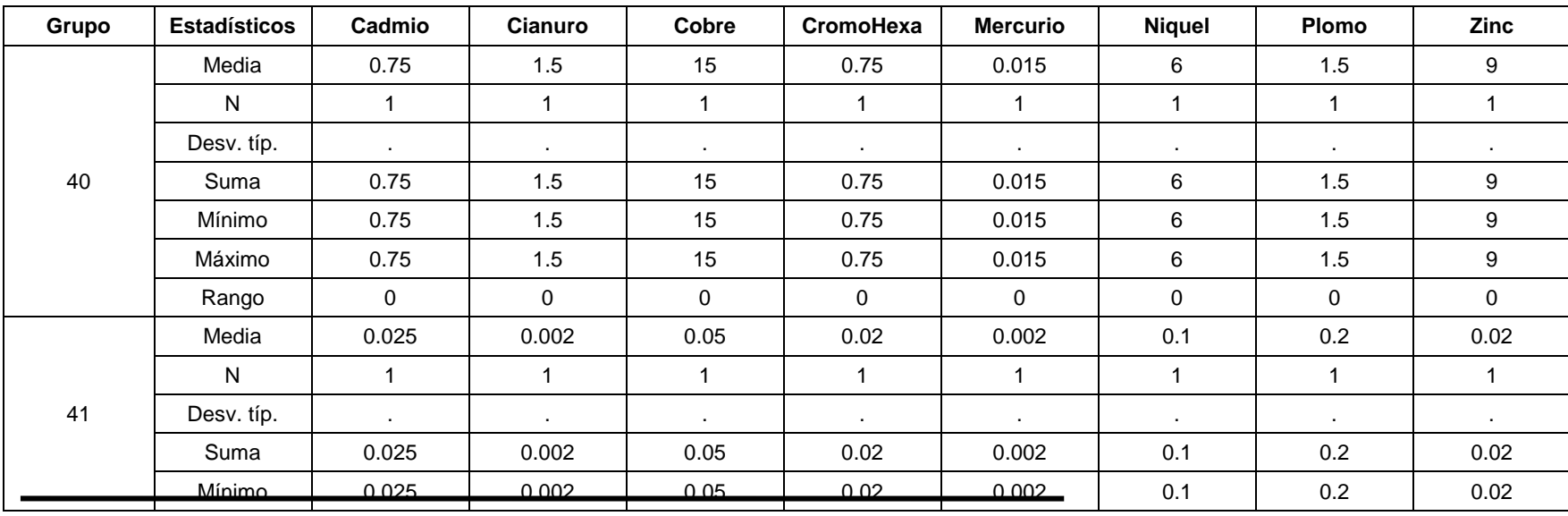

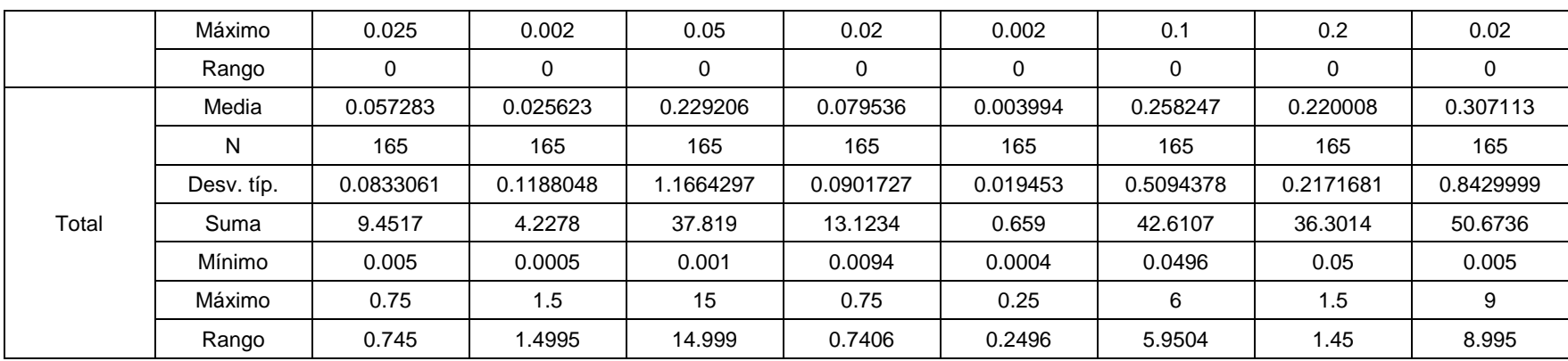